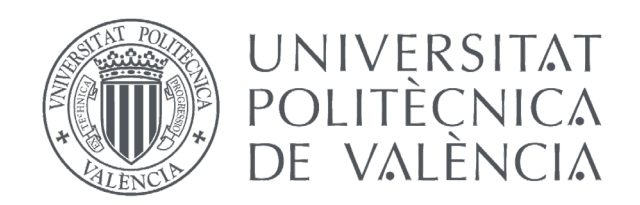

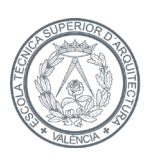

**ESCOLA TÈCNICA SUPERIOR** D'ARQUITECTURA

# DISEÑO Y CÁLCULO DE LA ESTRUCTURA METÁLICA DE UNA VIVIENDA UNIFAMILIAR EN GILET (VALENCIA)

*AUTOR: JORGE GIL HOYOS TUTORA: ANA ISABEL ALMERICH CHULIA*

*GRADO EN FUNDAMENTOS DE LA ARQUITECTURA CURSO ACADÉMICO 2019-2020*

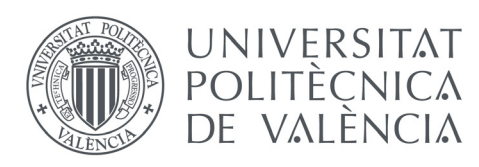

GRADO EN FUNDAMENTOS DE LA ARQUITECTURA

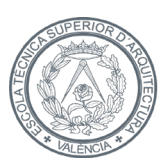

ESCOLA TÈCNICA **SUPERIOR D'AROUITECTURA** 

### RESUMEN

 El proyecto que se ha desarrollado en este trabajo es el diseño y el cálculo de la estructura de una vivienda unifamiliar, ubicada en la localidad de Gilet, provincia de Valencia. El edificio está compuesto por dos plantas más una buhardilla y estructuralmente regido por una retícula de pilares y vigas metálicas y losas prefabricadas de hormigón.

 En el diseño también se ha deliberado sobre la materialidad escogida, así como el tipo de cerramiento, que ha influido tanto en el propio diseño como en el cálculo. Y mediante las normas del Código Técnico de la Edificación y la Instrucción de Hormigón Estructural, y los conocimientos adquiridos en el Grado en Fundamentos de la Arquitectura, especialmente en las asignaturas de Estructuras, Proyectos y Construcción, se ha desenvuelto todo el trabajo de manera óptima.

Para finalizar, el trabajo se complementa con material gráfico en el *Anexo*.

 *Palabras clave: diseño, cálculo, estructura, Architrave, CTE DB-SE-A*

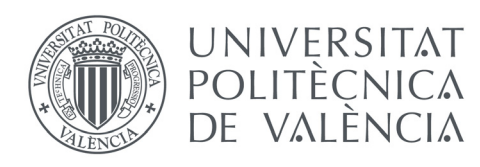

GRADO EN FUNDAMENTOS DE LA ARQUITECTURA

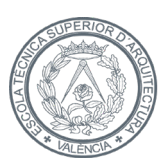

ESCOLA TÈCNICA **SUPERIOR D'AROUITECTURA** 

## RESUM

 El projecte que s'ha desenvolupat en aquest treball és el disseny i el càlcul de l'estructura d'un habitatge unifamiliar, situat a la localitat de Gilet, província de València. L'edifici està compost per dues plantes més unes golfes i estructuralment regit per una retícula de pilars i bigues metàl·liques i lloses prefabricades de formigó.

 En el disseny també s'ha deliberat sobre la materialitat escollida, així com el tipus de tancament, que ha influit tant en el propi disseny com en el càlcul. I mitjançant les normes del Codi Tècnic de l'Edificació i la Instrucció de Formigó Estructural, i els coneixements adquirits en el Grau en Fonaments de l'Arquitectura, especialment en les assignatures d'Estructures, Projectes i Construcció, s'ha desenvolupat tot el treball de manera òptima .

Per finalitzar, el treball es complementa amb material gràfic a l'*Annex*.

 *Paraules clau: disseny, càlcul, estructura, Architrave, CTE DB-SE-A*

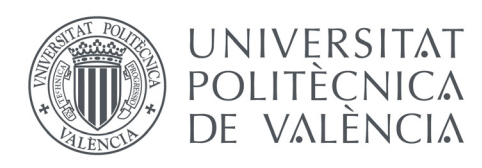

GRADO EN FUNDAMENTOS DE LA ARQUITECTURA

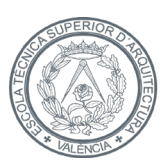

ESCOLA TÈCNICA **SUPERIOR D'AROUITECTURA** 

## ABSTRACT

 The project developed in this work is the design and calculation of the structure of a single-family home, located in the town of Gilet, province of Valencia. The building consists of two floors plus an attic and is structurally governed by a grid of pillars and metal beams and prefabricated concrete slabs.

 The design has also deliberated on the materiality chosen, as well as the type of enclosure, which has influenced both the design itself and the calculation. And by means of the norms of the Technical Code of the Building and the Instruction of Structural Concrete, and the knowledge acquired in the Grade in Foundations of the Architecture, especially in the subjects of Structures, Projects and Construction, all the work has been developed in an optimal way.

Finally, the work is complemented with graphic material in the Annex.

 *Keywords: design, analysis, structure, Architrave, CTE DB-SE-A*

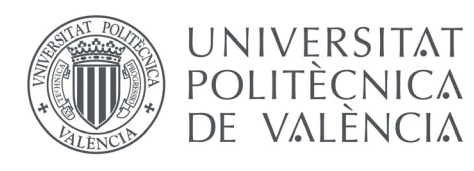

GRADO EN FUNDAMENTOS DE LA ARQUITECTURA

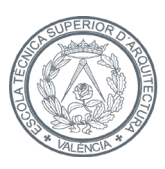

# ÍNDICE

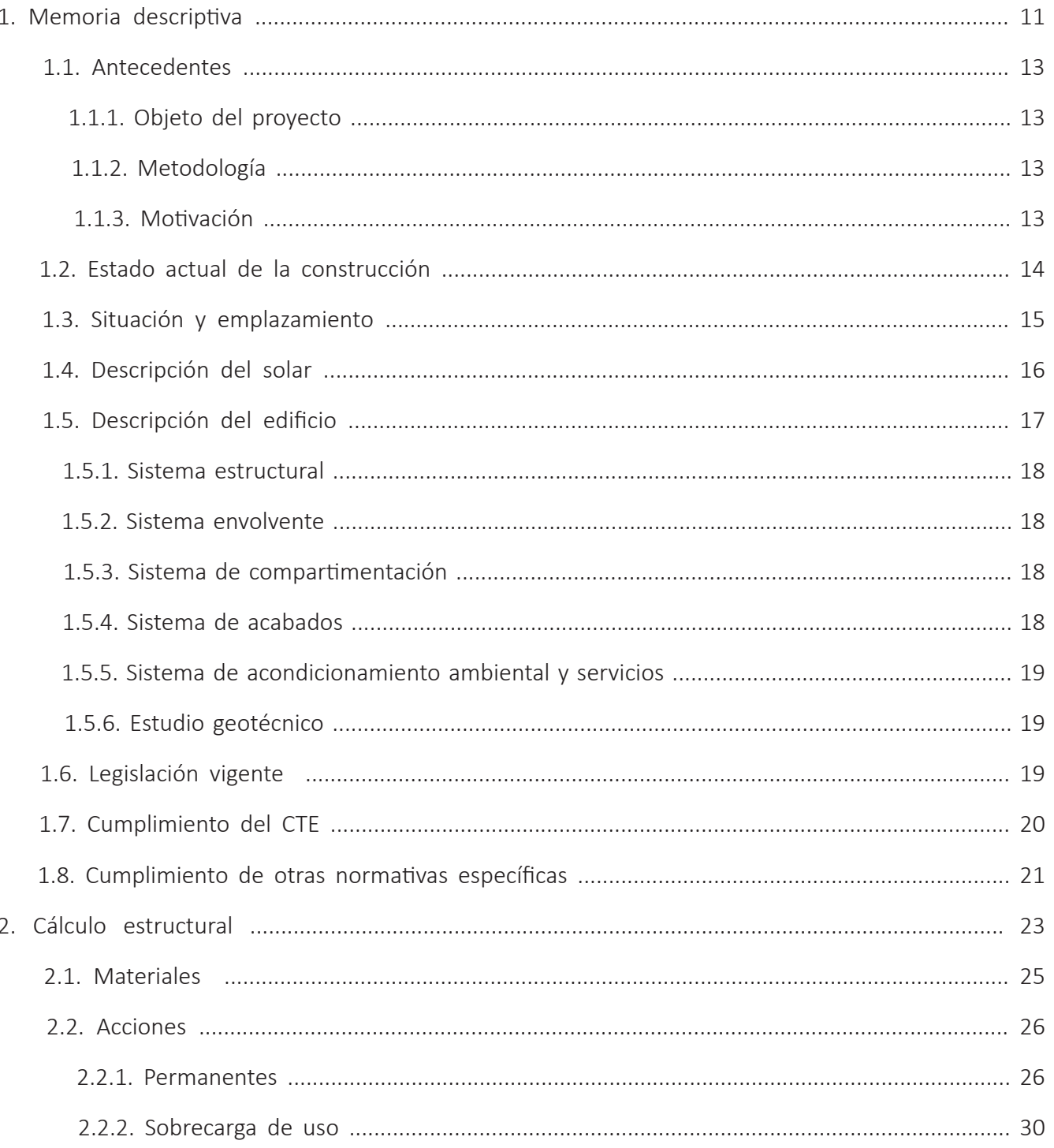

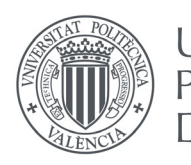

3.

 $4.$ 

5.

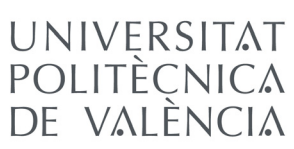

TRABAJO FINAL DE GRADO

GRADO EN FUNDAMENTOS DE LA

ARQUITECTURA

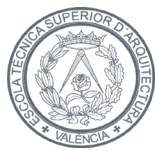

ESCOLA TÈCNICA **SUPERIOR** D'ARQUITECTURA

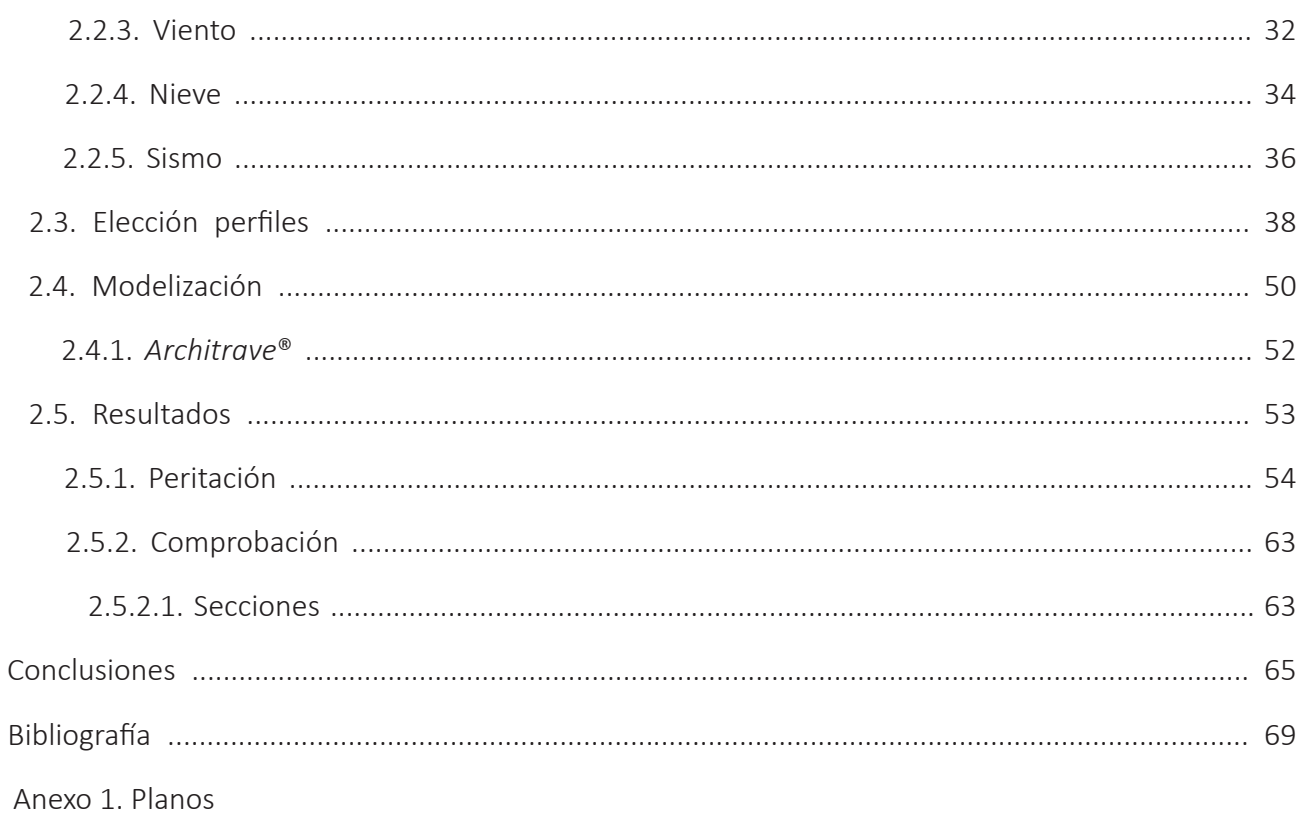

6. Anexo 2. Secciones y solicitaciones

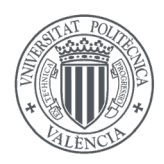

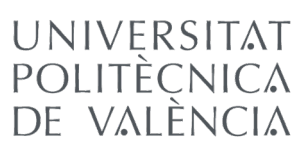

GRADO EN FUNDAMENTOS DE LA ARQUITECTURA

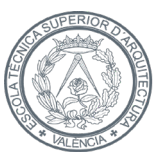

ESCOLA TÈCNICA **SUPERIOR** D'ARQUITECTURA

# 1. MEMORIA DESCRIPTIVA

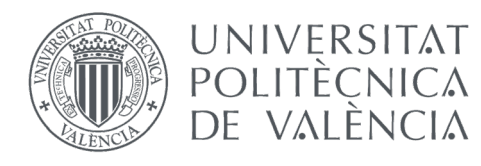

GRADO EN FUNDAMENTOS DE LA ARQUITECTURA

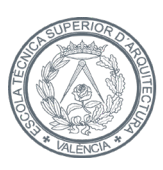

# 1.1. Antecedentes

### 1.1.1. Objeto del proyecto:

 Tal y como indica el propio título de este TFG, el propósito de este trabajo es el diseño de la estructura de una vivienda unifamiliar para posteriormente ser calculada, cumpliendo con la normativa vigente: Código Técnico de la Edificación y EHE [1] y [2]. Con esto se realizará un dimensionado de la estructura portante.

 A su vez, enriquecer mis conocimientos en este campo de cálculo mediante el programa *Architrave*® [3], además de poner en práctica los conocimientos adquiridos a lo largo del grado, y ver más de cerca como se afronta una tarea de estas características en la vida profesional.

### 1.1.2. Metodología:

 El procedimiento a seguir comenzará por elaborar los planos de la vivienda, confeccionando un programa, decidiendo sus materiales, secciones constructivas y sistema estructural. Después de esto, haremos un predimensionado de los elementos estructurales, tales como pilares, vigas y losas alveolares prefabricadas. Seguidamente se generará un modelo en 3D con la estructura para, mediante la herramienta de cálculo *Architrave*® [3], calcular la estructura y poder llegar a obtener un dimensionamiento óptimo de la misma. Finalmente se expondrán unas conclusiones con los resultados obtenidos.

#### 1.1.3. Motivación:

 La elección de este tema viene dada por mi pasión hacia la rama más técnica de la carrera, realzada con asignaturas como "*Estructuras I, II y III" y "Proyectos*". La oportunidad que se me presenta de poder llevar todos estos conocimientos adquiridos a una práctica concreta y auténtica ha sido prácticamente imposible de rechazar.

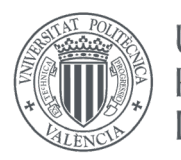

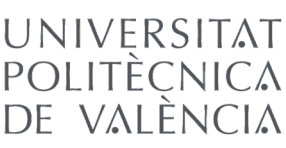

GRADO EN FUNDAMENTOS DE LA ARQUITECTURA

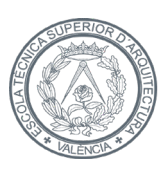

ESCOLA TÈCNICA **D'AROUITECTURA** 

## 1.2. Estado actual de la construcción

 Conseguir la estructura más eficiente de cualquier edificación es sin duda uno de los puntos más importantes de un proyecto, teniendo en cuenta que debe cumplir unos requisitos básicos de estabilidad, resistencia y rigidez. En definitiva, la capacidad que deben tener los elementos para soportar las distintas acciones que sobre ellos recaen, sin olvidarse de la transmisión de estos esfuerzos al terreno a través de la cimentación.

 Las dos soluciones más comunes que se plantean son las estructuras de hormigón armado y las de acero. En el primero de los casos, es un material muy resistente y que funciona muy bien frente al fuego y, para proyectos muy grandes, abarata considerablemente el coste de material. Para el segundo, se puede decir que, pese a utilizarse en la construcción previamente al hormigón, tuvo una reducción en su uso con la aparición de éste, pero gracias al proceso de industrialización y poder obtener perfiles normalizados, desde hace tiempo se viene viendo una crecida en su utilización como material en la construcción [4]. Esto viene dado por las características del propio material y las ventajas funcionales que se obtienen al trabajar con el mismo. Entre estas ventajas se puede encontrar el manejo de luces de mayor longitud o soportar mayores cargas, siendo notable la reducción de peso de la estructura. Otro aspecto que influye en obra, no tanto en la capacidad del material sino en el montaje, es que los perfiles llegan a la obra de manera prefabricada, lo que permite reducir las operaciones que se tienen que llevar a cabo para colocarlos en su lugar. Esto hace que se minimicen tiempos y costes, al poder ejecutar una producción en serie de estos perfiles.

 Cierto es que trabajar con este material también implica una serie de desventajas a tener en cuenta. Las más importantes a destacar son, en primer lugar, que es un material sensible a la corrosión, ya que el hierro se oxida con suma facilidad provocando fisuras superficiales (aunque este efecto no afecte a su capacidad portante) y, en segundo lugar, que su resistencia se ve mermada frente a incendios. El recubrimiento con alguna pintura ignífuga en este material es preciso [5].

 En definitiva, es un material que permite una mayor libertad de diseño frente a otros materiales, pero hay que ser consciente de sus limitaciones para que esos factores no jueguen en su contra. A modo de ejemplo, no sería recomendable utilizar este tipo de material en una zona costera con un ambiente agresivo y en el que confluyan grandes acciones dinámicas.

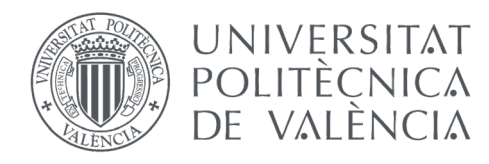

GRADO EN FUNDAMENTOS DE LA ARQUITECTURA

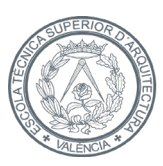

ESCOLA TÈCNICA **SUPERIOR** D'ARQUITECTURA

# 1.3. Situación y emplazamiento

 El proyecto que se va a abordar en este trabajo se encuentra en Gilet (Valencia). Está ubicado en un solar en el cual ocupa una posición aislada de sus límites, por lo que se clasifica como una edificación aislada. También cumple con las normas urbanísticas del Plan General de Ordenación Urbana de Gilet [6].

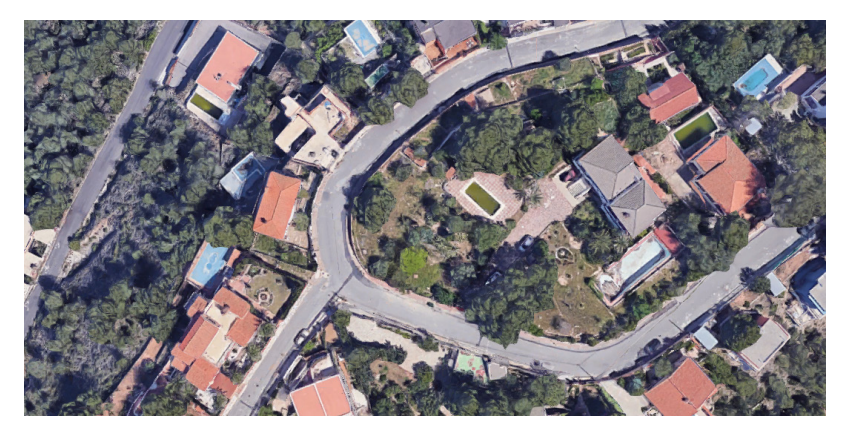

*Fig. 1.1. Localización*

- · Datos del emplazamiento:
- · Dirección: Avenida Mediterránea 33, 46149 Gilet (Valencia)
- · Referencia catastral: 93533A1YJ2995C0001MH
- · Clasificación del suelo: Urbano
- · Categoría: Residencial Zona B Unifamiliar aislada

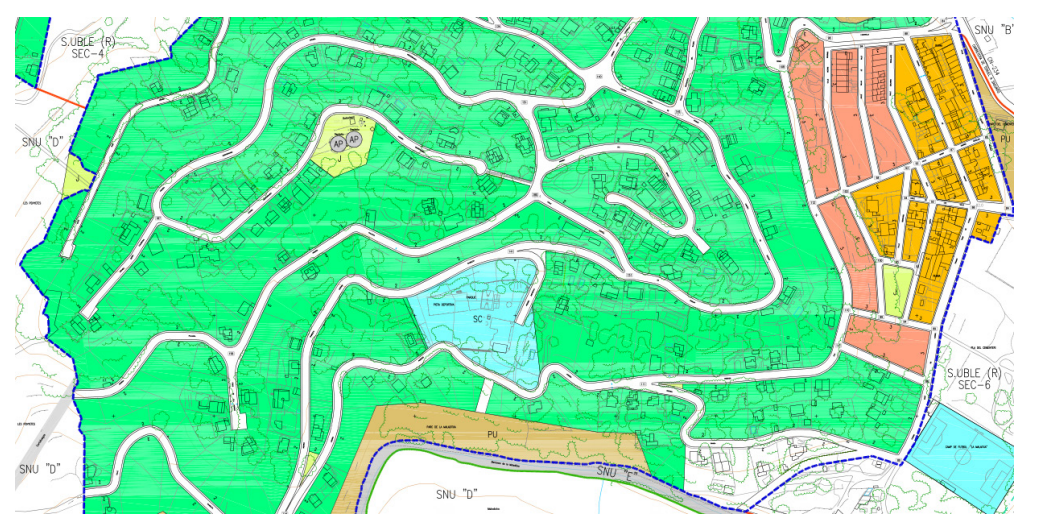

*Fig. 1.2. Zonas de ordenación urbanística Fig. 1.3. Leyenda*

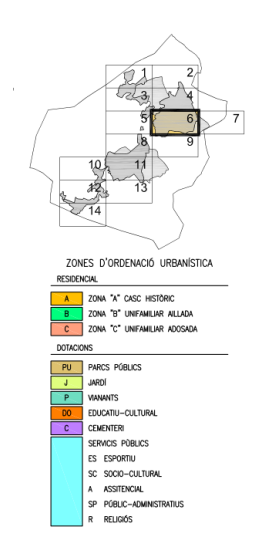

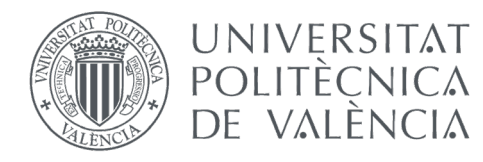

GRADO EN FUNDAMENTOS DE LA ARQUITECTURA

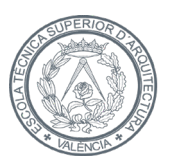

ESCOLA TÈCNICA **SUPERIOR D'AROUITECTURA** 

 La elección del emplazamiento viene motivada por buscar una parcela con una extensión óptima para la implantación de la vivienda, con espacio suficiente para una posible ampliación en un futuro si así se deseara. Es un solar fácilmente accesible y rodeada de solares con la misma tipología edificatoria.

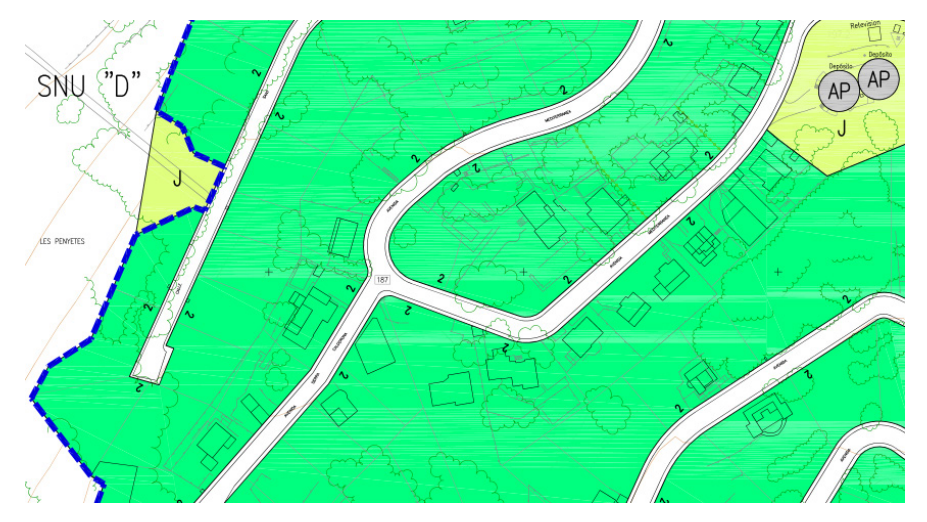

*Fig. 1.4. Zona "B" unifamiliar aislada. Emplazamiento*

# 1.4. Descripción del solar

 Es un solar que se caracteriza por una forma irregular y con diferentes cotas de nivel, es una zona de fuerte pendiente. Tiene una superficie gráfica de parcela de 715 m2 [7]. Tiene acceso directo desde la Avenida Mediterránea mediante una rampa con la que se puede acceder mediante vehículo o a pie. El otro límite de la parcela limita con otro solar con la misma intención, una vivienda concebida como edificación aislada.

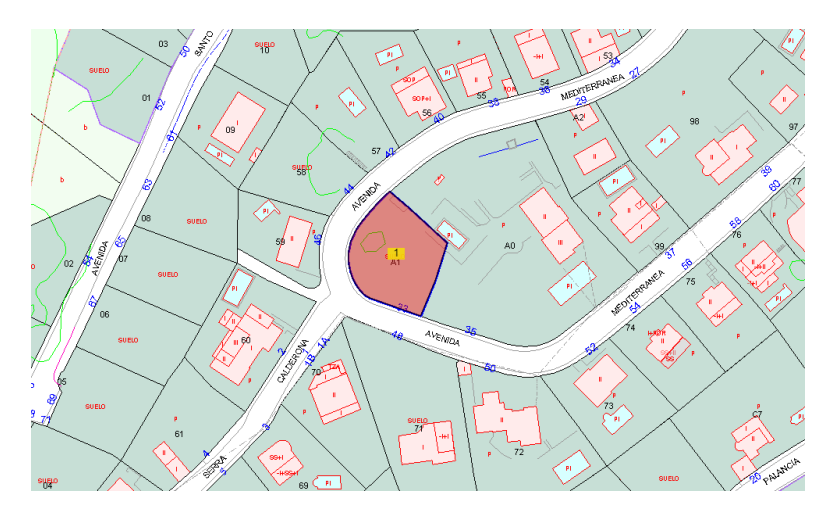

*Fig. 1.5. Urbanización*

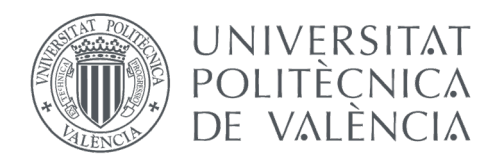

GRADO EN FUNDAMENTOS DE LA ARQUITECTURA

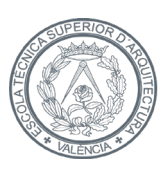

ESCOLA TÈCNICA **SUPERIOR D'AROUITECTURA** 

# 1.5. Descripción del edificio

 El objeto de estudio es un inmueble con uso principal residencial. La vivienda está formada por 3 niveles. La planta baja, al igual que la siguiente planta, consta de una superficie 251 m2. En el tercer nivel se dispone una buhardilla.

 Cada una de las plantas consta de 3 pórticos irregulares, en planta baja con una altura de 3.3 metros de altura, en planta primera 3 metros y, en la segunda planta, correspondiente a la buhardilla, hay una altura de 3 metros en el punto más alto, que es el correspondiente al pórtico central. La conexión entre las distintas plantas de realiza mediante las escaleras de tramo de ida y vuelta.

 El acceso a la vivienda se realiza por la fachada oeste de la vivienda, y a la parcela se puede hacer tanto peatonalmente como con un turismo.

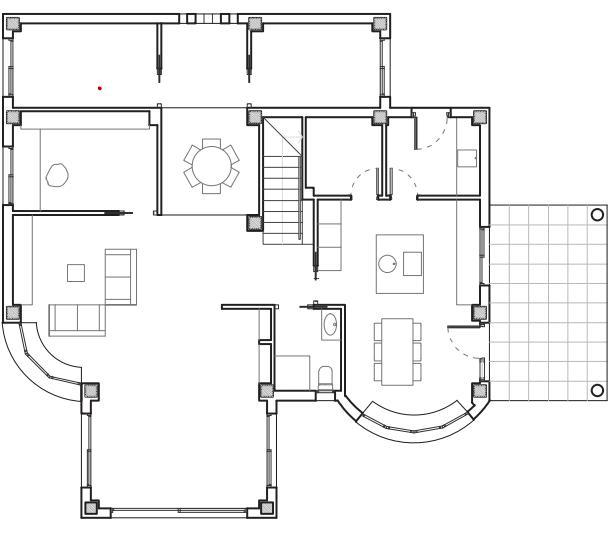

*Fig. 1.6. Planta baja*

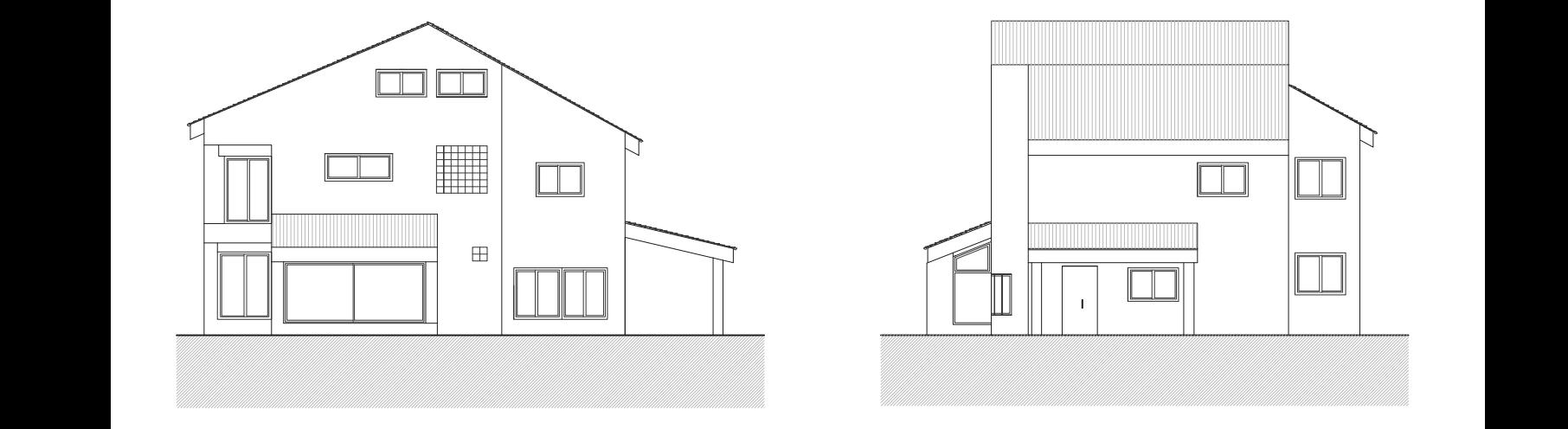

*Fig. 1.8. Alzado oeste Fig. 1.9. Alzado sur*

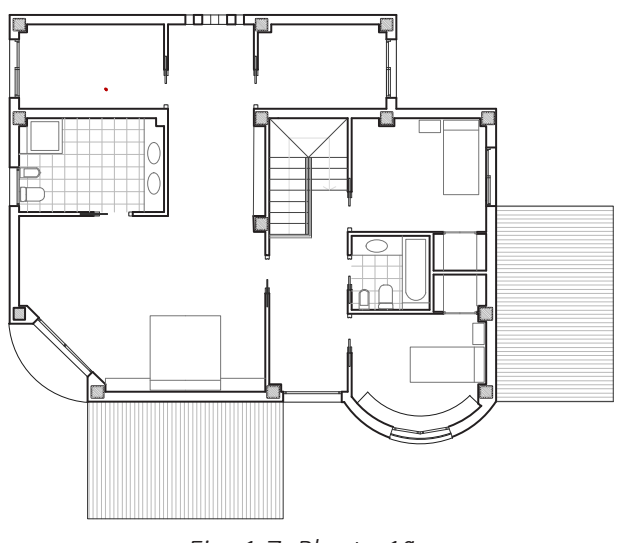

*Fig. 1.7. Planta 1ª*

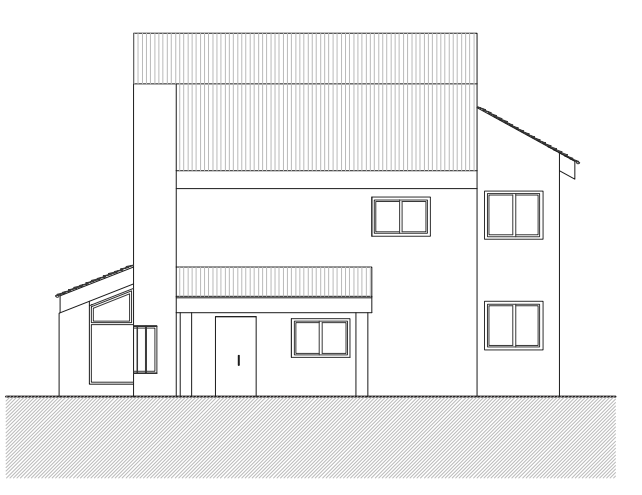

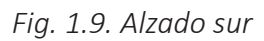

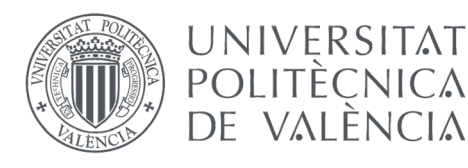

GRADO EN FUNDAMENTOS DE LA ARQUITECTURA

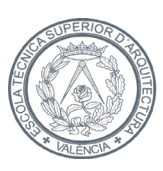

ESCOLA TÈCNICA D'AROUITECTURA

#### 1.5.1. Sistema estructural

 La solución estructural de dichos pórticos está compuesta por losas alveolares prefabricadas de hormigón armado, tanto en los forjados entre plantas, como en la cubierta, y pilares y vigas metálicas. La elección de estas placas alveolares viene dada por su gran capacidad para soportar cargas elevadas con un canto reducido, y por la rapidez en su colocación. Para los pilares se emplearán perfiles HEB, por tener un buen comportamiento frente al axil, y para las vigas y zunchos se utilizarán perfiles IPE, que tienen un mejor comportamiento ante la flexión. El arranque de la estructura se realizará sobre zapatas aisladas de hormigón armado sobre la que apoyarán los distintos pilares.

#### 1.5.2. Sistema envolvente

 El cerramiento de fachada se ha resuelto mediante fábrica de bloque hueco de hormigón vibrado de doble cámara de 15 cm de espesor, tomados con mortero 1:6 de cemento y arena y acabado interior de ladrillo hueco de 7 cm de espesor, enlucido y pintado al interior.

 La cubierta se ha resuelto mediante la ejecución de un forjado estructural de losas alveolares de hormigón armado prefabricadas, y la colocación de las correspondientes capas: lámina de vapor, hormigón ligero, aislante térmico autoprotegido y faldón de teja.

### 1.5.3. Sistema de compartimentación

 El sistema de compartimentación previsto es mediante ladrillo doble hueco de 7 cm de espesor revestido por ambas caras.

 La carpintería interior será en general de madera de haya de fabricación estándar, con puertas de paso lisas, guarniciones y sobremarcos de la misma madera, sobre premarco de pino.

#### 1.5.4. Sistema de acabados

 Los acabados de paramentos verticales interiores se resuelven mediante pintura plástica lisa sobre enlucido de yeso en todas las estancias.

Para el acabado de los forjados se dispondrá pavimento de madera.

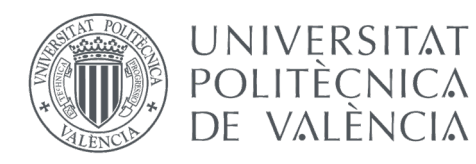

GRADO EN FUNDAMENTOS DE LA ARQUITECTURA

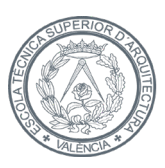

ESCOLA TÈCNICA D'AROUITECTURA

#### 1.5.5. Sistema de acondicionamiento ambiental y servicios

 Cuenta con suministro de energía eléctrica en baja tensión, proporcionado por la compañía suministradora. Se dispondrá de una instalación de alumbrado que proporcione las condiciones adecuadas de iluminación y de seguridad en las distintas estancias.

La parcela dispone de red de evacuación de aguas residuales a alcantarillado municipal.

 Las fachadas y medianeras se realizarán garantizando unos parámetros adecuados de aislamiento y eficiencia energética de la vivienda.

### 1.5.6. Estudio geotécnico

 No se ha previsto la realización del estudio geotécnico debido a que no es objeto principal de este TFG. Cabe recalcar que en un proyecto profesional sería necesaria el estudio exacto de las capacidades del terreno en el que se va a proyectar.

 Sin embargo, en la zona objeto de actuación, en ausencia de estudio geotécnico y a tenor de obras de similares características y con anterioridad al presente proyecto se establece que nos encontramos con un terreno rocoso con una presión admisible de 4,50 kg/cm<sup>2</sup>.

 Para más detalle sobre el edificio, se remite a información gráfica a una mayor escala y precisión en el Anexo: Planos.

# 1.6. Legislación vigente

 · **Código Técnico de la Edificación** (CTE, 2006), "*es el marco normativo que establece las exigencias que deben cumplir los edificios en relación con los requisitos básicos de seguridad y habitabilidad establecidos en la Ley 38/1999 de 5 de noviembre, de Ordenación de la Edificación (LOE).*" [1]

Los Documentos Básicos que habrá que tener en cuenta son los siguientes:

#### · "*DB SE: Seguridad estructural.*

*Constituye la base para cuya correcta aplicación son necesarios igualmente los siguientes cinco documentos:*

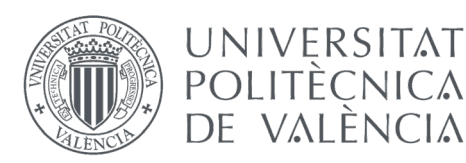

GRADO EN FUNDAMENTOS DE LA ARQUITECTURA

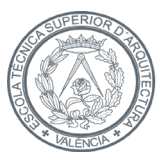

ESCOLA TÈCNICA D'AROUITECTURA

- · *DB SE-AE: Acciones en la edificación*
- *· DB SE-A: Estructuras de acero*
- *· DB SE-F: Estructuras de fábrica*
- *· DB SE-M: Estructuras de madera*
- *· DB SE-C: Cimentaciones*
- *· DB SI: Seguridad en caso de incendio*
- *· DB SUA: Seguridad de utilización y accesibilidad*
- *· DB HE: Ahorro de energía*
- *· DB HR: Protección frente al ruido*
- *· DB HS: Salubridad"*
- · **Ley de Ordenación de la Edificación** (LOE, 2006) [8]
- · **Normativa de Construcción Sismorresistente** (NCSE-02, 2002) [9]
- · **Instrucción de Acero Estructural** (EAE, 2011) [10]
- · **Instrucción de Hormigón Estructural** (EHE-08, 2008) [2]

# 1.7. Cumplimiento del CTE

 Descripción de las prestaciones del edificio por requisitos básicos en relación con las exigencias básicas del CTE: Son requisitos básicos, conforme a la Ley de Ordenación de la Edificación, los relativos a la funcionalidad, seguridad y habitabilidad. [8]

 Los requisitos de funcionalidad y habitabilidad se dan por conseguidos en el diseño de la vivienda y su envolvente, por lo que solo se va a mencionar los relativos a la seguridad estructural.

#### · Requisitos básicos relativos a la seguridad

 Seguridad estructural, de la forma que no se produzcan en el edificio, o partes del mismo, daños que tengan su origen o afecten a la cimentación, los soportes, las vigas, los forjados, los muros de carga u otros elementos estructurales, y que comprometan directamente la resistencia mecánica y la estabilidad del edificio. [11]

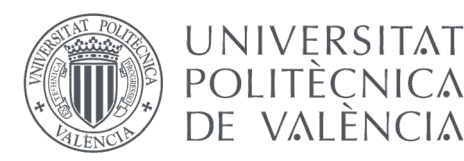

GRADO EN FUNDAMENTOS DE LA ARQUITECTURA

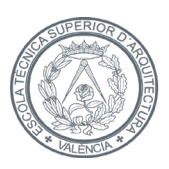

 · Los aspectos básicos que se han tenido en cuenta a la hora de adoptar el sistema estructural para la edificación que se ocupa son principalmente: resistencia mecánica y estabilidad, seguridad, durabilidad, economía, facilidad constructiva, modulación y posibilidades de mercado.

 · Todos los elementos estructurales son resistentes al fuego durante un tiempo superior al sector de incendio de mayor resistencia.

· El acceso está garantizado ya que los huecos cumplen las condiciones de separación.

 · No se colocará ningún tipo de material que, por su baja resistencia al fuego, combustibilidad toxicidad pueda perjudicar la seguridad del edificio o de sus ocupantes.

# 1.8. Cumplimiento de otras normativas específicas

 Existen otras normativas específicas que se deben cumplir al realizar un proyecto de este tipo, como son la EHE-08, NCSE-02, REBT, RITE, DC-09, Ordenanzas Municipales, pero no serán centro este TFG.

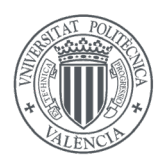

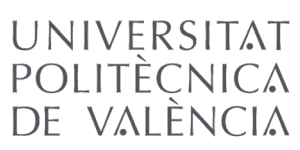

GRADO EN FUNDAMENTOS DE LA ARQUITECTURA

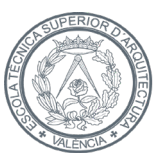

**ESCOLA TÈCNICA SUPERIOR** D'ARQUITECTURA

# 2. CÁLCULO ESTRUCTURAL

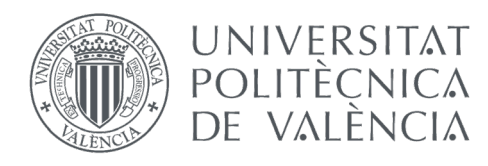

GRADO EN FUNDAMENTOS DE LA ARQUITECTURA

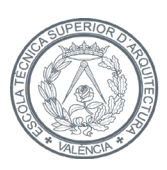

## 2.1. Materiales

 Tal y como se ha introducido en el punto 1.5.1. del presente trabajo, "*Sistema estructural*", los materiales empleados en la estructura a calcular son el acero para los perfiles metálicos de pilares y vigas, de manera que se forme una estructura reticular metálica, y el hormigón armado para las losas alveolares prefabricadas de los forjados y cubierta, y para las zapatas sobre las que apoyarán los pilares.

 No serán centro de este TFG el cálculo de las zapatas. Se tomará como objeto de cálculo lo perteneciente a la estructura aérea.

El acero seleccionado para la perfilería es el S275JR, cuyas características son las siguientes:

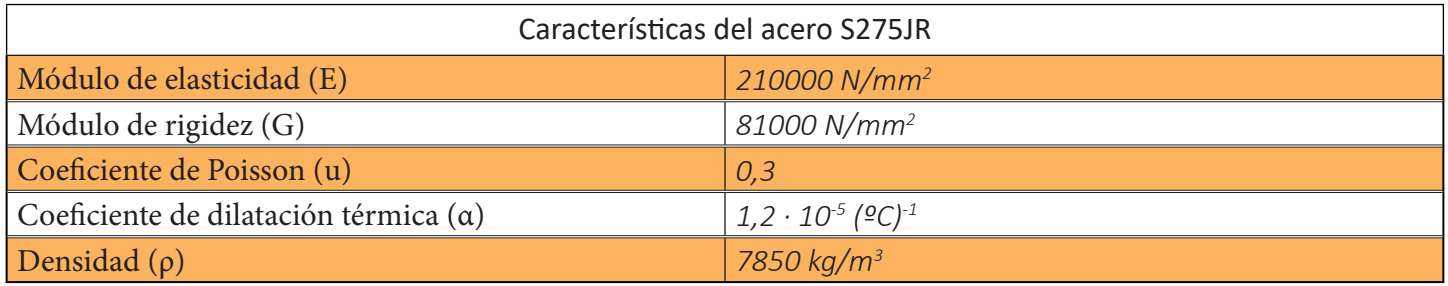

*Tabla 1. Características del acero estructural S275JR*

Y el seleccionado para el acero a emplear para las losas alveolares será el Y1860C:

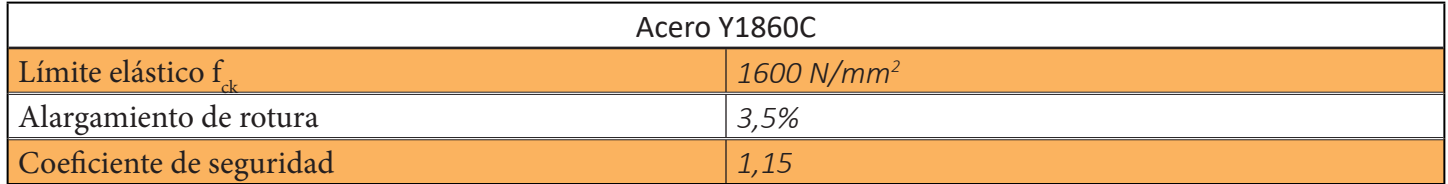

*Tabla 2. Características del acero Y1860C*

 Y de la misma manera, se ha seleccionado el hormigón específico para su utilización, en primer lugar, el HP-40/S/12/IIb para las losas alveolares prefabricadas, y un HA-25/P/20/IIa para la escalera, también ejecutada del mismo modo.

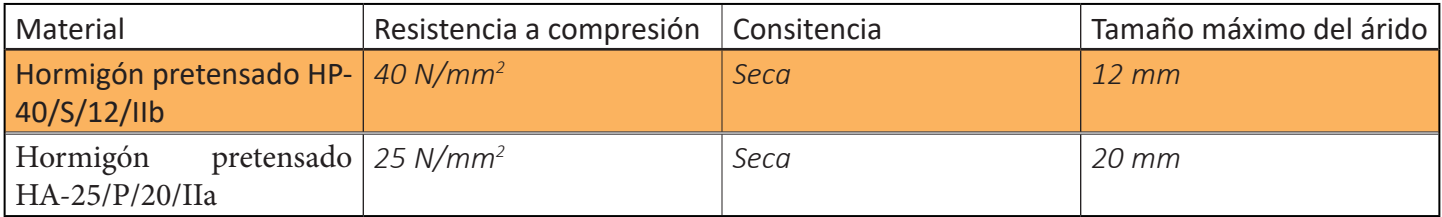

*Tabla 3. Características del hormigón pretensado*

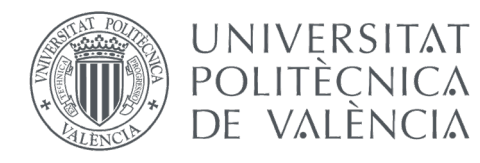

GRADO EN FUNDAMENTOS DE LA ARQUITECTURA

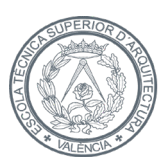

ESCOLA TÈCNICA **SUPERIOR** D'AROUITECTURA

## 2.2. Acciones

 El dimensionado de secciones se realiza según la Teoría de los Estados Límite Últimos (apartado 3.2.1 DB-SE) y los Estados Límites de Servicio (apartado 3.2.2 DB-SE) [12].

### 2.2.1. Cargas permanentes (G)

 Como indica el CTE DB SE-AE [12], entran dentro de este grupo las cargas que pertenecen al peso propio de los elementos estructurales, cerramientos y elementos separadores, tabiquería, revestimientos, y en definitiva todo equipo fijo.

Seguidamente se determinan los elementos que participan en el cálculo.

· Cerramiento

 El cerramiento de fachada se proyecta de una hoja de bloque caravista hueco de hormigón vibrado de doble cámara de 15 cm de espesor, tomado con mortero 1:6 de cemento y arena; enfoscado por una cara y visto por la otra. Como segunda hoja se proyecta ladrillo doble hueco de 7 cm de espesor y posterior enlucido con yeso para poder realizar el paso de las instalaciones mediante rozas.

 El peso propio del bloque hueco de hormigón vibrado ha sido obtenido del catálogo de bloques de *Eiros*. [13] Y el resto, con la información recopilada en las tablas C.1 y C.4 del *Anexo C del DB SE-AE* [12].

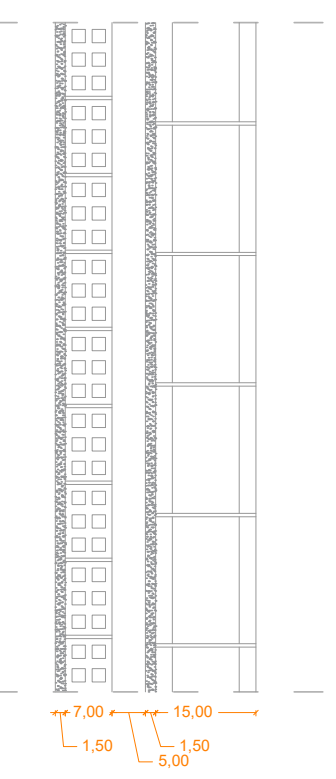

*Fig. 2.1. Detalle del cerramiento*

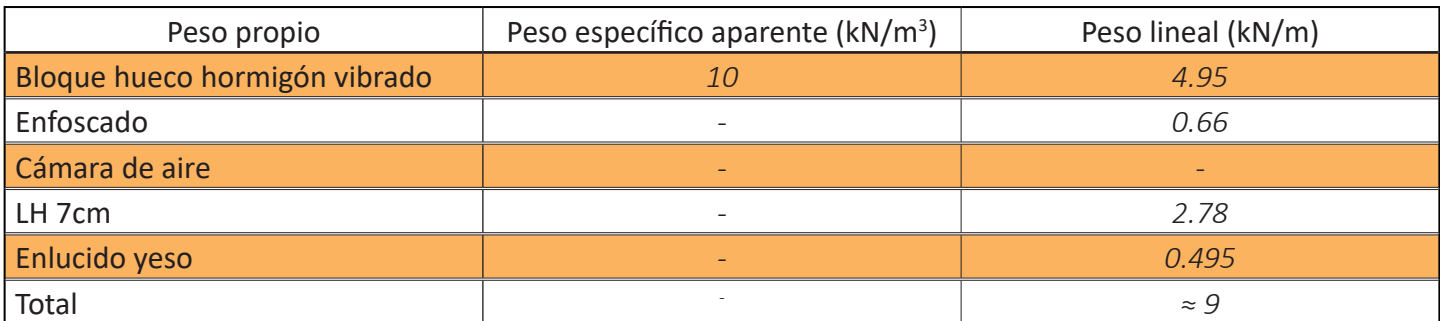

*Tabla 4. Peso propio del cerramiento*

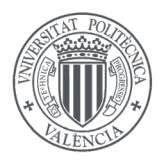

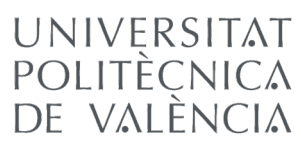

ARQUITECTURA

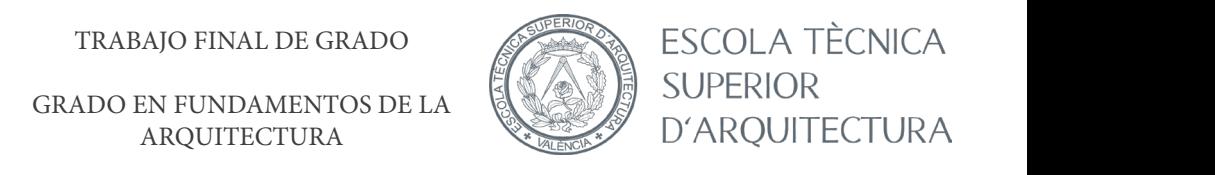

de la la defillo silicocalcáreo de espesor de especies de especies de especies de especies de especies de especies de especies de especies de especies de especies de especies de especies de especies de especies de especies

GRADO EN FUNDAMENTOS DE LA **EN EXACTA SUPERIOR** ESCOLA TÈCNICA  $\mathbb{E}[\mathscr{F}(\mathbb{R})]=\mathbb{E}[\mathbb{E}[\mathbb$ D'ARQUITECTURA

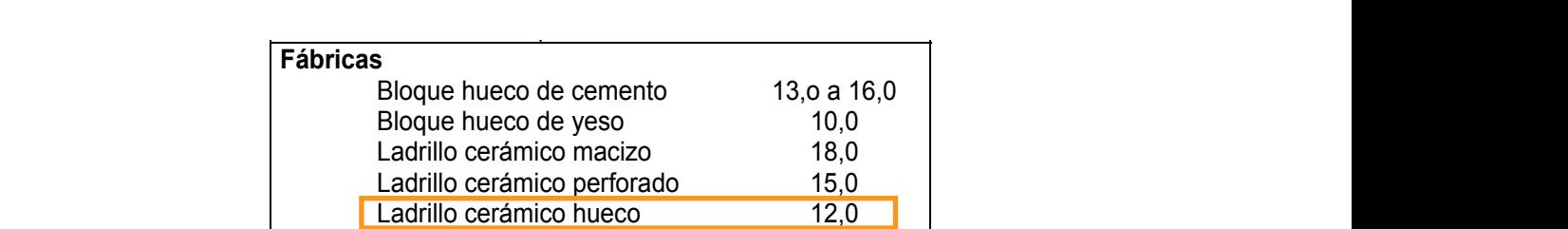

*Tabla 5. Tabla C.1. Anexo C del DB SE-AE [12]* **Mampostería con mortero** Hierro forjado 76,0  $d$  3, rapid C.1. Arrexo C der DB SE-AE [12] tabla 5. tabla C.1. Anexo C del DB SE-AE [12]  $\,$ 

 $\begin{bmatrix} 1 & 0 \\ 0 & 1 \end{bmatrix}$  Laurino de armico nue componentia de 20 mm de 20 mm de 20 mm de 20 mm de 20 mm de 20 mm de 20 mm de 20 mm de 20 mm de 20 mm de 20 mm de 20 mm de 20 mm de 20 mm de 20 mm de 20 mm de 20 mm de 20 mm

#### Tabla C.4 Peso por unidad de superficie de tabiques

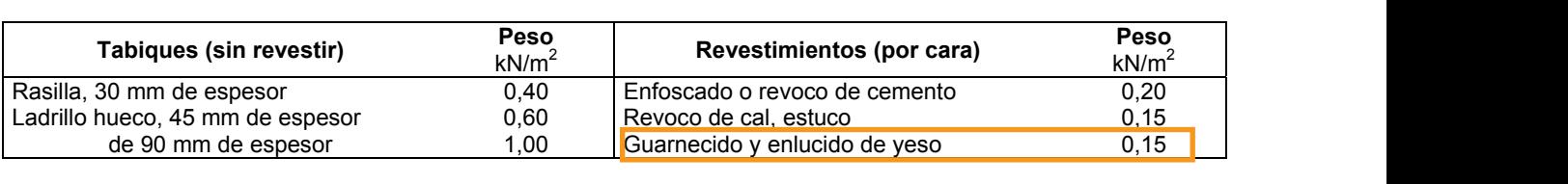

**Hormigones y morteros** Adobe 16,0 *Tabla 6. Tabla C.4. Anexo C del DB SE-AE [12]*

· Tabiquería

 $\alpha$  and  $\beta$  111. car el peso de la tabiquería a una carga uniforme-<br>**En la tabia de la tabiquería** Según indica el DB SE-AE [12], se puede simplifimente distribuida de  $1 \text{kN/m}^2$  en casos normales donde no haya una distribución excesivamente Losa maciza de hormigón, grueso total 0,20 m  $\begin{array}{c} \text{hetero} \end{array}$  heterogénea o posea grandes irregularidades.

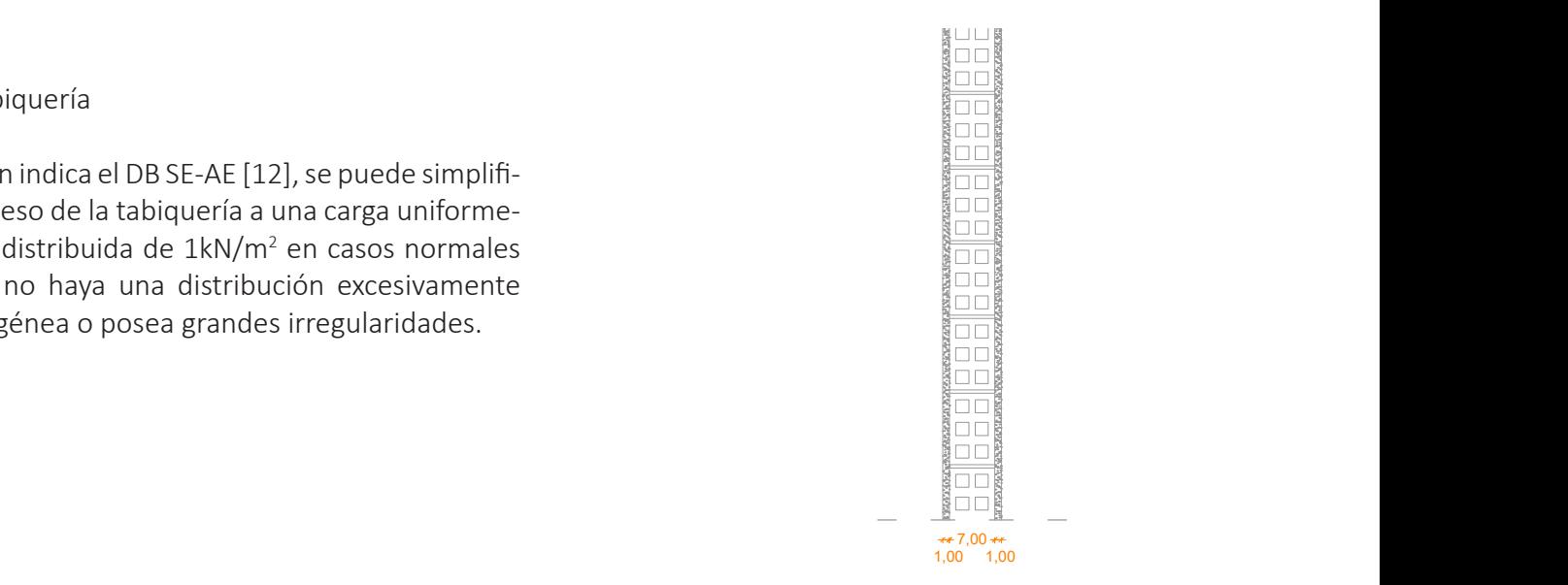

Aluminio, 0 8 mm espesor 0,04 Tejas planas (sin enlistonado) Plomo, 1,5 mm espesor 0,18 ligeras (24 kg/pieza) 0,30 **Cubierta, sobre forjado** (peso en proyección horizontal) kN / m2 *Fig. 2.2. Detalle de la tabiquería*

· Cubierta

 $\frac{1}{2}$ ción, sobre el forjado estructural comentado previamente, de las correspondientes capas: lámina  $\overline{\mathscr{A}}$ de vapor, hormigón ligero, aislante térmico autoprotegido y faldón de teja.

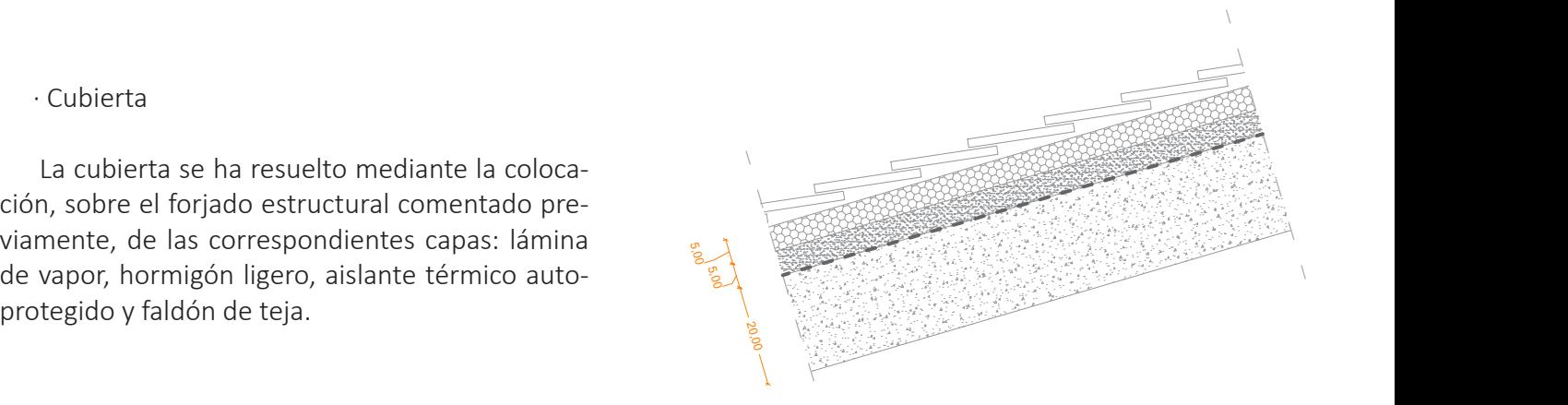

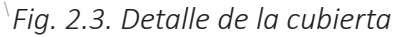

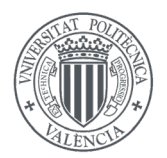

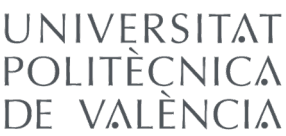

GRADO EN FUNDAMENTOS DE LA ARQUITECTURA

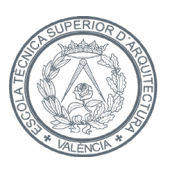

| Peso propio                   | Peso específico aparente (kN/m <sup>3</sup> ) | Peso superficial (kN/m <sup>2</sup> ) |
|-------------------------------|-----------------------------------------------|---------------------------------------|
| Losa alveolar HA prefabricada |                                               | 3.4                                   |
| Lámina de vapor               |                                               |                                       |
| Hormigón ligero               |                                               | 0.5                                   |
| Aislante térmico              |                                               | 0.1                                   |
| Faldón de teja                |                                               |                                       |
| Total                         |                                               |                                       |

*Tabla 7. Peso propio de la cubierta* **Fábricas Metales**  Terracota compacta 21,0 a 27,0 a 27,0 a 27,0 a 27,0 a 27,0 a 27,0 a 27,0 a 27,0 a 27,0 a 27,0 a 27,0 a 27,0 a 2

El peso propio del forjado estructural ha sido obtenido del catálogo de Prainsa [14]. Bloque hueco de yeso 10,0 Aluminio 27,0

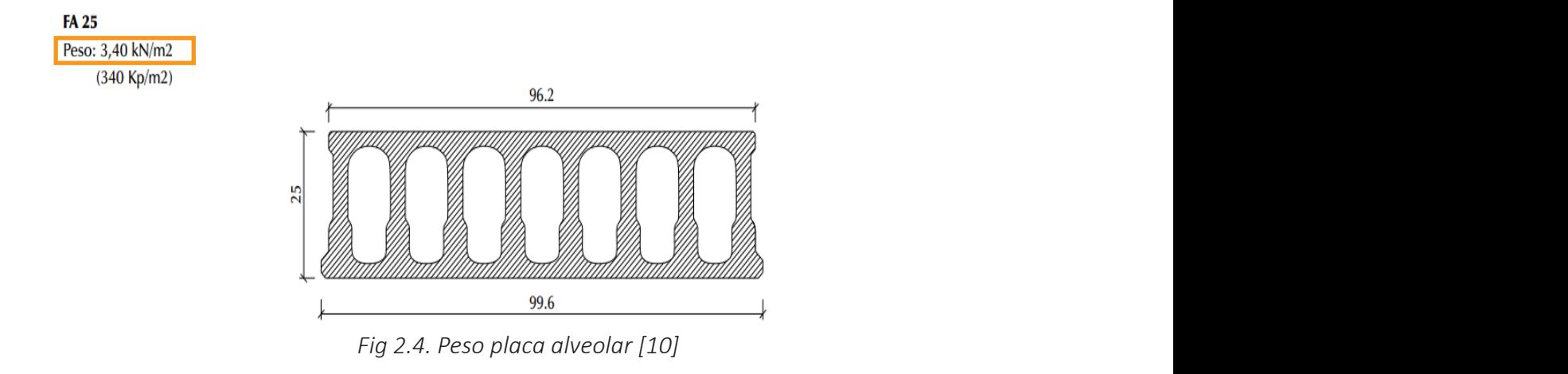

El de la lámina de vapor, al ser un peso tan reducido en comparación al resto de materiales de la estructura, se ha optado por despreciarlo. El peso del resto de materiales se ha sacado de las tablas C.1, C.2 y C.5 del *Anexo*  de granito 26,0 **Plásticos y orgánicos**  *C del DB SE-AE* [12]. Spidao por acspreciario. El peso derresto de materiales se na sacado de las tablas e.1, e.2 y e<br>. de arenisc $\epsilon$  26,0 Lámina acrílic $\epsilon$  12,0 Lámina acrílic $\epsilon$  12,0 Lámina acrílic $\epsilon$  12,0 Lámina acrílic $\epsilon$  12,0 Lámina acrílic $\epsilon$  12,0 Lámina acrílica 12,0 Lámina acrílica 12,0 Lámina acrílica 12,0 Lámina acrílica 12 formigation arresto de materiales de la estructura,<br>Teneric en hormigón a freguesia 1 km

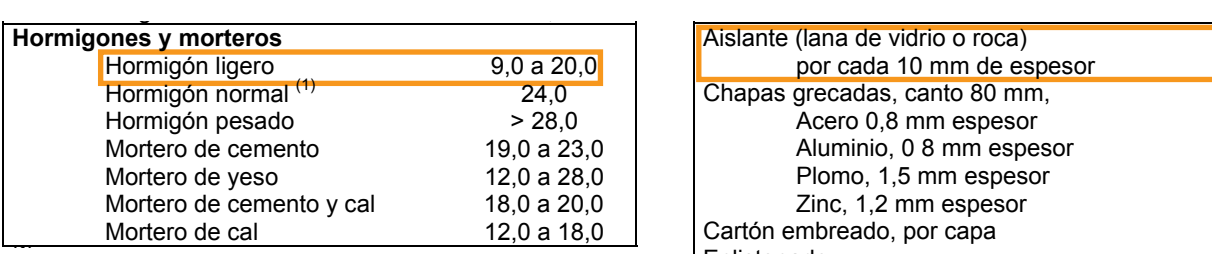

*Tabla 8. Anexo C.1. del DB SE-AE [12]* En hora armado con armado con armado con armados usuales o fresco aumenta

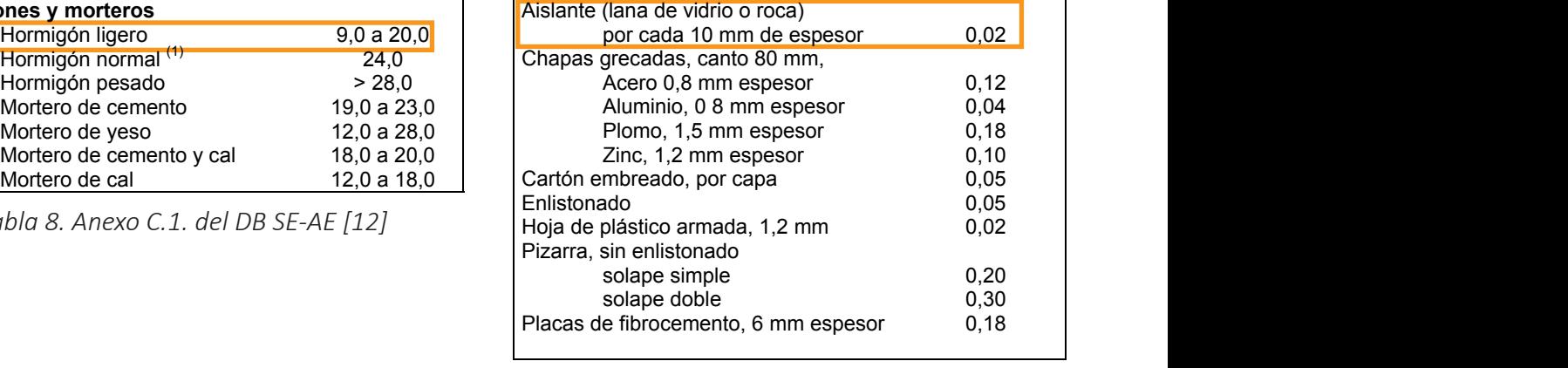

kN/m2 **Materiales y elementos Peso** 

*Tabla 9. Anexo C.2. del DB SE-AE [12]* Aislante (lana de vidrio o roca) Tablero de madera, 25 mm espesor 0,15

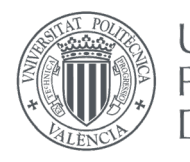

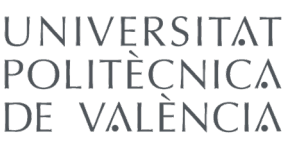

RSITAT TRABAJO FINAL DE GRADO

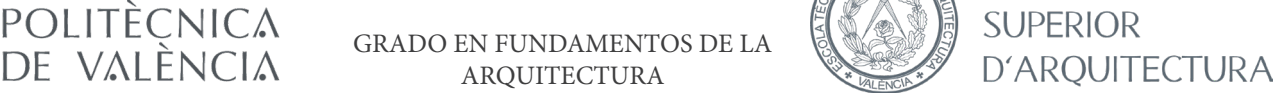

ESCOLA TÈCNICA  $\mathbf{r}$  $\cup$ 

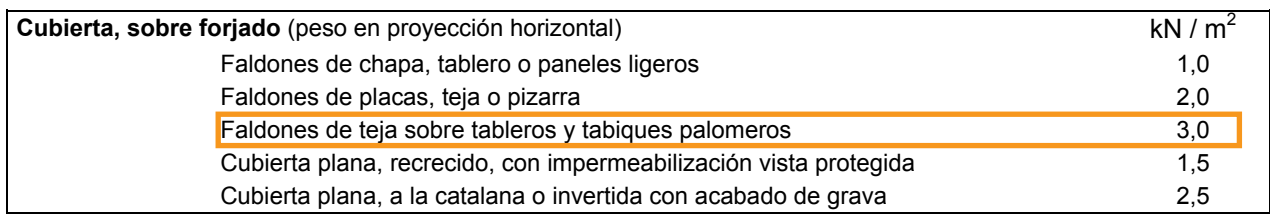

 $\frac{R}{2}$  $\overline{a}$  *Tabla 10. Anexo C.5. del DB SE-AE* [12]

#### (1) El peso total debe tener en cuenta la posible desviación de grueso respecto a lo indicado en planos. · Falso techo

Para este elemento se ha tomado el peso de 0,3 kN/m<sup>2</sup> a la suma de los paneles de yeso y de la estructura<br>auxiliar que los soporta. auxiliar que los soporta.

2,00

#### · Forjado

Este elemento superficial estará compuesto por Tarima de Charles estadounidades es un forjado estructural con las mismas característi- $\frac{1}{2}$  ,  $\frac{1}{2}$  ,  $\frac{1}{2}$  ,  $\frac{1}{2}$  ,  $\frac{1}{2}$  ,  $\frac{1}{2}$  ,  $\frac{1}{2}$  ,  $\frac{1}{2}$  ,  $\frac{1}{2}$  ,  $\frac{1}{2}$  ,  $\frac{1}{2}$  ,  $\frac{1}{2}$  ,  $\frac{1}{2}$  ,  $\frac{1}{2}$  ,  $\$ cas que el de cubierta, y un pavimento de madera como recubrimiento.

Al peso total del forjado se le añade el 1kN/m<sup>2</sup> perteneciente al peso de la tabiquería.

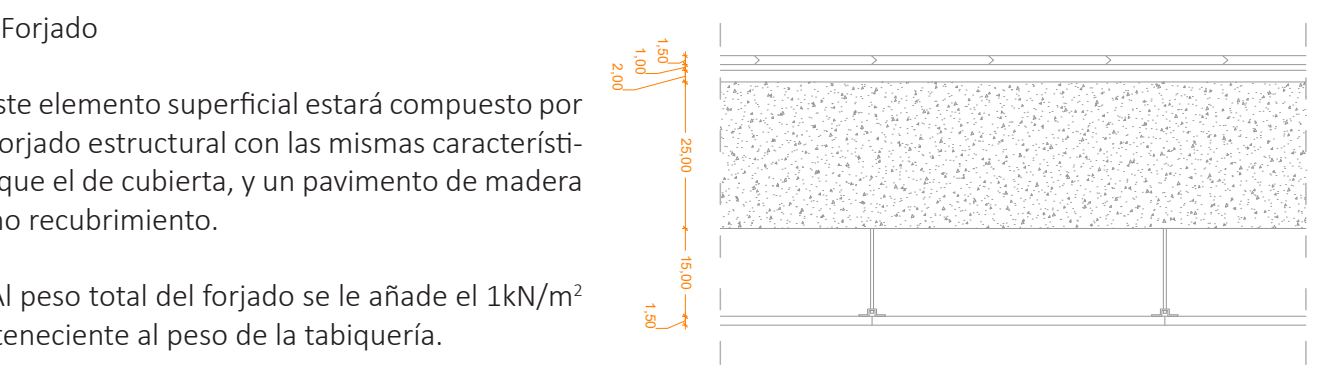

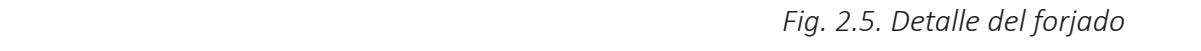

| Peso propio         | Peso específico aparente ( $kN/m3$ ) | Peso superficial ( $kN/m2$ ) |
|---------------------|--------------------------------------|------------------------------|
| Forjado estructural |                                      | 3.4                          |
| Pavimento madera    | $\overline{\phantom{0}}$             |                              |
| Tabiquería          | -                                    |                              |
| Falso techo         | -                                    | 0.3                          |
| <b>Total</b>        |                                      | $\approx 6$                  |

*Tabla 11. Peso propio del forjado* Forjado uni o bidireccional; grueso total < 0,30 m  $\frac{1}{2}$  and  $\frac{1}{2}$ ,  $\frac{1}{2}$ ,  $\frac{1}{2}$ ,  $\frac{1}{2}$ 

cerramiento del foriado estructural ba sido obtenido del catálogo de *Prainsa* [14], como en el caso Tablero o tablero de la tabila Grueso total de 2009.<br>Establero de la tabila Grueso total de 2009. bierta. Y el del pavimento de madera de la tabla C.5 del *Anexo C del DB SE-AE* [12]. 3 El peso propio del forjado estructural ha sido obtenido del catálogo de *Prainsa* [14], como en el caso de la cu-

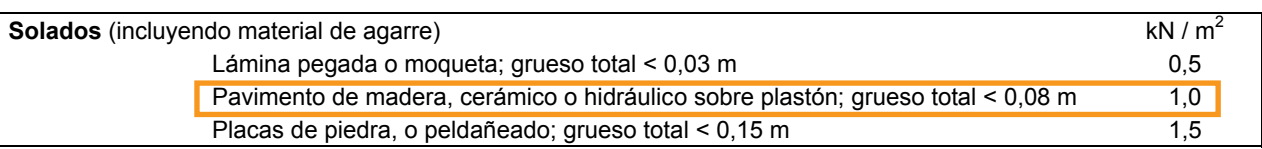

*Tabla 12. Anexo C.5. del DB SE-AE [12]* 

También se le añade al forjado un peso de 2kN/m en los extremos de voladizo pertenecientes al cerramiento donde se encuentran las vidrieras curvas de la vivienda.

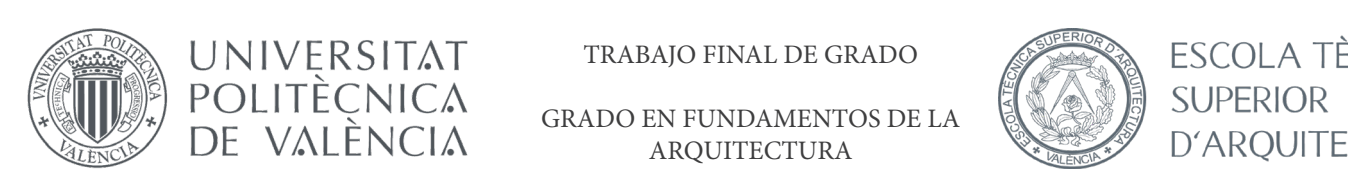

TRABAJO FINAL DE GRADO UNIVERSITAT TRABAJO FINAL DE GRADO ATRASSICOLA TÈCNICA

 $\left[\begin{matrix} \mathbb{Z}^n \\ \mathbb{Z}^n \end{matrix}\right]$  de uso de uso de la acumulación de la acumulación de materiales en bibliotecas, o a la acumulación de materiales en bibliotecas, en bibliotecas, en bibliotecas, en bibliotecas, en bibliot ARQUITECTURA DE VALÈNCIA ARQUITECTURA EN LOS VALORES EN LOS VALORES EN EN LOS VAROUJTECTURA

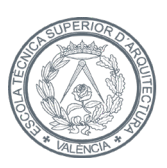

· Escalera **3.1.1 Valores de la sobrecarga** 

De manera simplificada, para escaleras sencillas de tramo de ida y vuelta, se puede suponer que la carga de la superficie de la escalera es igual a la carga que se calcularía si se considerase esa misma como un forjado, añaen en mais de la carga del forjado es de 6kN/m<sup>2</sup>, pero ahí está incluido el peso de la tabiquería, por lo que el peso propio del forjado es de 5kN/m<sup>2</sup>. Por ello, se establece que la escalera genera una carga de 6kN/m<sup>2</sup>.  $\alpha$ in . La caiga dei lorjado es de okiv $\rho$ in , però ani esta incidido el peso de la tabiqueria, por l

#### 2.2.2. Sobrecarga de uso (Q) en la sobrecarga uniformemente distribuida en las zonas de uso de tráfico y aparca $m_{\rm e}$  de vehículos ligeros, y de forma independente y no simultánea con el resto de los en el resto de los en el resto de los en el resto de los en el resto de los en el resto de los en el resto de los en el resto de l

Esta sobrecarga viene caracterizada por el peso de aquellos elementos que pueden gravitar sobre el edificio, pero no de forma permanente. Ejemplo de esto son, el efecto de uso normal, las personas, así como situaciones poco habituales como la acumulación de personas, mobiliario transitorio, etc. [12]. cuma permanente. Ejemplo de esto son, el electo de dso hormal, las personas, así como site

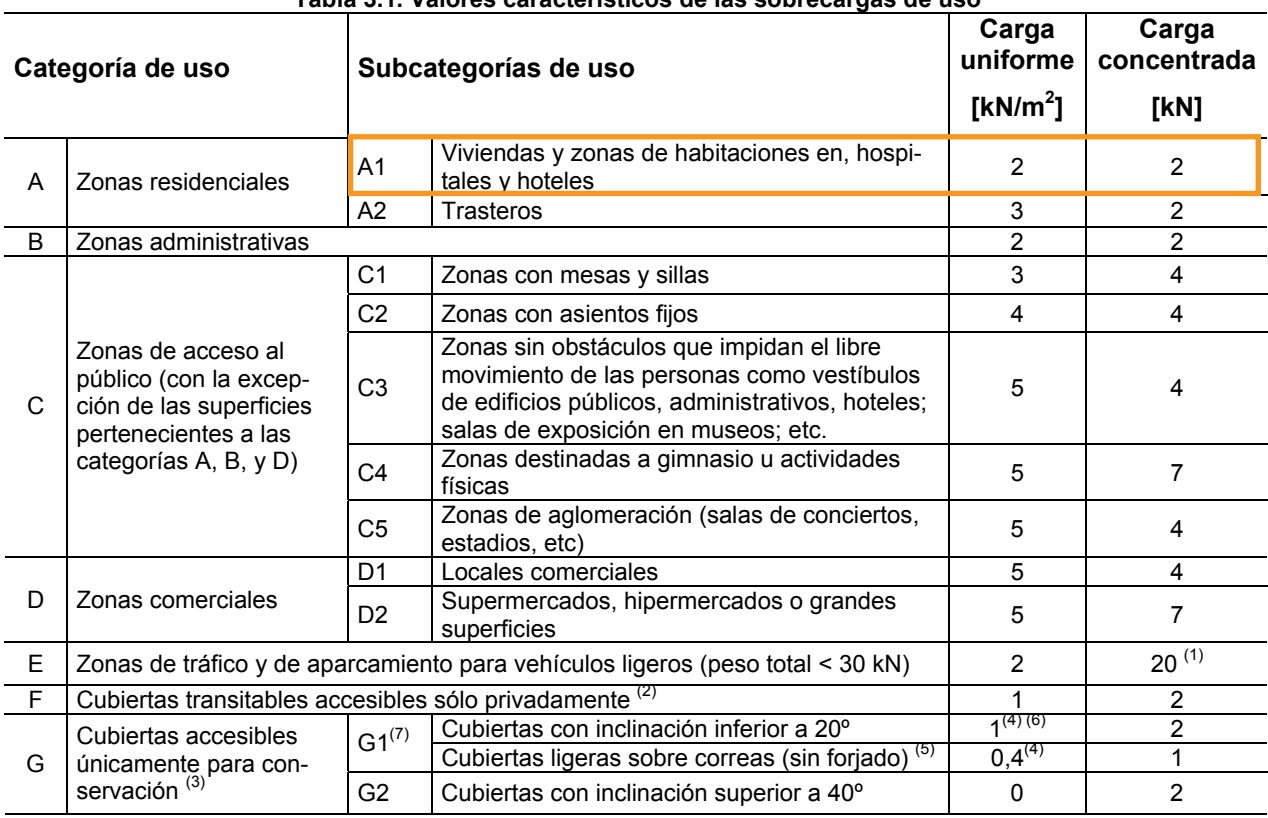

#### **Tabla 3.1. Valores característicos de las sobrecargas de uso**

*Tabla 13. Anexo 3.1. del DB SE-AE [12]*

el punto A1 "Viviendas y zonas de habitaciones en hospitales y hoteles". La carga uniforme con la que se va a trabajar es de 2 kN/m<sup>2</sup>, que es la que se nos indica en la anterior tabla, en

Cabe marcar las anotaciones que hace el documento respecto a este punto. Son las siguientes:

 · "*En las zonas de acceso y evacuación de los edificios de las zonas de categorías A y B, tales como portales, mesetas y escaleras, se incrementará el valor correspondiente a la zona servida en 1 kN/m2* .

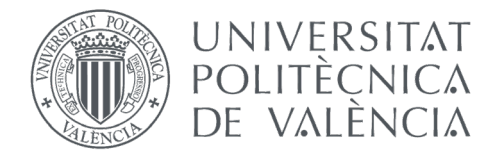

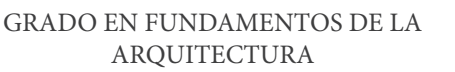

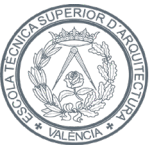

ESCOLA TÈCNICA **SUPERIOR** D'AROUITECTURA

 · *Para su comprobación local, los balcones volados de toda clase de edificios se calcularán con la sobrecarga de uso correspondiente a la categoría*". [12]

También se tendrá en cuenta una sobrecarga de uso para la cubierta de 1kN/m<sup>2</sup> para mantenimiento.

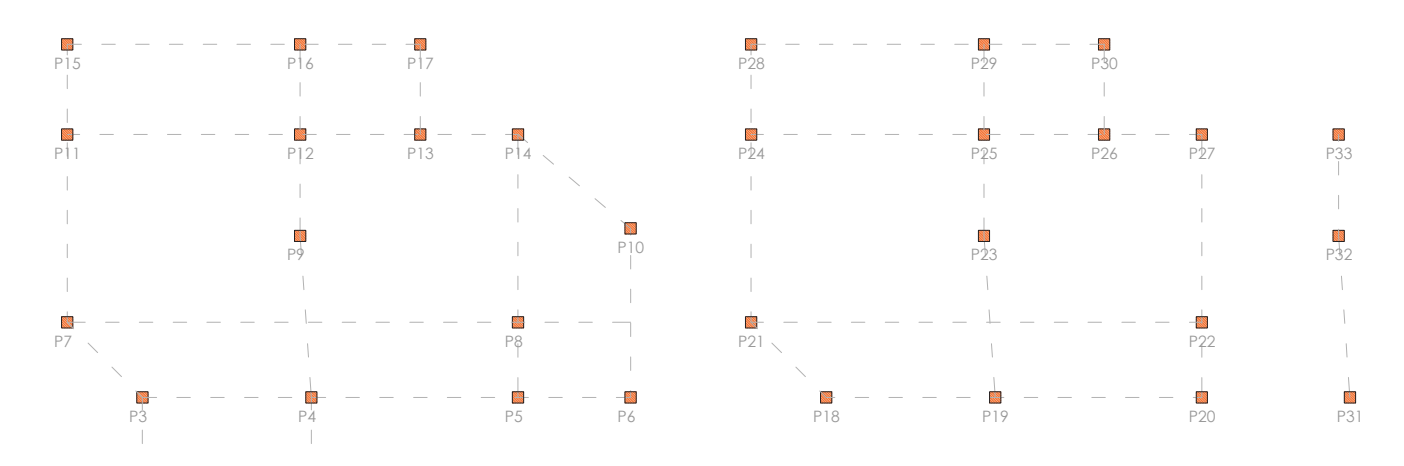

*Fig. 2.6. Esquema de los pórticos de la vivienda*

La asignación de cargas para esta sobrecarga de uso queda de la siguiente manera:

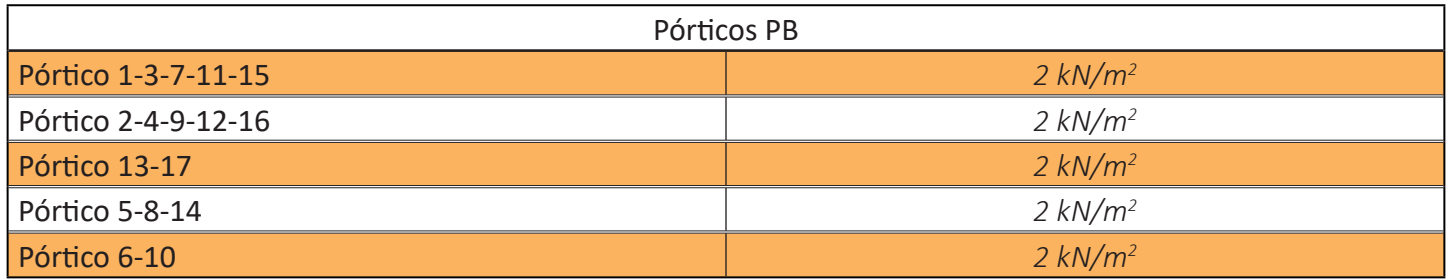

*Tabla 14. Sobrecarga de uso en los pórticos de planta baja*

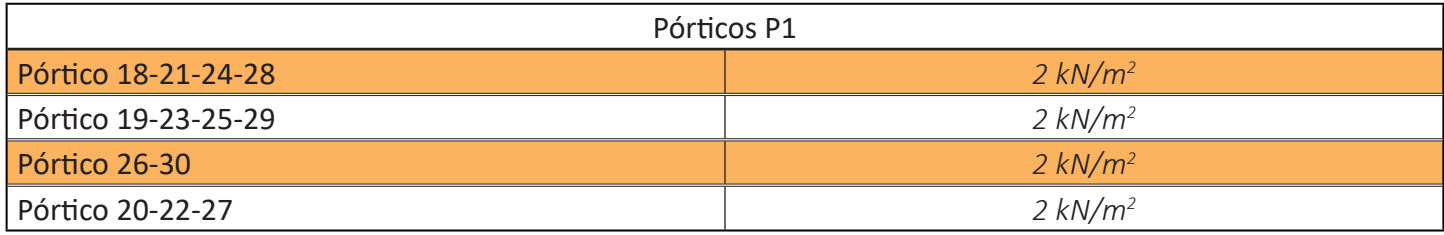

*Tabla 15. Sobrecarga de uso en los pórticos de planta primera*

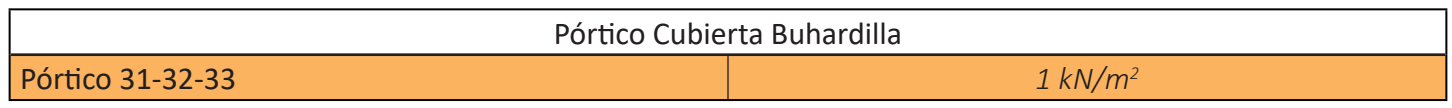

*Tabla 16. Sobrecarga de uso en los pórticos de la buhardilla*

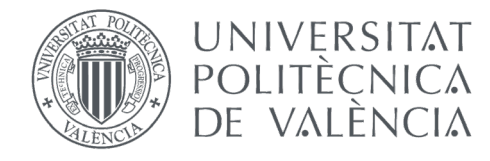

**GRADO EN FUNDAMENTOS DE LA** ARQUITECTURA

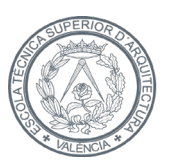

ESCOLA TÈCNICA

D'AROUITECTURA

**SUPERIOR** 

2.2.3. Viento

El cálculo del viento queda reflejado también en la norma vigente CTE [1]. Para calcular la presión del viento se hace una simplificación de cálculo de la fuerza perpendicular a la superficie en cada punto expuesto, o presión estática [12], que queda expresada como:

$$
q_e = q_b \cdot c_e \cdot c_p
$$

El edificio se ubica en la localización de Gilet, por lo que según el Anexo D.1 del DB SE-AE que proporciona un valor en función del emplazamiento geográfico de la zona, pertenece a una zona llamada Zona A. Esta zona viene caracterizada por tener una velocidad básica del viendo de 26 m/s. Y con este dato, y conociendo que para la densidad del aire puede adoptarse 1,25 kg/m<sup>3</sup> [12], se calcula el valor básico de la presión dinámica del viento:

 $q_b = 0.5 \cdot \delta \cdot v_b^2$ 

$$
q_b = 0.5 \cdot 1.25 \cdot 26^2 = 0.42 kN/m^2
$$

El coeficiente de exposición, que va en función del grado de aspereza del entorno, se obtiene de manera inmediata al pertenecer al grupo de edificios urbanos menos de 8 plantas de altura, por lo que puede tomarse un valor constante, independiente de la altura, de 2,0 [12].

$$
c_e=2
$$

Para el valor del coeficiente eólico o de presión, que depende de la forma y orientación de la superficie respecto al viento [12], en primer lugar, hay que obtener la esbeltez de la vivienda en las dos direcciones principales:

λ (fachada larga) = 
$$
\frac{b_{tot}}{h_{tot}} = \frac{10.5}{15.45} = 0.68
$$

λ (fachada corta) = 
$$
\frac{b_{tot}}{h_{tot}} = \frac{10.5}{12.8} = 0.82
$$

De este modo, podemos consultar la tabla 3.5 del mismo documento para obtener tanto el coeficiente eólico de presión como el de succión:

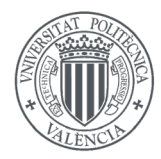

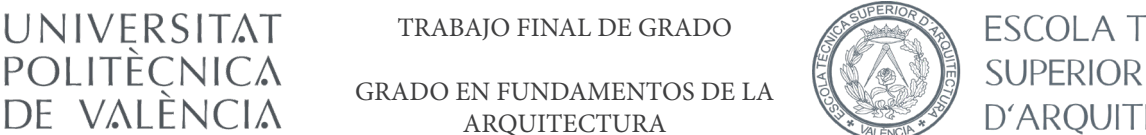

UNIVERSITAT TRABAJO FINAL DE GRADO

GRADO EN FUNDAMENTOS DE LA A ARQUITECTURA DE VALÈNCIA GRADO EN FONDAMENTOS DE LA SURFICIO DE LA D'ARQUITECTURA  $\mathcal{L}$  and  $\mathcal{L}$  are a considerable and  $\mathcal{L}$   $\mathcal{L}$  and  $\mathcal{L}$   $\mathcal{L}$  and  $\mathcal{L}$   $\mathcal{L}$   $\mathcal{L}$   $\mathcal{L}$   $\mathcal{L}$   $\mathcal{L}$   $\mathcal{L}$   $\mathcal{L}$   $\mathcal{L}$   $\mathcal{L}$   $\mathcal{L}$   $\mathcal{L}$   $\mathcal{L}$   $\mathcal{L}$   $\mathcal{L$ 

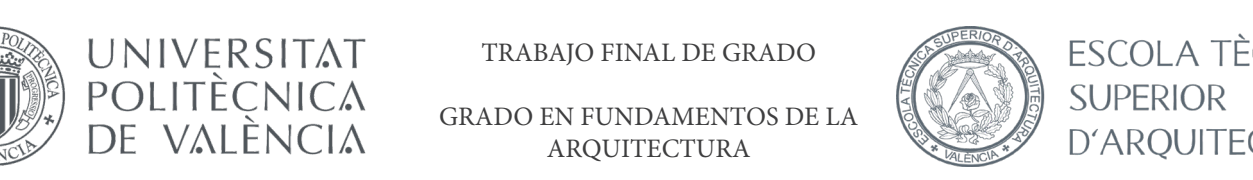

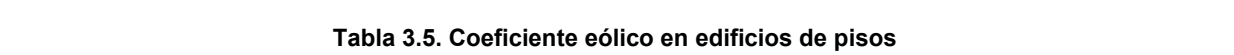

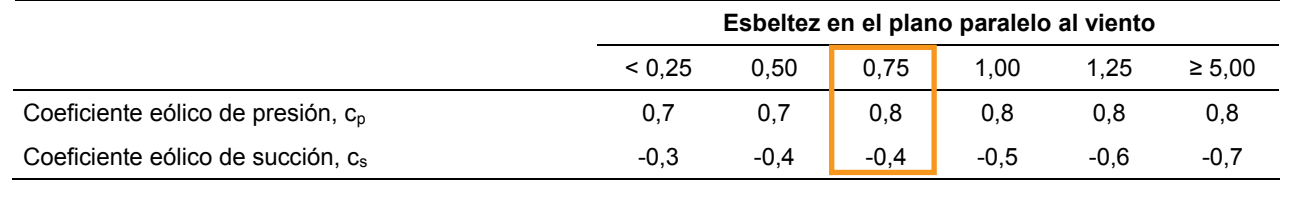

Para otros casos y como alternativa al coeficiente eólico global se podrá determinar la acción de *Tabla 17. Coeficiente eólico [12]*

más coincidentes con el caso analizado, considerando en su caso la forma conjunta del edificio con Para el caso de la fachada mayor se obtiene un coeficiente de presión de 0,8 y uno de succión de-0,4. De esto<br>se obtiene un coeficiente total de 1.2 se obtiene un coeficiente total de 1,2. vento, aplicando la acción de viento a la superficie proyección del volumen edificado en un plano

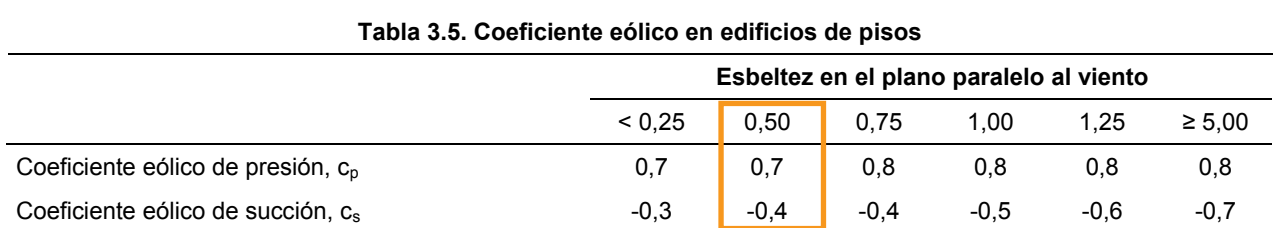

*Tabla 18. Coeficiente eólico [12]* cien  $\frac{1}{2}$ ólico [12]

Mientras que para la fachada de menor dimensión se obtiene un coeficiente de presión menor, de 0,7, y un<br>mismo coeficiente de succión con valor de-0.4. De esto se obtiene un coeficiente total de 1.1. mismo coeficiente de succión con valor de-0,4. De esto se obtiene un coeficiente total de 1,1.

> $q_e$ (fachada corta) =  $0.42 \cdot 2 \cdot 1.1 = 0.924 \ kN/m^2$  $q_e$ (fachada larga) = 0.42 · 2 · 1.2 = 1.008 kN/ $m^2$

A la vista de estos resultados, siendo una diferencia poco significante, se opta por simplificar a una solución equivalente en ambas direcciones, con un valor de 1.1 kN/m<sup>2.</sup>

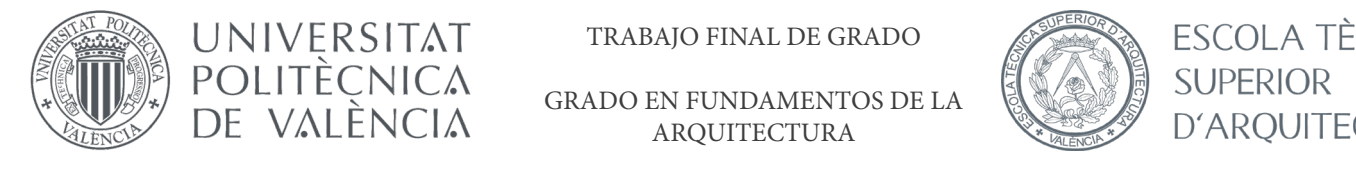

**THE DE GRADE** 

GRADO EN FUNDAMENTOS DE LA ARQUITECTURA DAM  $\overline{\text{ENTOS DE LA}}$ 

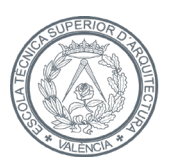

#### 2.2.4. Nieve  $\partial \Omega = \partial \Omega$ aumentarse en un 20%.

Para el cálculo del valor de carga de nieve, se obtiene mediante la siguiente expresión, por unidad de superficie y en proyección horizontal [12]: **debida a la formación de hielo, que viene da** aiculo del valor de carga de nieve, se obtiene mediante la siguiente expresión, por unidad de<br>Wección borizontal [12]

 $q_n = \mu \cdot s_k$ 

Para el valor característico de nieve s<sub>k</sub> se ha consultado la tabla 3.8 del mismo documento:

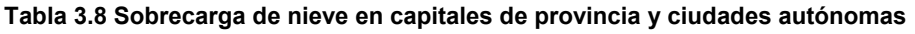

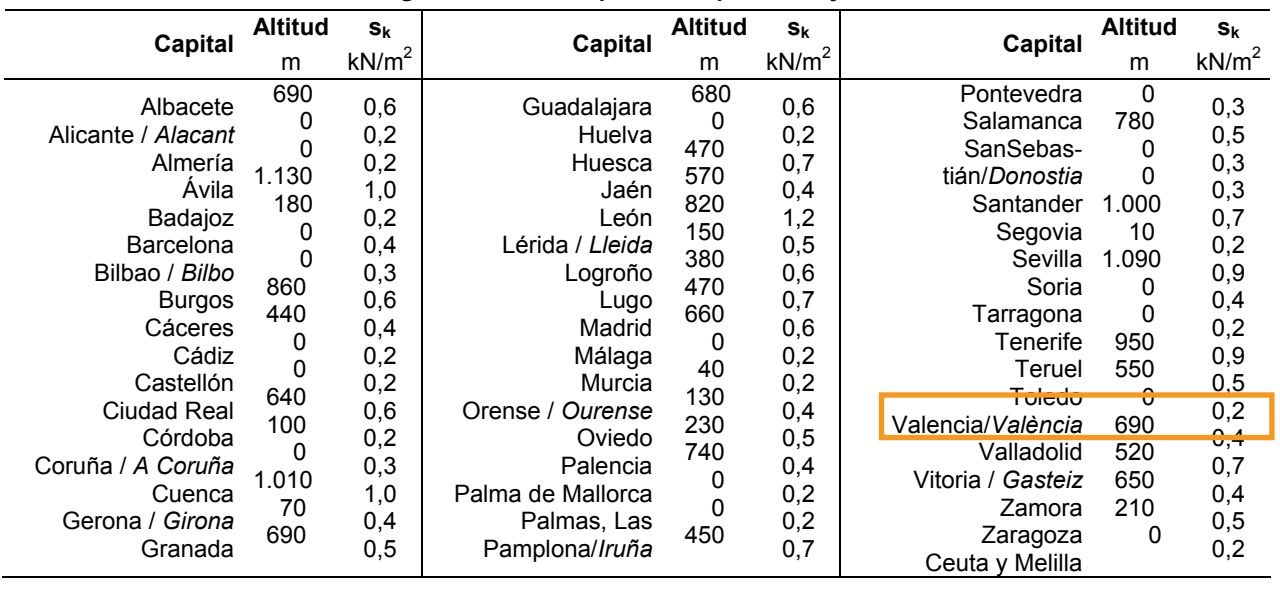

2 En otras localidades el valor puede deducirse del Anejo E, en función de la zona y de la altitud to-*Tabla 19. Sobrecarga de nieve [12]* ( � ��)

Al pertenecer a la provincia de Valencia se puede tomar un valor de 0,2 kN/m<sup>2</sup>. Pero para ser más precisos se ha consultado el *Anexo E del DB SE-AE* [12], donde puede deducirse el valor en función de la zona y de la altitud topográfica del emplazamiento de la obra. En este caso Gilet se encuentra a una altitud de 83 metros [15], y está zado en la zona 5 según la figura E.2. recién caída, 2,0 kN/m<sup>3</sup>  $\alpha$ para la prensada o empapada, y 4,0 km $\alpha$ emplazado en la zona 5 según la figura E.2.

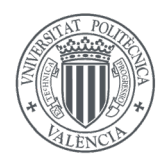

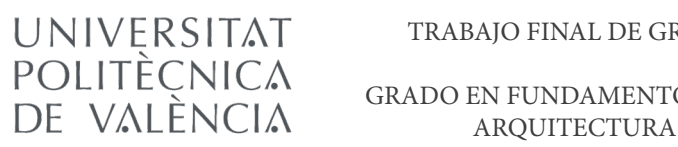

GRADO EN FUNDAMENTOS DE LA

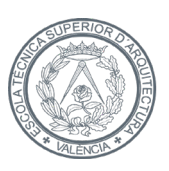

**ESCOLA TÈCNICA SUPERIOR** D'ARQUITECTURA

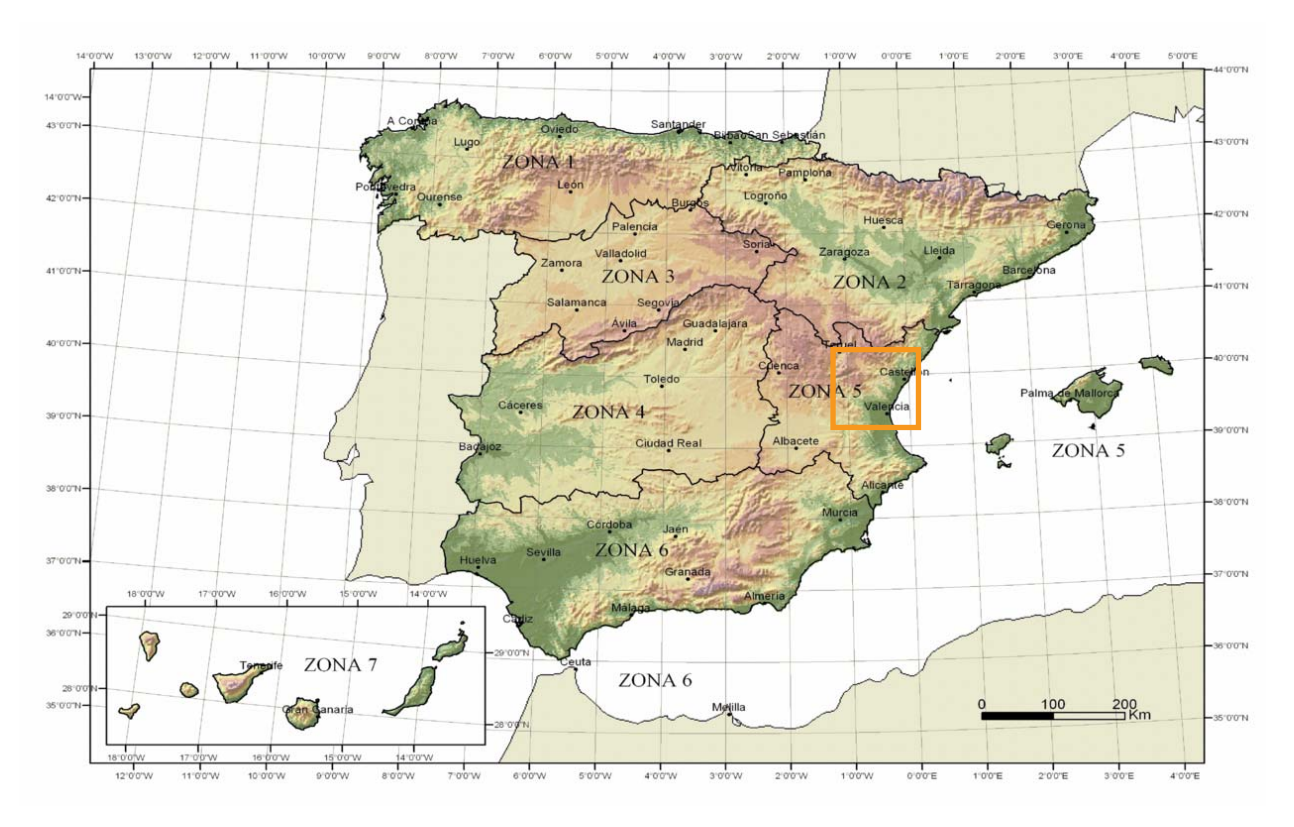

Fig. 2.7. Mapa de zonas climáticas [12]

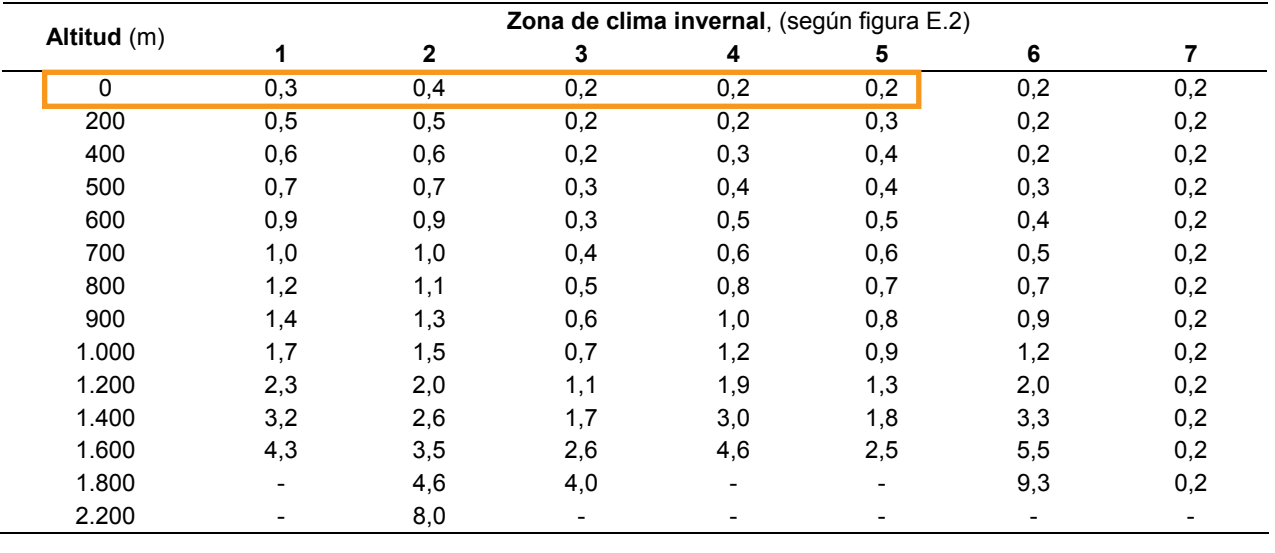

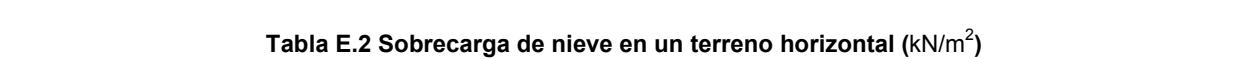

Tabla 20. Sobrecarga de nieve según zona[12]

Se puede comprobar que aparece el mismo resultado, por lo que definitivamente se obtiene el valor de 0,2 kN/ m<sub>2</sub>. Con todo ello, y teniendo en cuenta que el factor forma μ tiene el valor de 1 al ser una cubierta inclinada de 29º (≤30º) [12], se obtiene el valor de carga de nieve:

$$
q_n=1\cdot 0.2=0.2~kN/m^2
$$

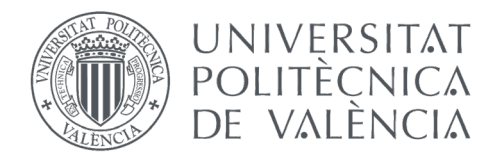

GRADO EN FUNDAMENTOS DE LA ARQUITECTURA

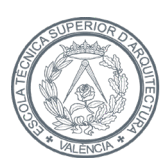

ESCOLA TÈCNICA **SUPERIOR D'AROUITECTURA** 

#### 2.2.5. Sismo

 Las acciones sísmicas vienen reflejadas en la "*Norma de Construcción Sismorresistente española (NCSE-02)*" [9], la cual clasifica las construcciones según su uso al que se vayan a destinar, y lo daños que puedan llegar a ocasionar con su destrucción. Esta clasificación se divide en:

- 1. "*De importancia moderada*
- *2. De importancia normal*
- *3. De importancia especial*"

 La vivienda objeto de este trabajo está clasificada en el segundo grupo, de *importancia normal*, que queda definida por los motivos definidos en el documento.

 Seguidamente se exponen los criterios de aplicación de la norma donde se recogen aquellos casos en los que la construcción no está obligada a seguir las instrucciones de la Norma, entre los que se encuentra: "*en las construcciones de importancia normal con pórticos bien arriostrados entre sí en todas las direcciones cuando la aceleración sísmica básica a<sub>b</sub> (art. 2.1) sea inferior a 0,08g" [*9].

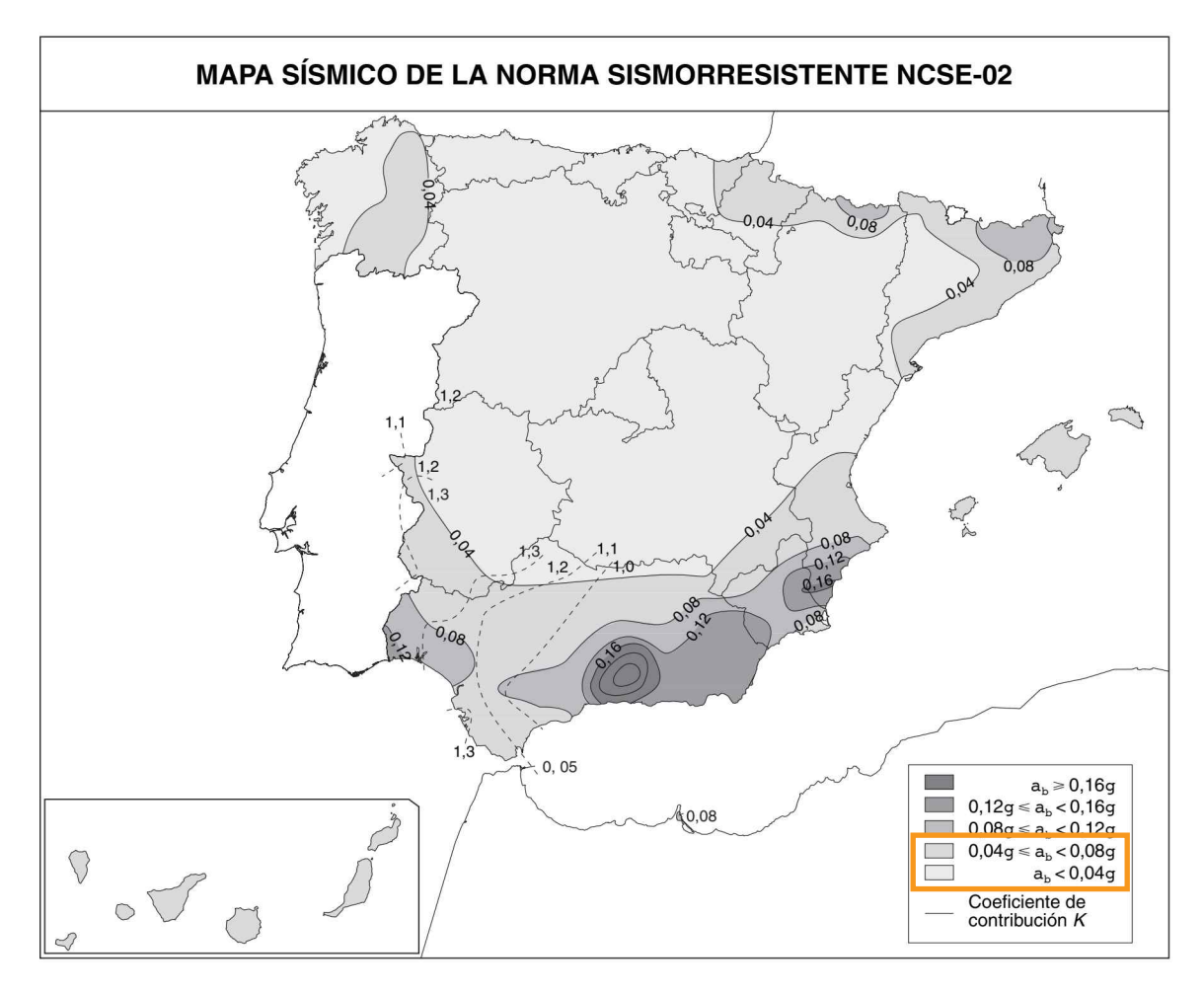

*Fig. 2.8. Mapa de peligrosidad sísmica [9]*
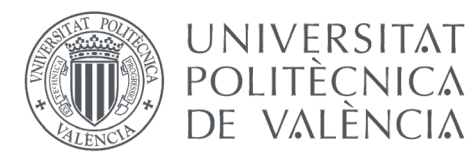

#### GRADO EN FUNDAMENTOS DE LA ARQUITECTURA

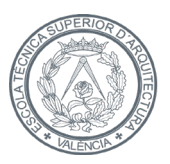

**ESCOLA TÈCNICA SUPERIOR** D'AROUITECTURA

En el mapa de peligrosidad sísmica no queda lo suficientemente claro a qué zona pertenece el municipio de Gilet, pero en el Anexo 1 del NCSE-02 [9], aparecen los valores de aceleración sísmica de los términos municipales con  $a_n \ge 0.04g$ , organizado por comunidades autónomas, del cual se tiene:

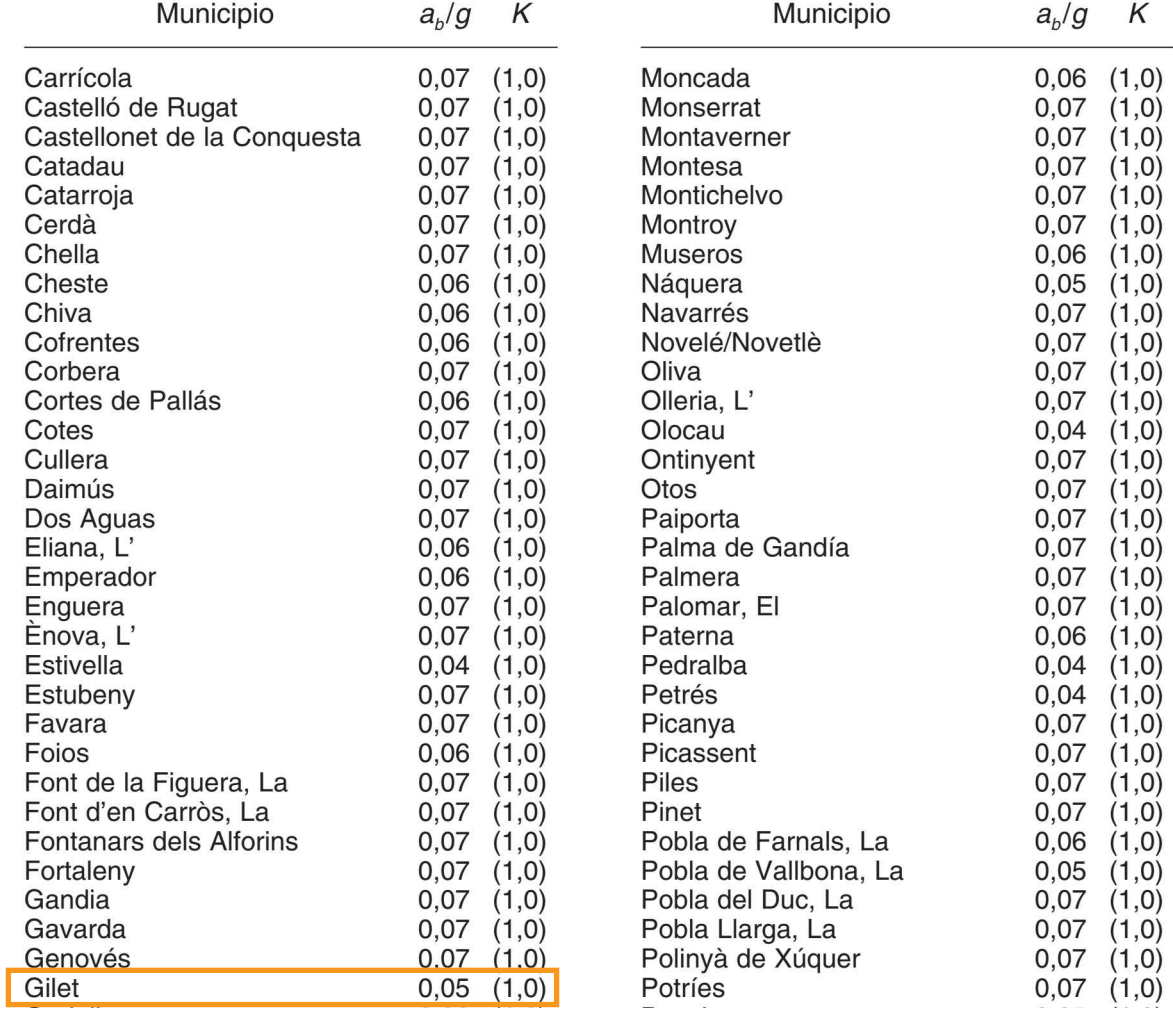

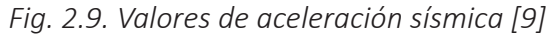

Se obtiene que la aceleración sísmica básica en el municipio de Gilet es 0,05

$$
a_b = 0.05 \cdot g
$$

Como  $a_h < 0.08$ ·g, no se tendrá en cuenta tal efecto.

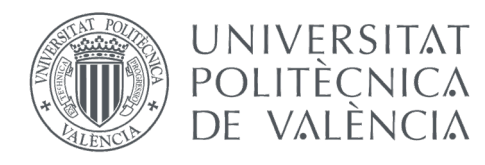

GRADO EN FUNDAMENTOS DE LA ARQUITECTURA

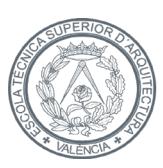

## 2.3. Elecciones de los perfiles

 Previamente al cálculo, se procede a un predimensionado de los perfiles y de la losa prefabricada a modo orientativo a fin de tener un orden de magnitud con el que después comparar a los resultados obtenidos con el programa informático.

 Dado que en la construcción metálica en Europa los perfiles laminados más comunes son los IPE y HEB [16], se han elegido estos para ser los encargados de soportar la vivienda. Se ha seleccionado el perfil IPE para las vigas, ya que son los elementos que trabajan a flexión y estos perfiles tienen un gran comportamiento frente a ésta. Mientras que para los pilares son más adecuados los perfiles HEB, puesto que funcionan mejor ante efectos de compresión. Para la losa, como se ha comentado anteriormente, se han seleccionado placas alveolares prefabricadas de hormigón armado.

 En primer lugar, se ha calculado el módulo resistente y la inercia necesaria para las dos vigas más desfavorables de la vivienda, una de ellas por flecha máxima, al ser la de mayor longitud, y la otra la más cargada. Ambas vigas pertenecen al pórtico central (Pórtico 2-4-9-12-16), dado que es al que más ámbito de carga le corresponde.

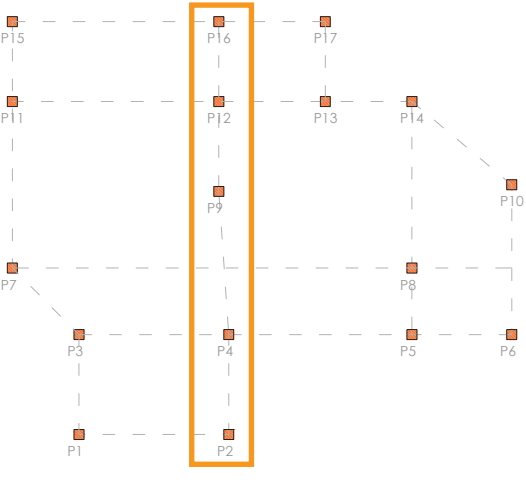

*Fig. 2.10. Pórtico seleccionado*

 Estas vigas son, en primer lugar, la que apoya en los pilares 9-12, por ser la que se encarga de la zona más cargada. Y en segundo lugar la correspondiente a los pilares 4-9, por ser la de mayor extensión.

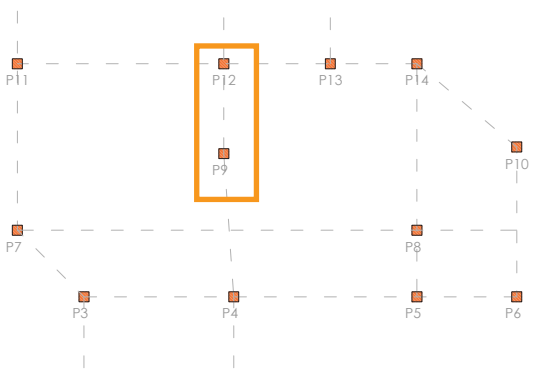

P1 P2 *Fig. 2.11. Esquema viga 9-12*

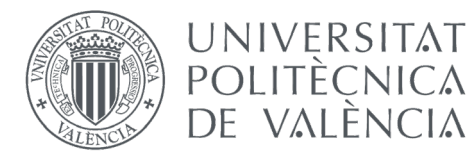

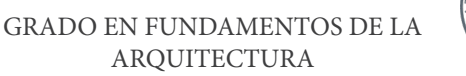

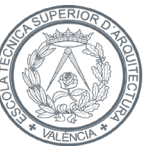

ESCOLA TÈCNICA **SUPERIOR D'AROUITECTURA** 

En esta primera viga, los datos de partida son:

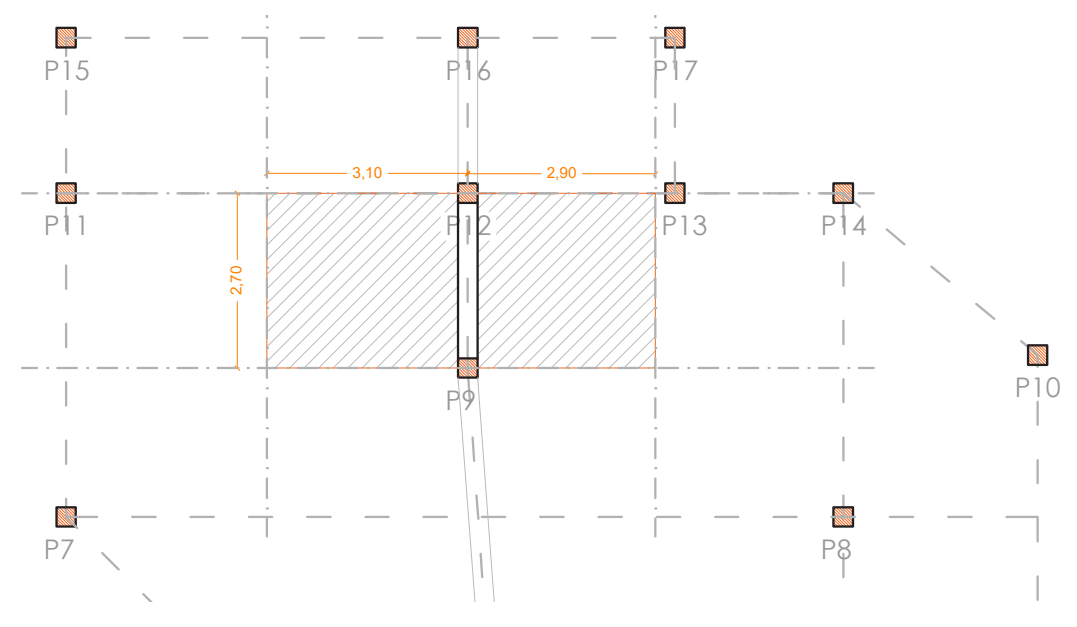

Fig. 2.12. Ámbito de carga de la viga 9-12 rga de la viga 9-12

· Carga de la viga (q) = 51kN/m

 $[6kN/m^2 (G) + 2kN/m^2 (Q) = 8kN/m^2$  $1.$  8 kN/m<sup>2</sup> x 3,1m ámbito =24.8kN/m por el ámbito izquierdo.]  $[6kN/m<sup>2</sup> (G, escaleras) + 2kN/m<sup>2</sup> (Q, escaleras) = 8kN/m<sup>2</sup>.$  8 kN/m<sup>2</sup> x 2.9m de ámbito = 26.1kN/m por el ámbito derecho.] La suma de ambas, 51kN/m.  $\frac{1}{\text{kN/m}}$ .

- $\cdot$  Luz de la viga (L) = 2,7m
- 6,20 · Condiciones de apoyo = biarticulada (\*)

(\*) Es conocido que la viga en su posición real se encuentra biempotrada, pero se va a proceder a hacer el redimensionado con la hipótesis de viga biarticulada por ser la más desfavorable, y quedarse siempre del lado de la seguridad.

 $\cdot$  Momento de cálculo (M $_{\rm sd}$ )

$$
M_{sd} = \gamma_f \cdot q \cdot \frac{L^2}{8}
$$

Dónde:

 $\cdot$  M<sub>sd</sub> (mkN)  $\cdot$  q (kN/m)  $\cdot$  L (m)  $\cdot \gamma_f = 1.5(*)$ 

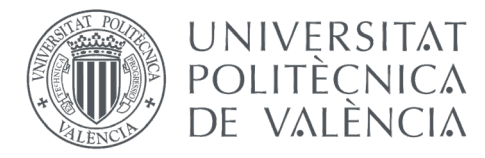

**GRADO EN FUNDAMENTOS DE LA** AROUITECTURA

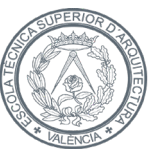

ESCOLA TÈCNICA **SUPERIOR D'AROUITECTURA** 

(\*) Coeficiente de mayoración de acciones. El coeficiente  $\gamma_f$ en metálicas es 1,33 para cargas permanentes y 1,5 para sobrecargas. Por tratarse de un número aproximado que únicamente se va a utilizar por tener un orden de magnitud, y por mantenerse del lado de la seguridad, se toma 1,5 [16].

$$
M_{sd} = 1.5 \cdot 51 \cdot \frac{2.7^2}{8} = 69.71 \, m kN
$$

· Módulo resistente (W):

$$
W = \frac{I}{y}
$$

Dónde:

 $\cdot$  | (mm<sup>4</sup>)

 $\cdot$  y (mm)

Para que la sección resista se debe cumplir que:

$$
W \ge \frac{M_{sd}}{\left(\frac{f_y}{\gamma_{mo}}\right)} (\chi 10^6)
$$

Dónde:

 $\cdot$  W (mm<sup>3</sup>)  $\cdot$  M<sub>sd</sub> (mkN)  $\cdot v_{\text{mo}}^{\text{su}} = 1.05$ <br> $\cdot f_v / v_{\text{mo}}$  (N/mm<sup>2</sup>) (\*)

(\*) Al estar trabajando con un acero S275, este valor es de 260 [16].

$$
W \ge \frac{69,71}{260} (x10^6) = 268117,79 \, mm^3
$$

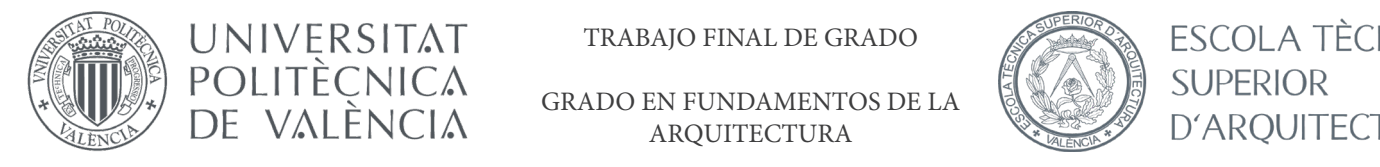

TRABAJO FINAL DE GRADO  $UNIVERSITAT$  TRABAJO FINAL DE GRADO  $\mathscr{B}\rightarrow\mathscr{B}$  ESCOLA TÈCNICA

> GRADO EN FUNDAMENTOS DE LA ARQUITECTURA

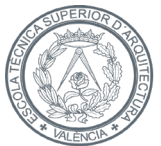

 $\parallel$  SI  $PERI$  $\overline{a}$ /K

Para que el elemento tipo viga, que es isostático, cumpla la exigencia básica de deformación, debe tener una inercia tal que: ra que el elemento tipo viga, que es isostático, cumpla la exigencia básica de deformación, debe ten<br>a tal que: a tal que antigado de la construction de la construction de la construction de la construction de la constructio IPN 220 220 98 8,1 12,2 4,9 175 775 305 39,6 3060 278 88,0 162 33,1 20,2 20,1 17760 162 P

$$
I_{nec} = \frac{5qL^4}{384E \frac{L}{\overline{w}}} (x10^9)
$$

La relación luz/flecha con la que se quiere proyectar la viga, según CTE, es de 400 para pisos con elementos ordinarios [16]. Por lo que: internacional establecer establecer establecer establecer establecer establecer establecer establecer establecer establecer establecer establecer establecer establecer establecer establecer est  $1^{100}$   $1^{20}$ , 170 16, 490.

$$
I_{nec} = \frac{5 \cdot 51 \cdot 2.7^4}{384E \frac{2.7}{400}} (x10^9) = 24896651.79 \, mm^4
$$

400<br>Con esta inercia se consulta la tabla de perfiles correspondiente al perfil IPE [17], y el perfil óptimo para esta viga es el IPE 220, que tiene un momento de inercia en el eje y de *27,7mm4 x106* .

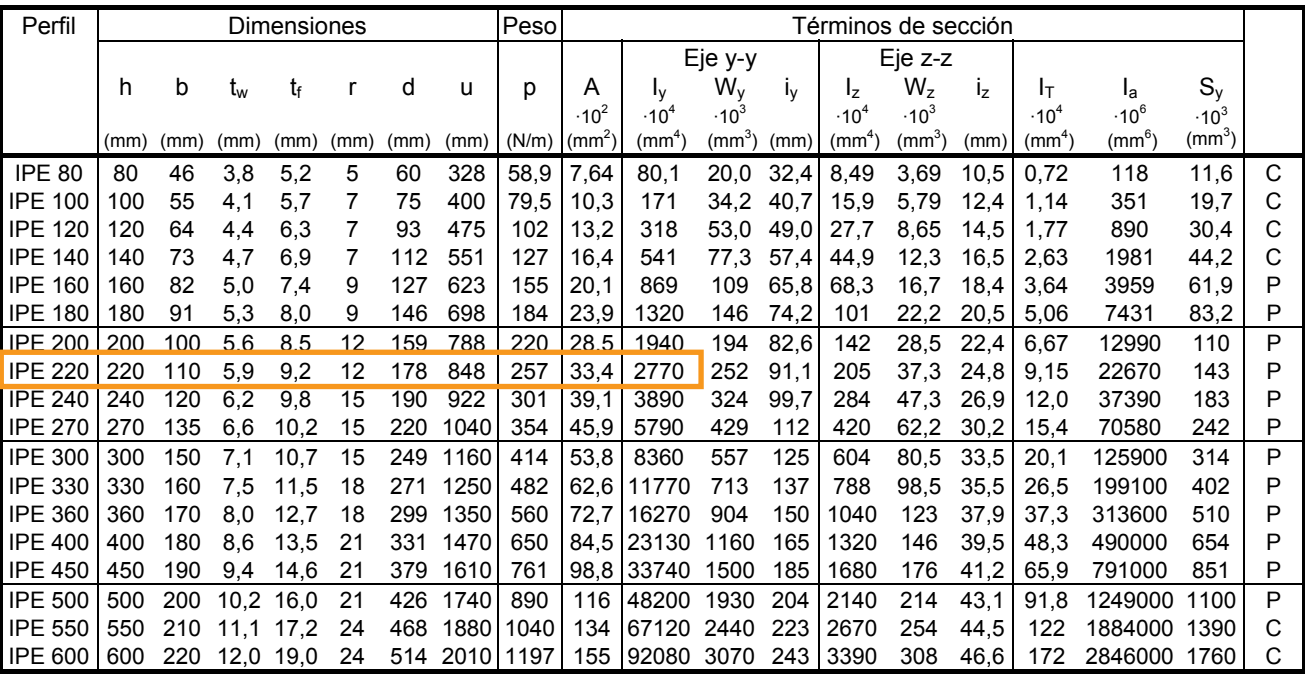

*Fig. 2.13. Prontuario perfil IPE* [17]  $(1, 3, 4, 7)$ 

Y su comprobación a resistencia:

$$
W \ge \frac{69.71}{260} (x10^6) = 268115.38 \, mm^3
$$

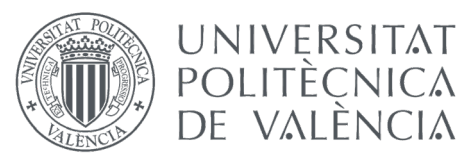

 $\mathbb{R}$  UNIVERSITAT TRABAJO FINAL DE GRADO  $\mathbb{R}$  ESCOLA TÈCI

GRADO EN FUNDAMENTOS DE LA ARQUITECTURA

**Tabla I.2- PERFILES IPE** 

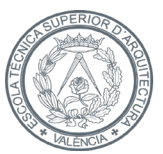

IPN 550 550 200 19,0 30,0 11,9 445 1787 1638 213 99180 3610 216 3490 349 40,2 618 2389000 2120 P D'ARQUITECTURA

A resistencia no cumple con el perfil seleccionado, por lo que se selecciona el siguiente perfil, IPE 240. Al tratarse de un predimensionado, el módulo resistente debe ser menor al módulo resistente elástico del perfil, que<br>en este caso es 324mm<sup>3</sup>x10<sup>3</sup> en este caso es 324mm<sup>3</sup>x10<sup>3</sup>.

| Perfil         | <b>Dimensiones</b><br>Peso<br>Términos de sección |      |                |      |      |      |              |      |                    |                         |                         |      |                         |                         |         |                         |                 |                    |   |
|----------------|---------------------------------------------------|------|----------------|------|------|------|--------------|------|--------------------|-------------------------|-------------------------|------|-------------------------|-------------------------|---------|-------------------------|-----------------|--------------------|---|
|                |                                                   |      |                |      |      |      |              |      |                    |                         | Eje y-y                 |      |                         | Eje z-z                 |         |                         |                 |                    |   |
|                | h                                                 | b    | t <sub>w</sub> | tŧ   |      | d    | u            | p    | A                  | Ιv                      | W,                      | Iν   | Iz.                     | $W_z$                   | $I_{Z}$ | Iτ                      | Ιa              | $S_v$              |   |
|                |                                                   |      |                |      |      |      |              |      | .10 <sup>2</sup>   | $\cdot$ 10 <sup>4</sup> | $\cdot$ 10 <sup>3</sup> |      | $\cdot$ 10 <sup>4</sup> | $\cdot$ 10 <sup>3</sup> |         | $\cdot$ 10 <sup>4</sup> | $\cdot$ 10 $^6$ | $-10^3$            |   |
|                | (mm)                                              | (mm) | (mm)           | (mm) | (mm) | (mm) | $(mm)$ (N/m) |      | (mm <sup>2</sup> ) | $\textsf{(mm}^4)$       | (mm <sup>3</sup> )      | (mm) | $(mm^*)$                | (mm <sup>3</sup> )      | (mm)    | $(mm^4)$                | $(mm^{\circ})$  | (mm <sup>3</sup> ) |   |
| <b>IPE 80</b>  | 80                                                | 46   | 3.8            | 5,2  | 5    | 60   | 328          | 58,9 | 7,64               | 80,1                    | 20,0                    | 32.4 | 8.49                    | 3.69                    | 10.5    | 0.72                    | 118             | 11,6               | C |
| IPE<br>100     | 100                                               | 55   | 4,1            | 5,7  | 7    | 75   | 400          | 79,5 | 10,3               | 171                     | 34.2                    | 40.7 | 15.9                    | 5,79                    | 12,4    | 1,14                    | 351             | 19,7               | С |
| IPE<br>120     | 120                                               | 64   | 4.4            | 6,3  | 7    | 93   | 475          | 102  | 13,2               | 318                     | 53,0                    | 49,0 | 27.7                    | 8,65                    | 14,5    | 1,77                    | 890             | 30,4               | C |
| IPE<br>140     | 140                                               | 73   | 4,7            | 6,9  | 7    | 112  | 551          | 127  | 16,4               | 541                     | 77,3                    | 57.4 | 44,9                    | 12,3                    | 16,5    | 2,63                    | 1981            | 44,2               | C |
| IPE<br>160     | 160                                               | 82   | 5,0            | 7,4  | 9    | 127  | 623          | 155  | 20,1               | 869                     | 109                     | 65,8 | 68.3                    | 16.7                    | 18,4    | 3.64                    | 3959            | 61,9               | P |
| <b>IPE 180</b> | 180                                               | 91   | 5,3            | 8,0  | 9    | 146  | 698          | 184  | 23,9               | 1320                    | 146                     | 74,2 | 101                     | 22,2                    | 20,5    | 5,06                    | 7431            | 83,2               | P |
| <b>IPE 200</b> | 200                                               | 100  | 5,6            | 8,5  | 12   | 159  | 788          | 220  | 28,5               | 1940                    | 194                     | 82,6 | 142                     | 28,5                    | 22,4    | 6,67                    | 12990           | 110                | P |
| <b>IPF 220</b> | 220                                               | 110  | 59             | 9.2  | 12   | 178  | 848          | 257  | 33.4               | 2770                    | 252                     | 91.1 | 205                     | 37.3                    | 24,8    | 9.15                    | 22670           | 143                | P |
| <b>IPE 240</b> | 240                                               | 120  | 6.2            | 9,8  | 15   | 190  | 922          | 301  | 39,1               | 3890                    | 324                     | 99.7 | 284                     | 47,3                    | 26,9    | 12,0                    | 37390           | 183                | P |
| <b>IPE 270</b> | 270                                               | 135  | 6,6            | 10,2 | 15   | 220  | 1040         | 354  | 45,9               | 5790                    | 429                     | 112  | 420                     | 62,2                    | 30,2    | 15,4                    | 70580           | 242                | Р |
| <b>IPE 300</b> | 300                                               | 150  | 7.1            | 10,7 | 15   | 249  | 1160         | 414  | 53,8               | 8360                    | 557                     | 125  | 604                     | 80,5                    | 33,5    | 20.1                    | 125900          | 314                | P |
| <b>IPE 330</b> | 330                                               | 160  | 7.5            | 11.5 | 18   | 271  | 1250         | 482  | 62,6               | 11770                   | 713                     | 137  | 788                     | 98.5                    | 35.5    | 26,5                    | 199100          | 402                | P |
| <b>IPE 360</b> | 360                                               | 170  | 8.0            | 12,7 | 18   | 299  | 1350         | 560  | 72,7               | 16270                   | 904                     | 150  | 1040                    | 123                     | 37,9    | 37,3                    | 313600          | 510                | P |
| <b>IPE 400</b> | 400                                               | 180  | 8,6            | 13,5 | 21   | 331  | 1470         | 650  | 84.5               | 23130                   | 1160                    | 165  | 1320                    | 146                     | 39.5    | 48,3                    | 490000          | 654                | P |
| <b>IPE 450</b> | 450                                               | 190  | 9.4            | 14.6 | 21   | 379  | 1610         | 761  | 98,8               | 33740                   | 1500                    | 185  | 1680                    | 176                     | 41,2    | 65,9                    | 791000          | 851                | P |
| <b>IPE 500</b> | 500                                               | 200  | 10.2           | 16,0 | 21   | 426  | 1740         | 890  | 116                | 48200                   | 1930                    | 204  | 2140                    | 214                     | 43,1    | 91,8                    | 1249000         | 1100               | P |
| <b>IPE 550</b> | 550                                               | 210  | 11.1           | 17.2 | 24   | 468  | 1880         | 1040 | 134                | 67120                   | 2440                    | 223  | 2670                    | 254                     | 44,5    | 122                     | 1884000         | 1390               | C |
| <b>IPE 600</b> | 600                                               | 220  | 12,0           | 19,0 | 24   | 514  | 2010         | 1197 | 155                | 92080                   | 3070                    | 243  | 3390                    | 308                     | 46,6    | 172                     | 2846000         | 1760               | С |

*Fig. 2.14. Prontuario perfil IPE [17]* 

 $W_{el, y} = 324 \text{ cm}^3 \ge W = 268.12 \text{ cm}^3$ 

De manera análoga, la viga 4-9:

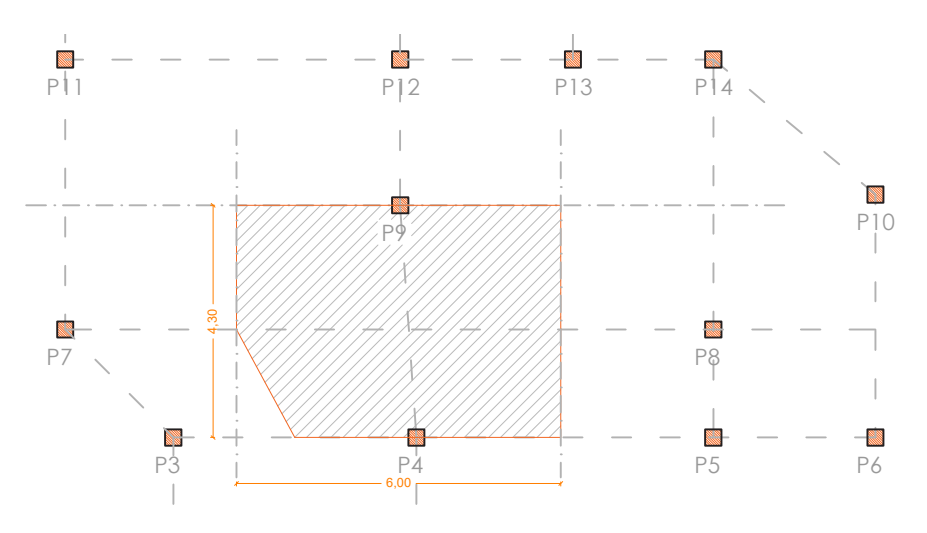

*Fig. 2.15. Ámbito de carga de la viga 4-9*

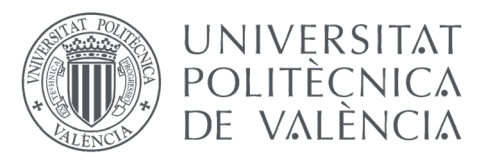

**GRADO EN FUNDAMENTOS DE LA ARQUITECTURA** 

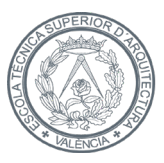

ESCOLA TÈCNICA **SUPERIOR** D'AROUITECTURA

Los datos de partida son:

 $\cdot$  Carga de la viga (q) = 48kN/m  $[6kN/m^2 (G) + 2kN/m^2 (Q) = 8kN/m^2 x$  6m ámbito = 48kN/m.]

 $\cdot$  Luz de la viga (L) = 4,32m

 $\cdot$  Condiciones de apoyo = biarticulada (\*)

(\*) De igual manera, la viga en su posición real se encuentra biempotrada, pero se va a proceder a hacer el predimensionado con la hipótesis de viga biarticulada por ser la más desfavorable, y quedarse siempre del lado de la seguridad.

· Momento de cálculo (Ma)

$$
M_{sd} = 1.5 \cdot 48 \cdot \frac{4,32^2}{8} = 167,96 \, m kN
$$

· Módulo resistente (W)

Para que la sección resista se debe cumplir que:

$$
W \ge \frac{167,96}{260} (x10^6) = 646006,15 \ nm^3
$$

Para que el elemento tipo viga, que es isostático, cumpla la exigencia básica de deformación, debe tener una inercia tal que:

$$
I_{nec} = \frac{5 \cdot 48 \cdot 4,32^4}{384E \frac{4,32}{400}} = 95978057,14 \ nm^4
$$

Con esta inercia se consulta la tabla de perfiles correspondiente al perfil IPE [17], y el perfil óptimo para esta viga es el IPE 330, que tiene un momento de inercia en el eje y de 117,7mm<sup>4</sup>x10<sup>6</sup>.

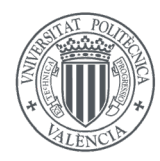

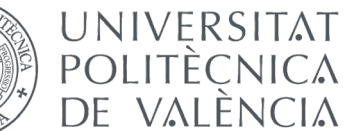

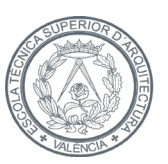

GRADO EN FUNDAMENTOS DE LA ARQUITECTURA  $\mathbf{A}$ 

| Perfil         | Dimensiones |      |      |      |      | Peso | Términos de sección |       |                            |                         |                         |      |                         |                         |       |                         |                  |                         |   |
|----------------|-------------|------|------|------|------|------|---------------------|-------|----------------------------|-------------------------|-------------------------|------|-------------------------|-------------------------|-------|-------------------------|------------------|-------------------------|---|
|                |             |      |      |      |      |      |                     |       |                            |                         | Eje y-y                 |      |                         | Eje z-z                 |       |                         |                  |                         |   |
|                | h           | b    | tw   | tf   | r    | d    | u                   | р     | A                          | Ιy                      | W <sub>y</sub>          | Iν   | Ιz                      | $W_z$                   | $I_z$ | Iт                      | Ιa               | $S_{\rm V}$             |   |
|                |             |      |      |      |      |      |                     |       | $\cdot$ 10 <sup>2</sup>    | $\cdot$ 10 <sup>4</sup> | $\cdot$ 10 <sup>3</sup> |      | $\cdot$ 10 <sup>4</sup> | $\cdot$ 10 <sup>3</sup> |       | $\cdot$ 10 <sup>4</sup> | .10 <sup>6</sup> | $\cdot$ 10 <sup>3</sup> |   |
|                | (mm)        | (mm) | (mm) | (mm) | (mm) | (mm) | (mm)                | (N/m) | $\left(\text{mm}^2\right)$ | (mm <sup>4</sup> )      | $\rm (mm^3)$            | (mm) | (mm <sup>4</sup> )      | (mm <sup>3</sup> )      | (mm)  | $(mm^4)$                | (mm°)            | $\rm (mm^3)$            |   |
| <b>IPE 80</b>  | 80          | 46   | 3,8  | 5,2  | 5    | 60   | 328                 | 58,9  | 7,64                       | 80,1                    | 20,0                    | 32,4 | 8,49                    | 3,69                    | 10,5  | 0,72                    | 118              | 11,6                    | C |
| <b>IPE 100</b> | 100         | 55   | 4,1  | 5,7  | 7    | 75   | 400                 | 79.5  | 10,3                       | 171                     | 34,2                    | 40.7 | 15,9                    | 5,79                    | 12,4  | 1,14                    | 351              | 19,7                    | С |
| <b>IPE 120</b> | 120         | 64   | 4,4  | 6,3  | 7    | 93   | 475                 | 102   | 13,2                       | 318                     | 53,0                    | 49,0 | 27,7                    | 8,65                    | 14.5  | 1,77                    | 890              | 30,4                    | С |
| <b>IPE 140</b> | 140         | 73   | 4,7  | 6,9  | 7    | 112  | 551                 | 127   | 16,4                       | 541                     | 77,3                    | 57,4 | 44.9                    | 12,3                    | 16,5  | 2,63                    | 1981             | 44,2                    | С |
| <b>IPE 160</b> | 160         | 82   | 5,0  | 7,4  | 9    | 127  | 623                 | 155   | 20,1                       | 869                     | 109                     | 65,8 | 68,3                    | 16,7                    | 18,4  | 3.64                    | 3959             | 61,9                    | Ρ |
| <b>IPE 180</b> | 180         | 91   | 5,3  | 8,0  | 9    | 146  | 698                 | 184   | 23,9                       | 1320                    | 146                     | 74,2 | 101                     | 22,2                    | 20,5  | 5,06                    | 7431             | 83,2                    | P |
| <b>IPE 200</b> | 200         | 100  | 5,6  | 8,5  | 12   | 159  | 788                 | 220   | 28,5                       | 1940                    | 194                     | 82,6 | 142                     | 28,5                    | 22,4  | 6,67                    | 12990            | 110                     | P |
| <b>IPE 220</b> | 220         | 110  | 5,9  | 9,2  | 12   | 178  | 848                 | 257   | 33,4                       | 2770                    | 252                     | 91,1 | 205                     | 37,3                    | 24,8  | 9,15                    | 22670            | 143                     | P |
| <b>IPE 240</b> | 240         | 120  | 6,2  | 9,8  | 15   | 190  | 922                 | 301   | 39,1                       | 3890                    | 324                     | 99,7 | 284                     | 47,3                    | 26,9  | 12,0                    | 37390            | 183                     | P |
| <b>IPE 270</b> | 270         | 135  | 6.6  | 10.2 | 15   | 220  | 1040                | 354   | 45,9                       | 5790                    | 429                     | 112  | 420                     | 62.2                    | 30,2  | 15,4                    | 70580            | 242                     | Ρ |
| <b>IPE 300</b> | 300         | 150  | 71   | 10.7 | 15   | 249  | 1160                | 414   | 53.8                       | 8360                    | 557                     | 125  | 604                     | 80,5                    | 33,5  | 20,1                    | 125900           | 314                     | P |
| <b>IPE 330</b> | 330         | 160  | 7,5  | 11.5 | 18   | 271  | 1250                | 482   | 62,6                       | 11770                   | 713                     | 137  | 788                     | 98,5                    | 35,5  | 26,5                    | 199100           | 402                     | Р |
| <b>IPE 360</b> | 360         | 170  | 8,0  | 12,7 | 18   | 299  | 1350                | 560   | 72,7                       | 16270                   | 904                     | 150  | 1040                    | 123                     | 37,9  | 37,3                    | 313600           | 510                     | P |
| <b>IPE 400</b> | 400         | 180  | 8.6  | 13,5 | 21   | 331  | 1470                | 650   | 84,5                       | 23130                   | 1160                    | 165  | 1320                    | 146                     | 39,5  | 48,3                    | 490000           | 654                     | Ρ |
| <b>IPE 450</b> | 450         | 190  | 9,4  | 14,6 | 21   | 379  | 1610                | 761   | 98,8                       | 33740                   | 1500                    | 185  | 1680                    | 176                     | 41,2  | 65,9                    | 791000           | 851                     | Ρ |
| <b>IPE 500</b> | 500         | 200  | 10,2 | 16,0 | 21   | 426  | 1740                | 890   | 116                        | 48200                   | 1930                    | 204  | 2140                    | 214                     | 43,1  | 91,8                    | 1249000          | 1100                    | P |
| <b>IPE 550</b> | 550         | 210  | 11,1 | 17.2 | 24   | 468  | 1880                | 1040  | 134                        | 67120                   | 2440                    | 223  | 2670                    | 254                     | 44,5  | 122                     | 1884000          | 1390                    | С |
| <b>IPE 600</b> | 600         | 220  | 12.0 | 19,0 | 24   | 514  | 2010                | 1197  | 155                        | 92080                   | 3070                    | 243  | 3390                    | 308                     | 46.6  | 172                     | 2846000          | 1760                    | С |

Fig. 2.16. Prontuario perfil IPE [17]  $2.19.21$ 

Y su comprobación a resistencia:

$$
W \ge \frac{167,96}{260} (x10^6) = 646000 \, mm^3
$$

En este caso sí cumple a resistencia, por lo que se decide el perfil IPE 330. Al tratarse de un predimensionado, el módulo resistente debe ser menor al módulo resistente elástico del perfil, que en este caso es *713mm<sup>3</sup>x10<sup>3</sup>.*<br>

> $=$  7.  $3 \, \text{cm}^3$  >  $m^3 \geq W$  $\overline{6}$  $W_{el,y} = 713 \, \text{cm}^3 \ge W = 646 \, \text{cm}^3$

 Se podría pensar que la viga más cargada también podría ser una viga de fachada, debido al peso propio de la se podria pensar que la viga mas cargada también podria ser una viga de fachada, debido al peso propio de la<br>misma. Con una simple comparación de la carga se puede comprobar si este argumento puede ser factible o no.

 En las vigas calculadas se obtienen valores del orden de 25kN/m que reciben por cada lado, con el que se adquiere un total de unos 50kN/m en la viga. En una viga de fachada, se obtendría la carga de 25kN/m únicamente, por un lado. A esta carga habría que añadirle la del peso propio de la fachada, que se ha calculado antes, con una carga de 9kN/m. Esto generaría una carga total de unos 34kN/m.  $\overline{a}$ 

 Ante este cálculo anticipado, se ahorra el proceso de calcular la viga de fachada, que ya se sabe que va a requerir un perfil menor.

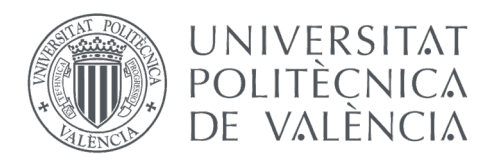

GRADO EN FUNDAMENTOS DE LA ARQUITECTURA

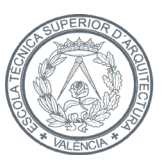

ESCOLA TÈCNICA **SUPERIOR** D'AROUITECTURA

 El perfil horizontal restante a dimensionar es el zuncho. Al haber escogido un perfil IPE 330 para las vigas, la elección del perfil correspondiente a los zunchos se resolverá con un perfil IPE 270. No hay necesidad de un cálculo de predimensionado ya que al saber que los zunchos soportan menor carga que las vigas, se reduce el perfil a uno más eficiente, quedándose siempre del lado de la seguridad.

 Por otro lado, se ha procedido a predimensionar el pilar sometido a las acciones más desfavorables, que es el pilar número 9, perteneciente al mismo pórtico anterior (pórtico 2-4-9-12-16), de modo que, si éste cumple, dimensionando el resto de los soportes con el mismo perfil, la estructura cumpliría, estando por el lado de la seguridad.

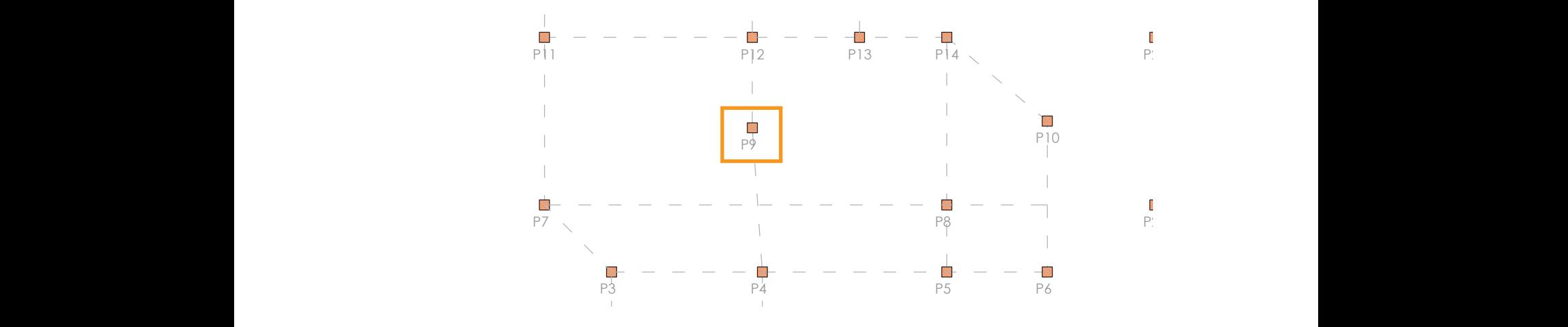

*Fig. 2.17. Esquema del pilar 9*

Los datos de partida son:

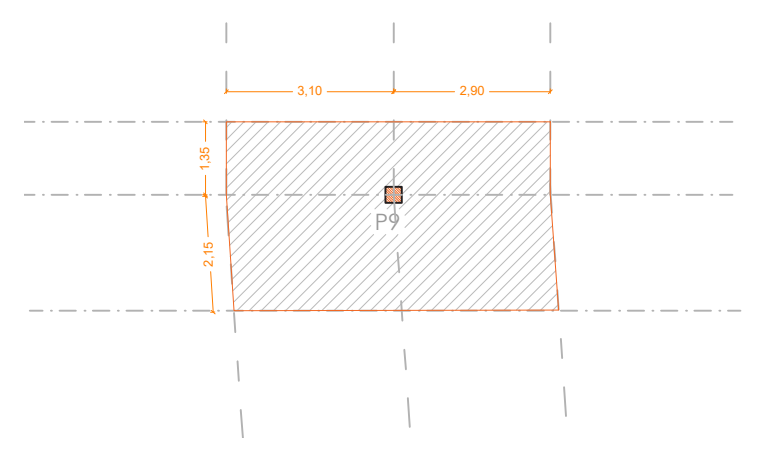

*Fig. 2.18. Ámbito de carga del pilar 9*

 $\cdot$  Axil característico (N<sub>k</sub>) = 490 kN

· Altura del pilar (L) = 3.3m

· Perfil metálico = HEB

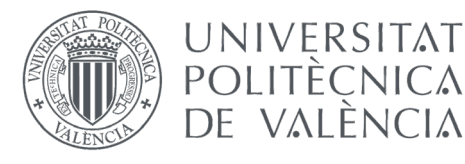

GRADO EN FUNDAMENTOS DE LA ARQUITECTURA

 $\mathbf{A}$ 

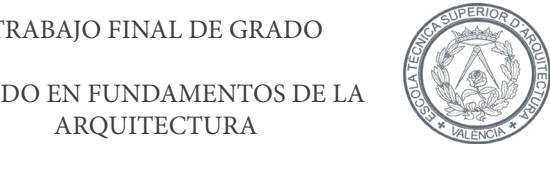

ESCOLA TÈCNICA **SUPERIO D'AROUITECTURA** 

El objetivo final es comprobar que Nsd < NRd

· Axil de agotamiento (Nu)

$$
N_{Rd} = \frac{\left(\frac{f_y}{\gamma_{mo}}\right) \cdot A}{\omega} \left(x \frac{1}{1000}\right)
$$

Dónde:

 $\cdot$  N<sub>Rd</sub> (kN)

 $\cdot$  f<sub>y</sub> (N/mm<sup>2</sup>) = 260, como en el caso anterior, ya que se está trabajando con el mismo material, acero S275

 $\cdot$  A (mm<sup>2</sup>) = área del perfil

· ω = coeficiente de pandeo

Si el pilar no pandease, el axil último sería: (f $\sqrt{\gamma_{\rm {mo}}}$ )·A [16]. Al existir pandeo, habrá que minorarlo dividiendo por el coeficiente de pandeo ω > 1. Este coeficiente se obtiene a partir de la esbeltez mecánica de la pieza (λ):

$$
\lambda = \frac{\beta \cdot L}{i}
$$

Dónde:

 $\cdot$  L = altura del pilar

 $\cdot$  i = radio de giro mínimo del perfil

· β = coeficiente

En este caso es conocido que el pilar real se encuentra en una posición biempotrada, debido a que está fijo<br>Len la zanata, y su extremo onuesto también lo está debido al efecto de arriostramiento que se consigue con el en la zapata, y su extremo opuesto también lo está debido al efecto de arriostramiento que se consigue con el forjado, por lo que se va a adoptar el coeficiente β de 0,5. [16]  $\overline{1}$ ntra en una posición<br>bido al efecto de arr

También es conocido que para cualquier perfil HEB, a modo de aproximación, se puede decir que el radio de giro mínimo es 0,25mm por cada mm de canto. [16].<br>

 Tomando como base un perfil HEB 200, con un radio de giro mínimo de 0,25mm [16]: 30 = 555<br>30 = 5555 = 555 radio de g

$$
i_{min}=200\cdot0{,}25=50mm
$$

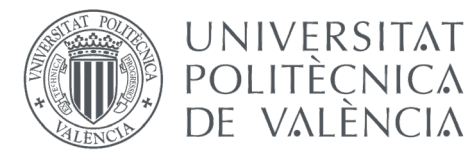

GRADO EN FUNDAMENTOS DE LA EN FUNDAMENT<br>ARQUITECTURA

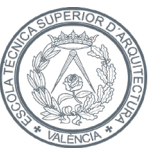

**ESCOLA TÈCNICA SUPERIOR** D'AROUITECTURA

 Con estos datos se conoce la esbeltez mecánica con la expresión anterior:  $\mathcal{L} = \mathcal{L} \mathcal{L} = \mathcal{L} \mathcal{L} \mathcal{L} = \mathcal{L} \mathcal{L} \mathcal{L} \mathcal{L} = \mathcal{L} \mathcal{L} \mathcal{L} \mathcal{L}$ 

$$
\lambda=\frac{0.5\cdot 3300}{50}=33
$$

A partir de esta esbeltez, se estima, de manera aproximada, el coeficiente  $\omega$  a partir de la siguiente tabla:<br>

|  |    |     | 90  | 150 |
|--|----|-----|-----|-----|
|  | つら | 1.5 | 211 |     |
|  |    |     |     |     |

*Tabla 21. Valores aproximados de ω [16]* 

Y, volviendo a la primera fórmula:

$$
N_{Rd} = \frac{\left(\frac{f_y}{\gamma_{mo}}\right) \cdot A}{\omega} \left(x \frac{1}{1000}\right)
$$
  
260 · 7810 / 1

$$
N_{Rd} = \frac{260 \cdot 7810}{1.25} \left( x \frac{1}{1000} \right) = 1624,48 \text{ kN}
$$

 $N_{Rd} = 1624 \ kN \ge N_{sd} = 490 \ kN \cdot 1,5 = 735 \ k$  $\overline{\phantom{a}}$   $\overline{\phantom{a}}$   $\overline{\phantom{a}}$  $V_{sd} = 49$ ٦

 El perfil cumple, pero va demasiado sobrado, por lo que se procede a optimizar el perfil. Se va a comprobar el perfil HEB 120: brado, por lo que se procede  $\frac{r_{sd}}{r}$  =  $\frac{1}{r}$ e

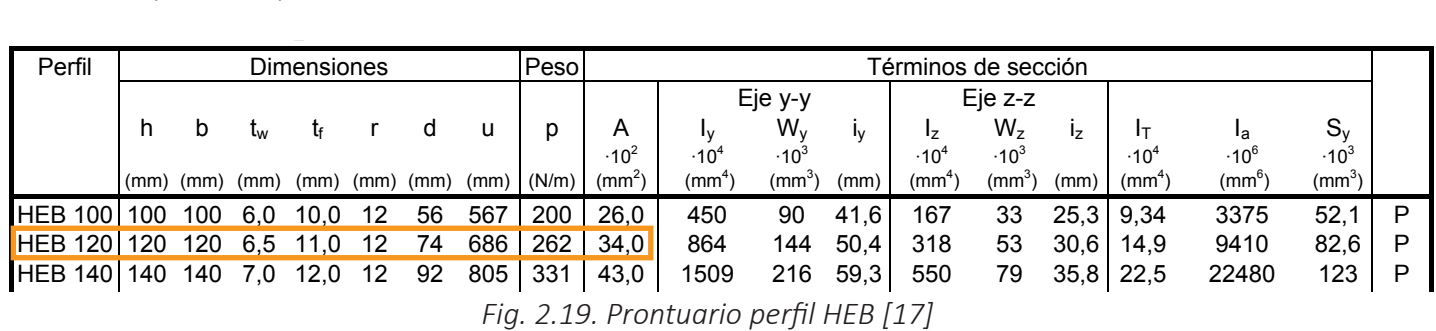

HEB 180 180 180 8,5 14,0 15 122 1040 502 65,3 3831 426 76,6 1363 151 45,7 46,5 93750 241 P  $\sum_{i=1}^n$ Fig. 2.19. Prontua<br>  $\overline{r}$  $1200$  pcrjn rieb $127$ 

$$
i_{min} = 120 \cdot 0.25 = 30 \; mm
$$

$$
\lambda = \frac{0.5 \cdot 3300}{30} = 55
$$

En este caso, el valor siguiente a 55 es 70, por lo que se toma  $\omega$ =1.5 [16].  $\overline{\phantom{a}}$ aso, el valor siguiente a 55 es 70, por lo que se toma  $\omega$ =1.5 [16]

$$
N_{Rd} = \frac{260 \cdot 3400}{1.5} \left( x \frac{1}{1000} \right) = 589,3 \text{ kN}
$$

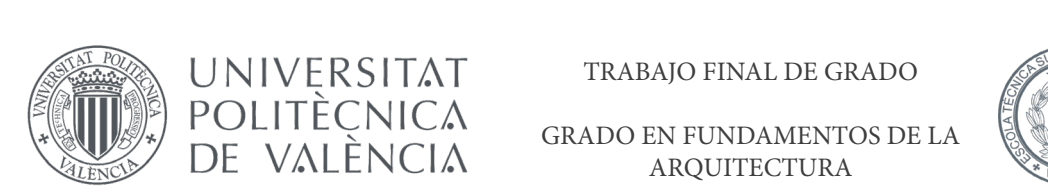

TRABAJO FINAL DE GRADO I KADAJO FINAL DE GRADO

NDAMENTOS

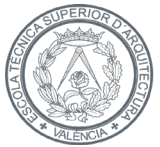

ESCOLA TÈCNICA **SUPERIC D'AROUITECTURA** 

Este perfil se queda corto, ya que con el HEB 120 no se cumpliría esta área necesaria. Se selecciona el siguiente perfil que cumpla con el área solicitada, que es el HEB 140.<br>' HEB 120 no se cumpliría b se cump liría est د)<br>5 انتشار موجود 2010 و se cumpliría

ARQUITECTURA

La comprobación del dimensionamiento queda de la siguiente manera:<br>. namiento queda de la siguiente manera: da siguie nte mai

$$
A = 4300 \, mm^2
$$
  

$$
i_{min} = 140 \cdot 0.25 = 35 \, mm
$$
  

$$
\beta = 0.5
$$
  

$$
\lambda = \frac{0.5 \cdot 3300}{35} = 47.14
$$

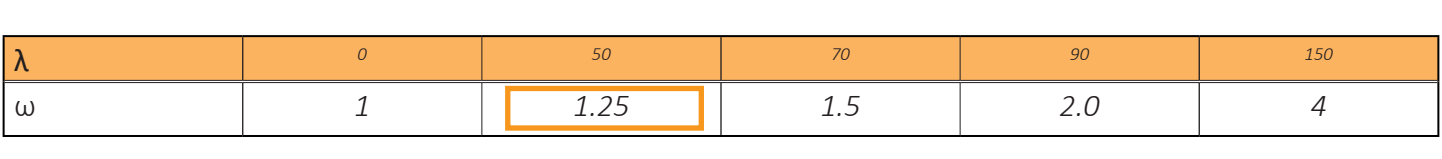

*Tabla 22. Valores aproximados de ω [16]*<br>
<sub>20</sub> 22. Valores aproximados de <mark>c</mark>

$$
\omega=1.25
$$

Por lo que, el axil de agotamiento es:

$$
N_{Rd} = \frac{260 \cdot 4300}{1.25} \left( x \frac{1}{1000} \right) = 894.4 \ kN
$$

$$
N_{Rd} = 894.4 \ kN \ge N_{sd} = 490 \cdot 1.5 = 735 \ kN
$$

Podemos tomar el perfil HEB 140 a modo de predimensionamiento para insertarlo al modelo.

De la misma manera, también se podría pensar que el pilar embebido en la fachada estaría sometido a más carga que el calculado. Por lo que se hace un cálculo de la carga a la que está sometido y se decidirá si es necesario el cálculo del soporte, o si por el contrario es suficiente con el pilar ya predimensionado. propiedades, junto con el material, las cargas aplicadas, etc. Esto se realizará en el programa

Se toma el soporte nº4, dado que es el que más metros lineales de fachada soporta y, al estar en esquina, también soporta la cubierta del salón en planta baja.

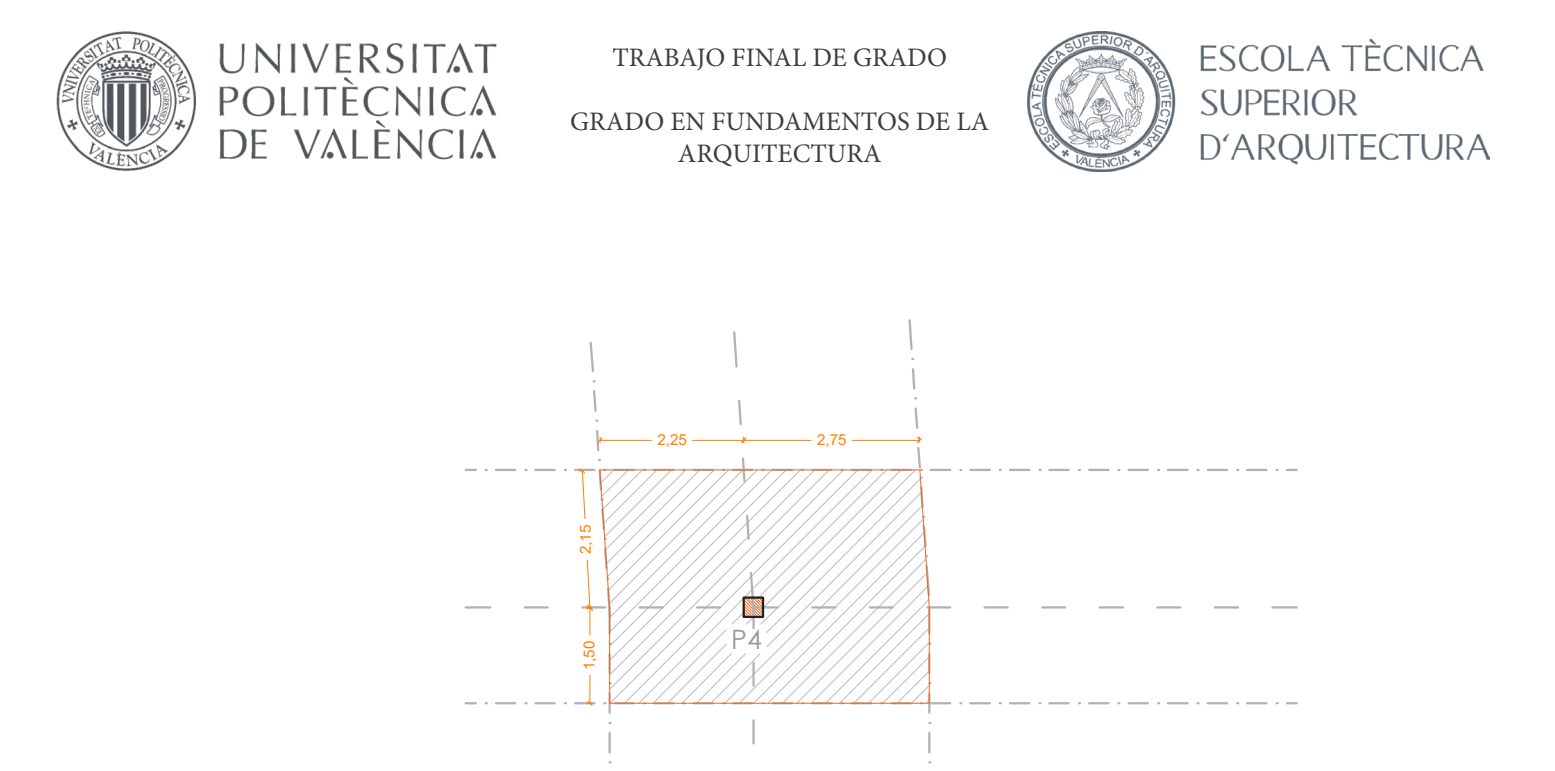

*Fig 2.20. Ámbito de carga del pilar nº4*

 El soporte está cargado con un total de 362 kN. El soporte que se ha predimensionado antes se ha calculado para un axil de 490 kN, una carga notablemente superior. Si a esto se añade que, en el predimensionado, con el perfil HEB 490 seleccionado se cubría sobradamente con las necesidades, no es necesario un predimensionado de este soporte, ni de ningún otro, ya que el resto están en menor medida cargados.

Y, por último, el predimensionado de las placas alveolares.

 De manera simplificada, se puede obtener de la siguiente tabla un predimensionado aproximado. La tabla refleja un canto de entre 0,25 y 0,4 metros para luces de entre 7 y 13 metros. Como la luz más grande a salvar de la vivienda es de 6,2 metros, se opta por escoger el menor canto de los propuesto, 0,25 metros.

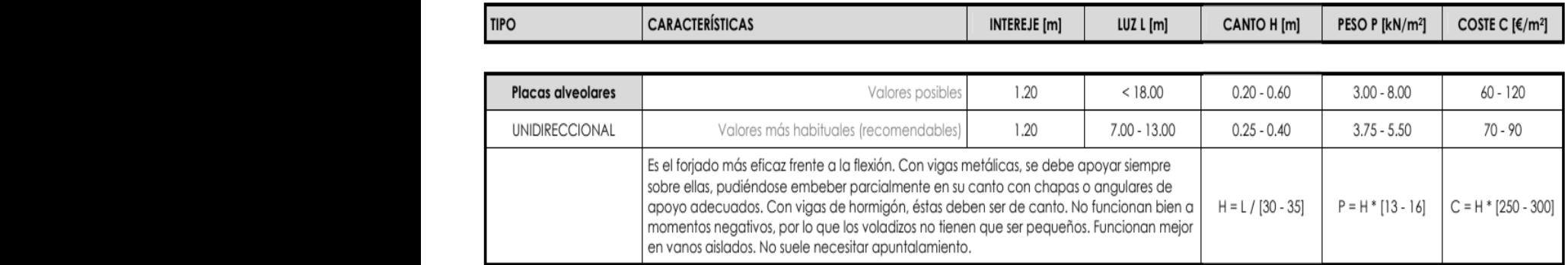

*Fig. 2.21. Predimensionado placas alveolares*

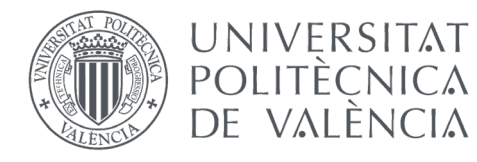

 $\begin{array}{l} \begin{array}{c} \text{GRADO EN FUNDAMENTOS DE LA} \end{array} \end{array}$ ARQUITECTURA

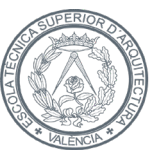

ESCOLA TÈCNICA **SUPERIOR D'AROUITECTURA** 

Si se emplea la fórmula expuesta para el cálculo del canto, se obtiene:

$$
H = \frac{L}{30} = \frac{6.2}{30} = 0.21 \, m
$$

 Como se está trabajando con un predimensionado, y para quedarse del lado de la seguridad, se decide escoger el canto de 0,25m, coincidente con la simplificación mencionada previamente. 2.4. Modeline composition de la modeline de la modeline de la modeline de la modeline de la modeline de la mod<br>De la modeline de la modeline de la modeline de la modeline de la modeline de la modeline de la modeline de la

Esta medida concuerda con las placas elegidas con anterioridad a la hora de seleccionar un canto orientativo para el cálculo del peso propio del forjado.<br>.

De esta manera, los perfiles seleccionados en el predimensionado quedan se la siguiente manera: mismo y obtener resultados. El modelo queda se la siguiente manera:

| Perfiles seleccionados             |                                |  |  |  |  |  |
|------------------------------------|--------------------------------|--|--|--|--|--|
| Soportes                           | <b>HFB 140</b>                 |  |  |  |  |  |
| Vigas                              | <b>IPF 330</b>                 |  |  |  |  |  |
| <b>Zunchos</b>                     | IPF 270                        |  |  |  |  |  |
| Placas alveolares HA prefabricadas | $H = 0.25m$ e Intereje = 1.20m |  |  |  |  |  |

*Tabla 24. Perfiles seleccionados*

## 2.4. Modelización

 Una vez obtenidos estos resultados, se proviene a generar un modelo 3D asignándole estas propiedades, junto con el material, las cargas aplicadas, etc. Esto se realizará en el programa *AutoCAD 2020®* [19] con el plugin de *Architrave®*[3], para posteriormente introducirlo en el mismo y obtener resultados. El modelo queda se la siguiente manera:

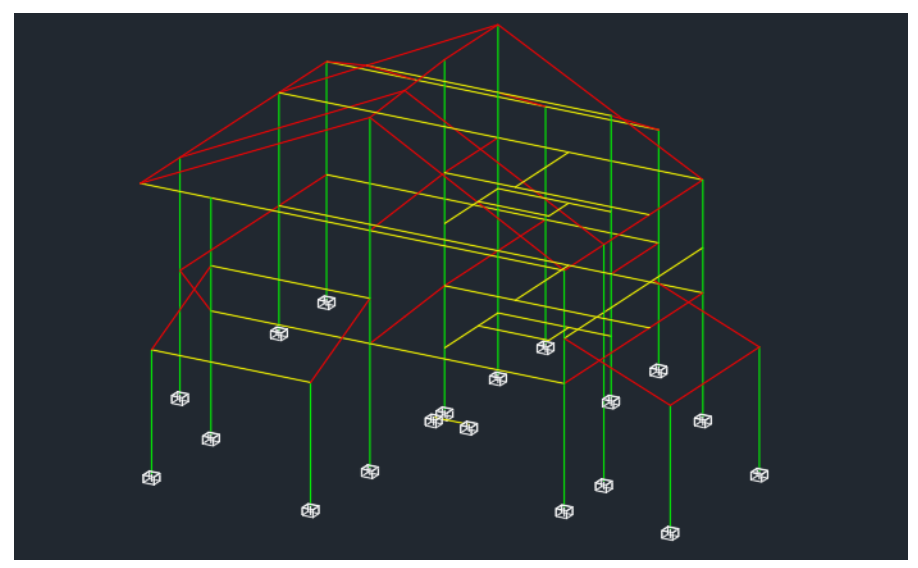

*Fig 2.22. Modelo de barras en AutoCAD*

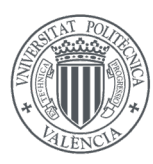

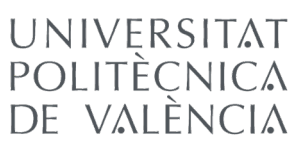

GRADO EN FUNDAMENTOS DE LA ARQUITECTURA

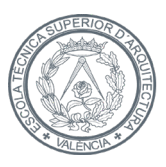

**ESCOLA TÈCNICA SUPERIOR** D'ARQUITECTURA

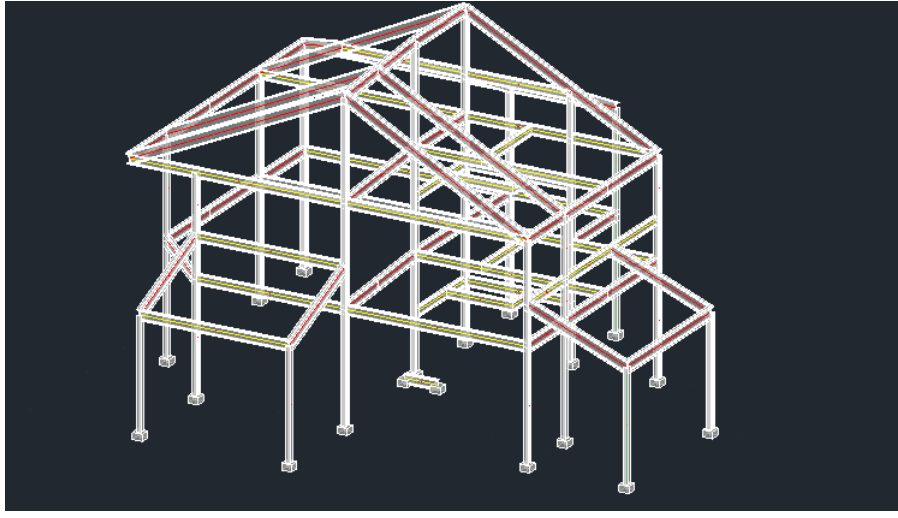

*Fig 2.23. Modelo con perfiles en AutoCAD*

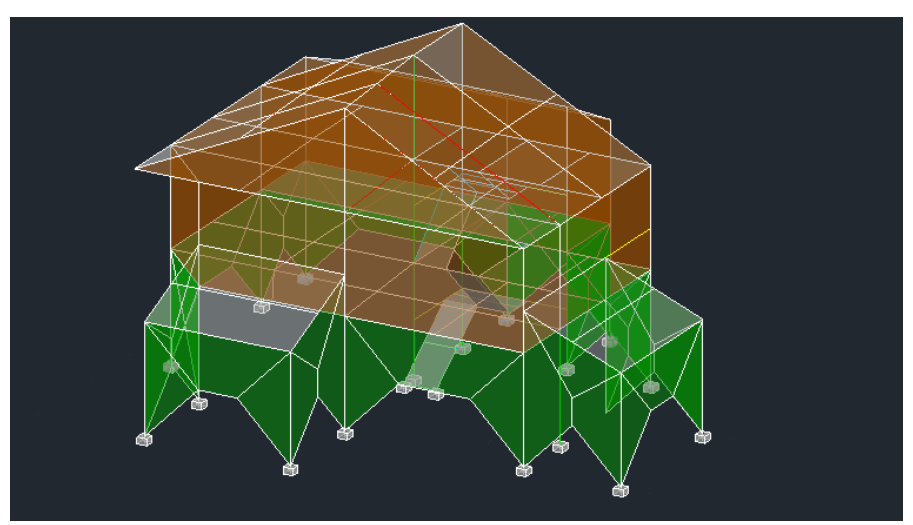

*Fig 2.24. Modelo con elementos superficiales en AutoCAD*

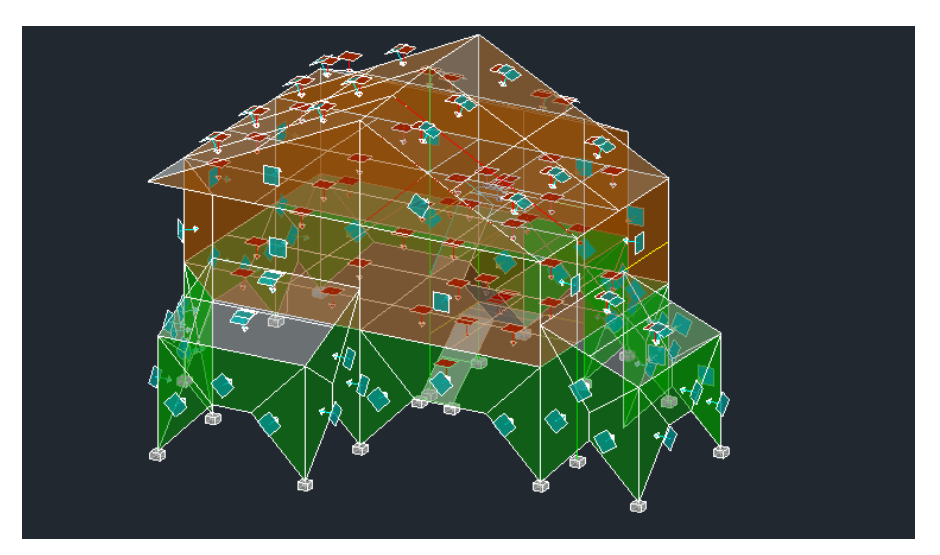

*Fig 2.25. Modelo con hipótesis de carga en AutoCAD*

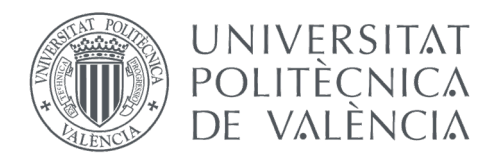

GRADO EN FUNDAMENTOS DE LA ARQUITECTURA

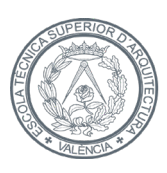

ESCOLA TÈCNICA **SUPERIOR** D'ARQUITECTURA

### 2.4.1. Architrave®

 Al haber considerado el peso propio en los cálculos, hay que marcar en el programa un factor ponderador del peso propio de 0, sino se tendría en cuenta dos veces al exportar el modelo al programa.

 Con todo lo anterior aplicado al modelo, se revisa que las características de los materiales que genera *Architrave®* por defecto son las correctas, y se calcula la estructura.

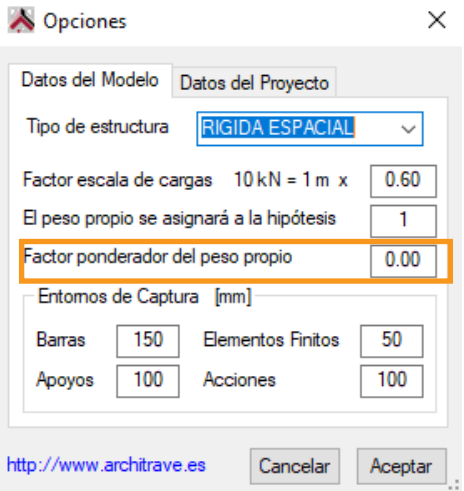

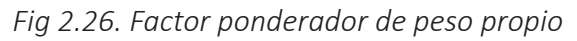

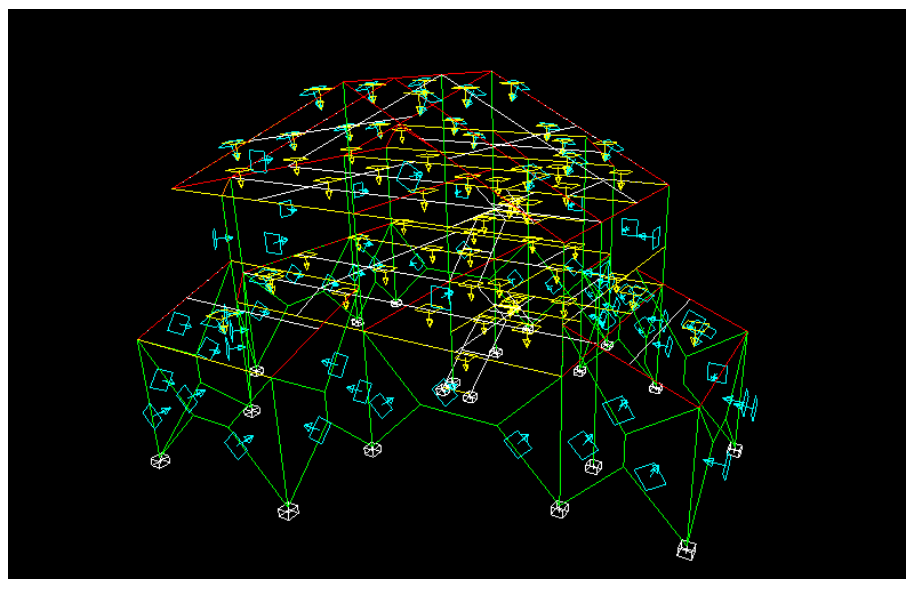

*Fig 2.27. Modelo de barras Architrave*

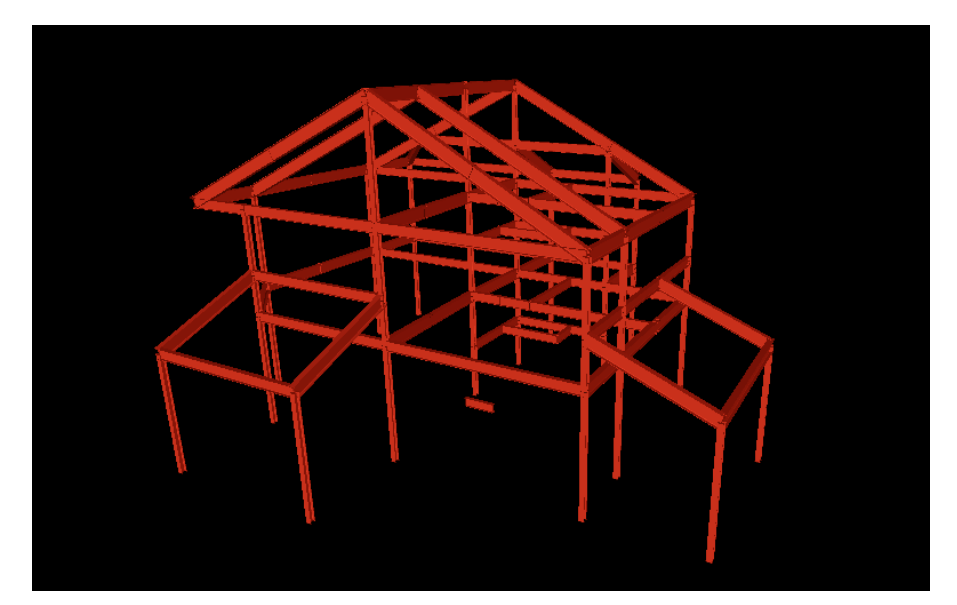

*Fig 2.28. Modelo con perfiles Architrave*

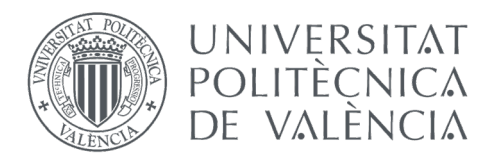

GRADO EN FUNDAMENTOS DE LA ARQUITECTURA

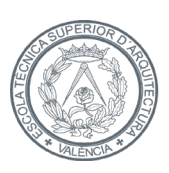

ESCOLA TÈCNICA **SUPERIOR D'AROUITECTURA** 

## 2.5. Resultados

 Una vez calculada, se dimensionan los perfiles con el fin de comprobar si el predimensionado ha sido el correcto. Los resultados obtenidos son los siguientes:

 Observamos que con el perfil seleccionado en el predimensionado no cumplen la mayoría de los pilares, por lo que se deduce que no es un cálculo suficiente, y es necesario un aumento en la sección del perfil para que la estructura funcione.

 Otra opción, si queremos mantener la sección, es utilizar perfiles más resistentes, como los HEM, con los que se obtendrían unos resultados más favorables.

 En concreto se ha pasado de tener que optimizar 24 barras, a solo 7. Serían estas:

 Pero, para seguir con el perfil que se había seleccionado al inicio, se aumenta el canto a un HEB 180, y se calcula de nuevo la estructura.

 Se aprecia que estos resultados ya son mucho más aproximados, por lo que se selecciona el perfil para todos los soportes, y se peritan los que no cumplen.

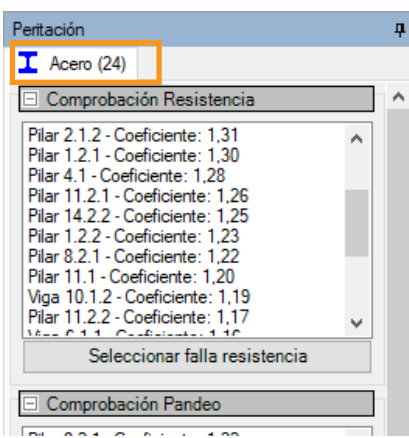

*Fig 2.29. Peritación con HEB 140*

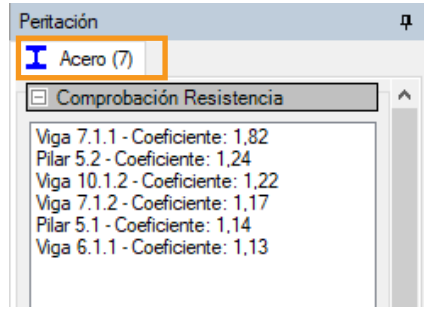

*Fig 2.30. Peritación con HEM 140*

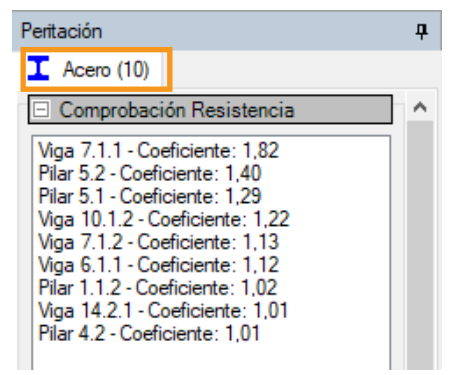

*Fig 2.31. Peritación con HEB 180*

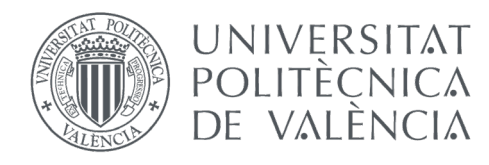

GRADO EN FUNDAMENTOS DE LA ARQUITECTURA

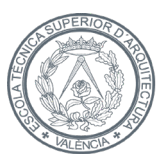

ESCOLA TÈCNICA **SUPERIOR D'AROUITECTURA** 

## 2.5.1. Peritación

En primer lugar, los pilares a optimizar son:

· Pilar 5.2:

 Con el perfil seleccionado, se observa que cumple tanto a pandeo como a pandeo lateral, pero no satisface las necesidades necesarias ante un criterio de ELU de resistencia. El siguiente perfil válido es el HEB 220, como se observa en la siguiente figura.

 Al haber incrementado un perfil en la planta primera, se debe cambiar también el consiguiente en planta baja para transmitir las cargas correctamente. Es lógico que si el perfil no cumple a resistencia, el inferior tampoco cumplirá, por lo que se dimensiona con el mismo perfil.

 Se comprueba que el pilar 5.1, el pilar inferior, cumple con el perfil HEB 220.

 De esta manera queda el pilar dimensionado correctamente.

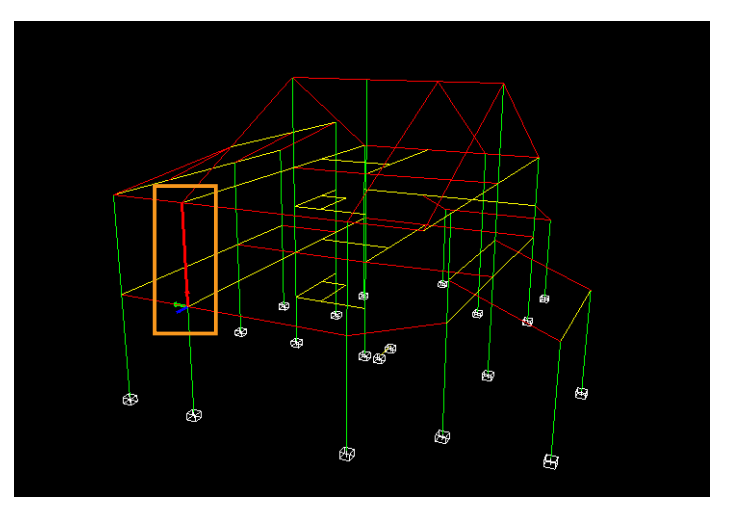

*Fig 2.32. Ubicación pilar 5.2.*

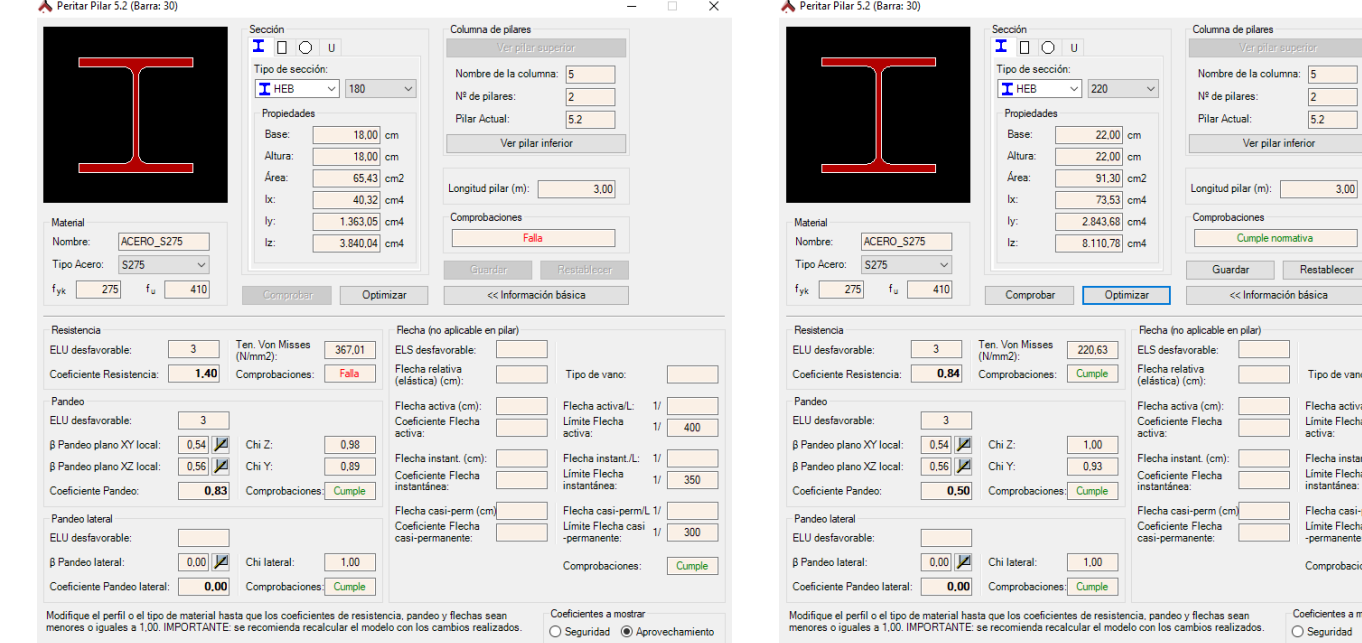

*Fig 2.33. Peritación Pilar 5.2. Falla Fig 2.34. Peritación Pilar 5.2. Cumple*

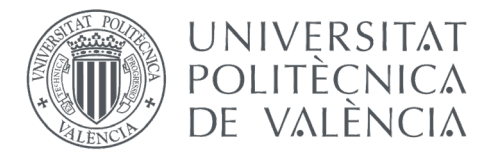

GRADO EN FUNDAMENTOS DE LA ARQUITECTURA

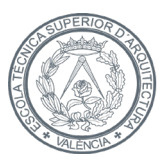

**ESCOLA TÈCNICA SUPERIOR** D'ARQUITECTURA

· Pilar 1.1.2:

 De la misma manera que el anterior, cumple a pandeo y a pandeo lateral, pero no lo hace a efecto de resistencia, pero este basta con aumentar el canto a 200mm. Con un HEB 200 cumple.

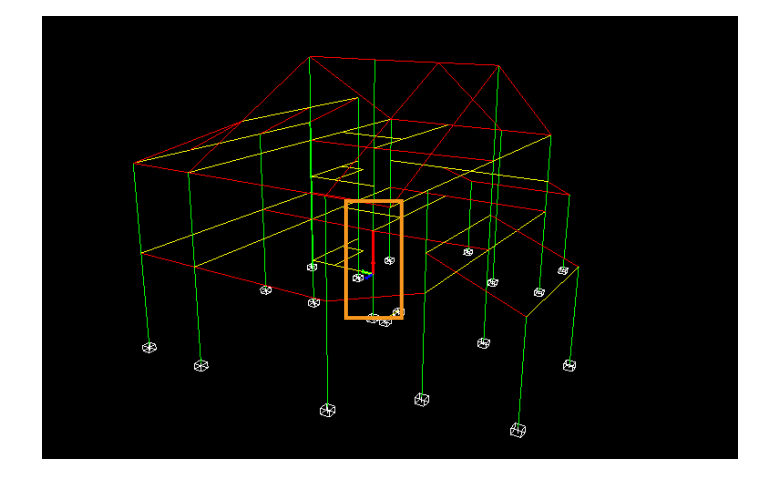

*Fig 2.35. Ubicación pilar 1.1.2.*

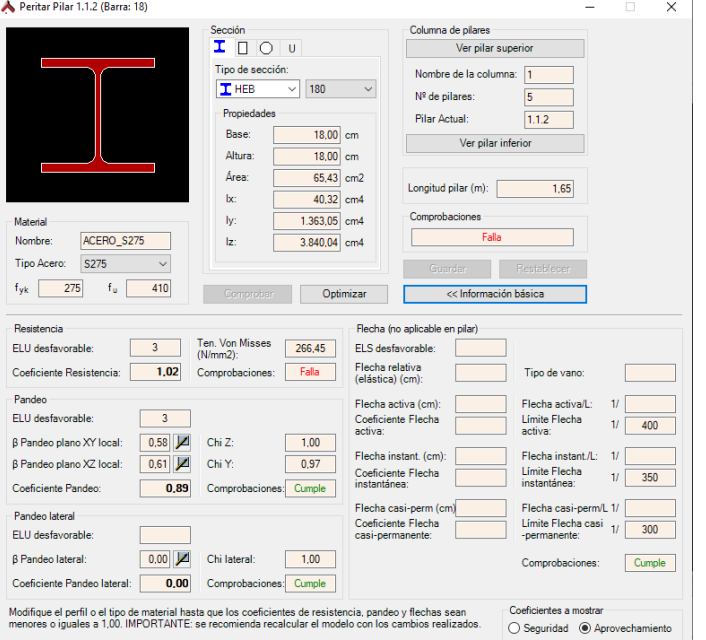

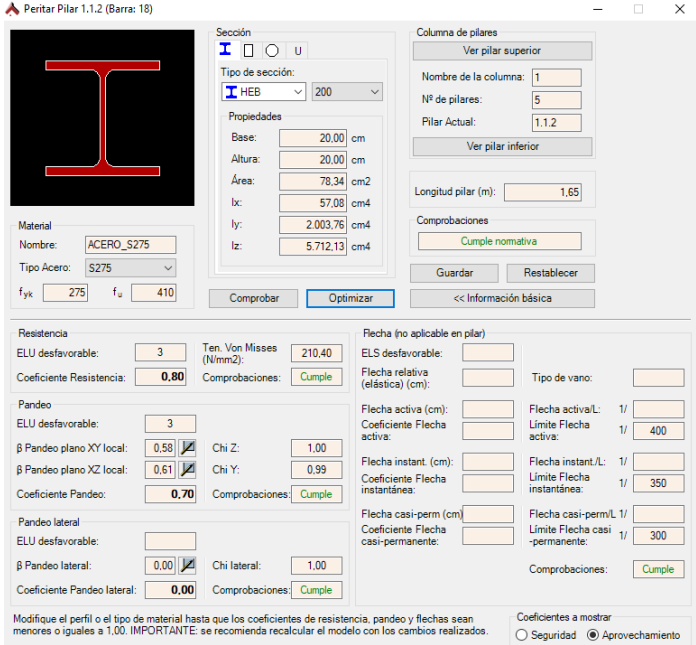

*Fig 2.36. Peritación Pilar 1.1.2. Falla Fig 2.37. Peritación Pilar 1.1.2. Cumple*

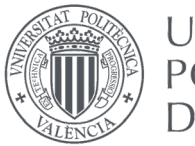

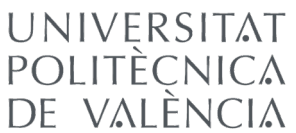

GRADO EN FUNDAMENTOS DE LA ARQUITECTURA

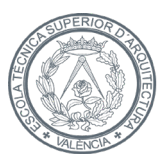

ESCOLA TÈCNICA **SUPERIOR** D'ARQUITECTURA

· Pilar 4.2:

 Por último, el pilar 4.2 tampoco cumple las demandas de resistencia, aunque sí sea válido para las de pandeo.

 En este caso también es suficiente con incrementar el perfil a un HEB 200.

 De la misma manera, también se incrementa el perfil adyacente inferior, para asegurar la continuidad de las cargas.

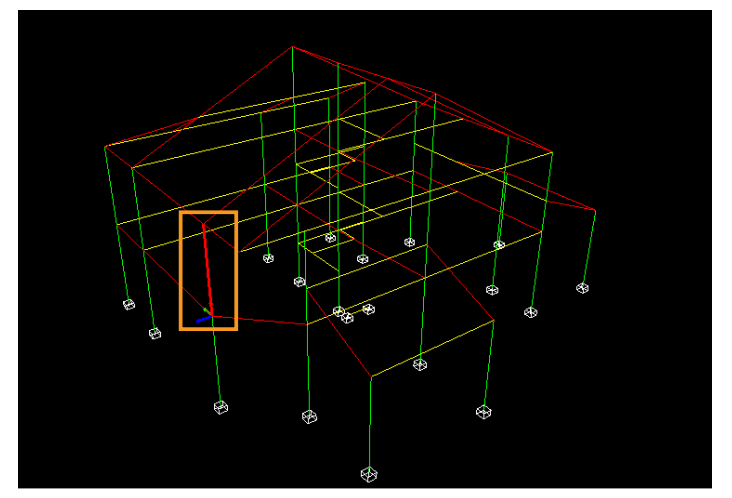

*Fig 2.38. Ubicación pilar 4.2.*

|                                                                                                    |                                 |                     |                  |                                           |                                    |                 | $\times$ |
|----------------------------------------------------------------------------------------------------|---------------------------------|---------------------|------------------|-------------------------------------------|------------------------------------|-----------------|----------|
|                                                                                                    | Sección                         |                     |                  | Columna de pilares                        |                                    |                 |          |
|                                                                                                    | I<br>П<br>∩                     | <b>U</b>            |                  | Ver pilar superior                        |                                    |                 |          |
|                                                                                                    | Tipo de sección:                |                     |                  | Nombre de la columna:                     | $\overline{4}$                     |                 |          |
|                                                                                                    | $T$ HEB                         | 180<br>$\checkmark$ | $\checkmark$     | Nº de pilares:                            | $\overline{2}$                     |                 |          |
|                                                                                                    | Propiedades                     |                     |                  | Pilar Actual:                             | 4.2                                |                 |          |
|                                                                                                    | Base:                           | 18,00 cm            |                  |                                           |                                    |                 |          |
|                                                                                                    | Altura:                         | 18.00               | cm               | Ver pilar inferior                        |                                    |                 |          |
|                                                                                                    | Area:                           | 65.43 cm2           |                  |                                           |                                    |                 |          |
|                                                                                                    | be.                             | 40.32 cm4           |                  | Longitud pilar (m):                       | 3.00                               |                 |          |
| Material                                                                                                    | lv:                             | 1.363.05 cm4        |                  | Comprobaciones                            |                                    |                 |          |
| ACERO S275<br>Nombre:                                                                                                    | Iz:                             | 3.840.04 cm4        |                  | Falla                                     |                                    |                 |          |
| Tipo Acero:<br>S275<br>$\checkmark$                                                                                                 |                                 |                     |                  |                                           |                                    |                 |          |
|                                                                                                    |                                 |                     |                  | Guardan                                   | Restablecer                        |                 |          |
| 275<br>$f_u$<br>410<br>f <sub>vk</sub>                                                                                              | Comprobar                       |                     |                  |                                           |                                    |                 |          |
|                                                                                                    |                                 |                     | Optimizar        | << Información básica                     |                                    |                 |          |
|                                                                                                    |                                 |                     |                  | Flecha (no aplicable en pilar)            |                                    |                 |          |
| Resistencia<br>3<br>ELU desfavorable:                                                                                               | <b>Ten Von Misses</b>           | 264.17              |                  | ELS desfavorable:                         |                                    |                 |          |
| 1.01<br>Coeficiente Resistencia:                                                                                                    | $(N/mm 2)$ :<br>Comprobaciones: | Falla               | Flecha relativa  |                                           | Tipo de vano:                      |                 |          |
|                                                                                                    |                                 |                     | (elástica) (cm): |                                           |                                    |                 |          |
| 3                                                                                                    |                                 |                     |                  | Flecha activa (cm):<br>Coeficiente Flecha | Flecha activall :<br>Límite Flecha | 11              |          |
|                                                                                                    |                                 |                     | activa:          |                                           | activa:                            | 11              | 400      |
| 0.54<br>ø                                                                                                    | Chi Z:                          | 0.98                |                  | Flecha instant. (cm):                     | Flecha instant /l:                 | 11              |          |
| $0.56$ $2$                                                                                                    | Chi Y:                          | 0.88                |                  | Coeficiente Flecha                        | Límite Flecha                      | 11              | 350      |
| 0.64                                                                                                    | Comprobaciones:                 | Cumple              | instantánea:     |                                           | instantánea:                       |                 |          |
| Panden<br>ELU desfavorable:<br><b>B Pandeo plano XY local:</b><br>β Pandeo plano XZ local:<br>Coeficiente Pandeo:<br>Pandeo lateral |                                 |                     |                  | Flecha casi-perm (cm)                     | Flecha casi-perm/L 1/              |                 |          |
|                                                                                                    |                                 |                     |                  | Coeficiente Flecha<br>casi-permanente:    | Límite Flecha casi<br>-permanente: | $\overline{11}$ | 300      |
| ELU desfavorable:<br>0.00<br><b>B</b> Pandeo lateral:                                                                               | Chi lateral:                    | 1.00                |                  |                                           | Comprobaciones:                    |                 | Cumple   |

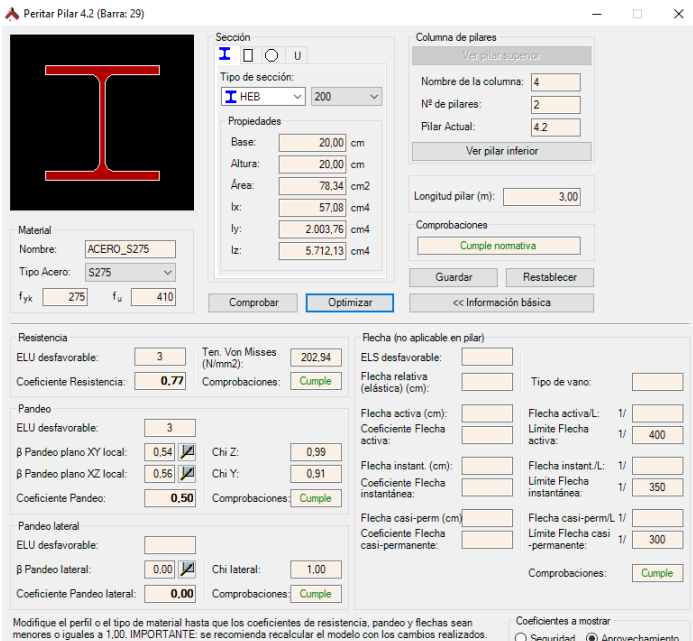

*Fig 2.39. Peritación Pilar 4.2. Falla Fig 2.40. Peritación Pilar 4.2. Cumple*

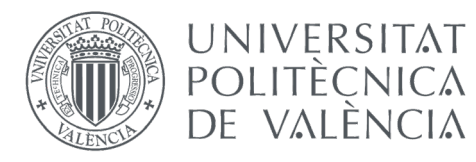

GRADO EN FUNDAMENTOS DE LA ARQUITECTURA

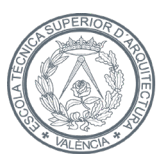

**ESCOLA TÈCNICA SUPERIOR** D'ARQUITECTURA

· Pilar 11.2.1:

 También aparece el caso, en el pilar 11.2.1, de un soporte que cumple a resistencia, pero no lo hace a pandeo.

 Cambiando el perfil por el inmediato superior ya cumpliría con esta exigencia, por lo que se dispone un HEB 200.

 De esta manera ya se dan por decididos toda la perfilería de soportes.

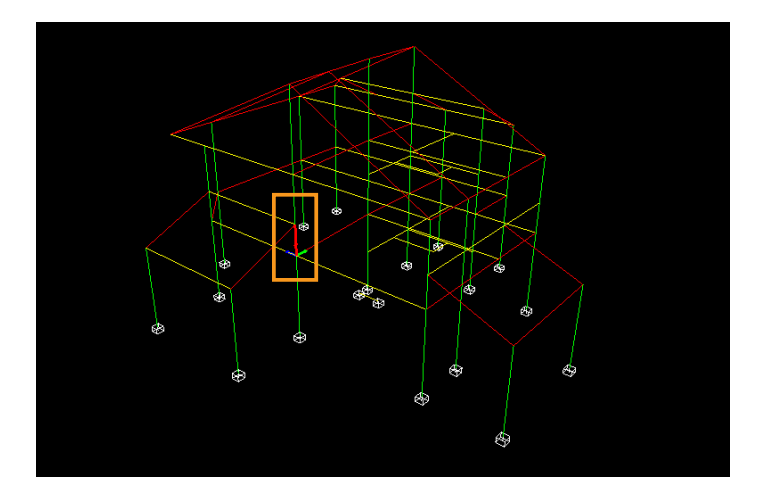

*Fig 2.41. Ubicación pilar 11.2.1*

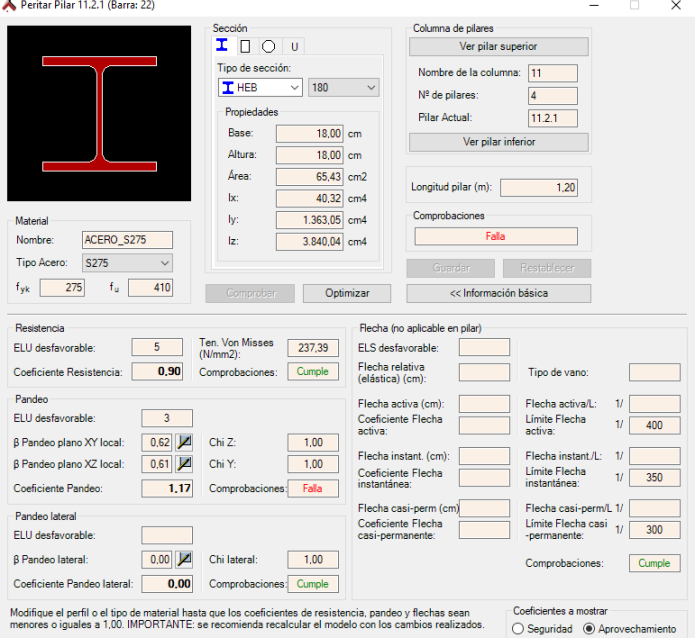

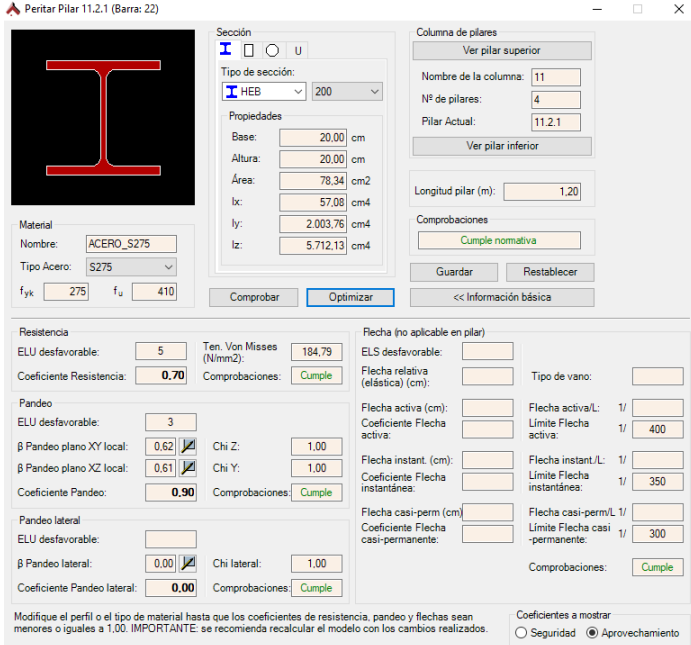

*Fig 2.42. Peritación Pilar 11.2.1 Falla Fig 2.43. Peritación Pilar 11.2.1 Cumple*

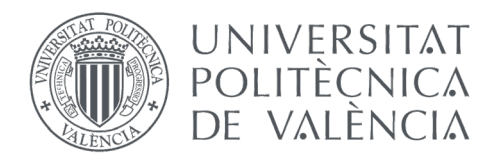

GRADO EN FUNDAMENTOS DE LA ARQUITECTURA

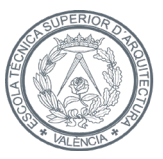

ESCOLA TÈCNICA **SUPERIOR** D'AROUITECTURA

 En el caso de estos elementos, las deficiencias son en todos los casos por resistencia, todos ellos cumplen a pandeo y a pandeo lateral con el perfil obtenido en el predimensionado.

Cabe resaltar que las vigas cumplen todas con el IPE seleccionado, son los zunchos los que no cumplen.

 En primer lugar, el más desfavorable, el zuncho 7.1.1. El programa marca como viga todos los elementos lineales y horizontales, sean vigas o zunchos.

· Zuncho 7.1.1:

 Es el más desfavorable porque es el elemento de mayor dimensión, 6.2m.

 En el predimensionado no se utilizó este elemento porque había una diferencia considerable entre éste y el resto de elementos, y se habrían sobredimensionado en exceso las demás vigas, por lo que se optó por calcular la viga más desfavorable, sabiendo que a este zuncho habría que aumentarle la sección posteriormente.

 Al estar marcado como zuncho, tiene asignado un perfil IPE 270, lejos del que necesita. Pero al tener las vigas con un IPE 330, la diferencia es mínima, es el perfil siguiente, y como ya sabíamos que se debería aumentar la sección, es un cambio aceptable.

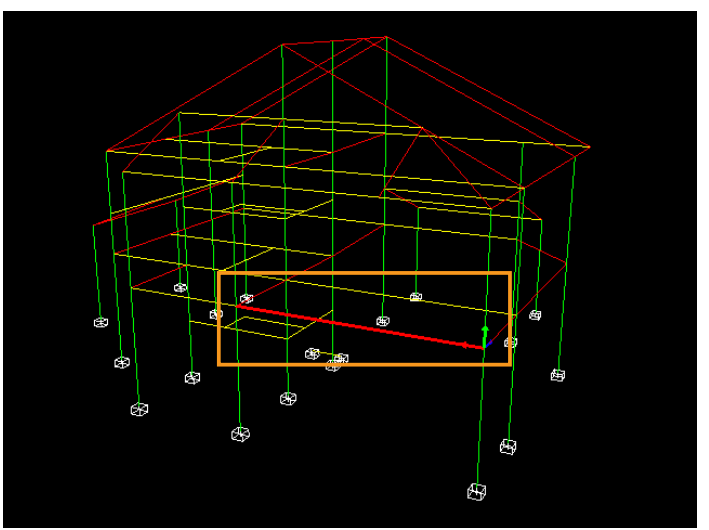

*Fig 2.44 Ubicación Zuncho 7.1.1*

| Peritar Viga 7.1.1 (Barra: 59)               |                                           |                                     |                                                      |                                             |                | п<br>X   |
|----------------------------------------------|-------------------------------------------|-------------------------------------|------------------------------------------------------|---------------------------------------------|----------------|----------|
|                                              | Sección                                   |                                     | Pórtico de vigas                                     |                                             |                |          |
|                                              | I<br>$\Box$<br>U<br>$\bigcirc$            |                                     | < Ver viga anterior                                  |                                             |                |          |
|                                              | Tipo de sección:                          |                                     | Nombre del pórtico:                                  | 7.1                                         |                |          |
|                                              | <b>T</b> IPE<br>270<br>$\checkmark$       | $\checkmark$                        | Nº de vigas:                                         |                                             |                |          |
|                                              | Propiedades                               |                                     | Viga actual:                                         | $\overline{2}$<br>7.1.1                     |                |          |
|                                              | Base:<br>13.50                            | cm                                  |                                                      |                                             |                |          |
|                                              | Altura:                                   | 27.00 cm                            | Ver viga siguiente >                                 |                                             |                |          |
|                                              | Área:                                     | 46,12 cm2                           |                                                      |                                             |                |          |
|                                              | lx:                                       |                                     | Longitud viga (m):                                   | 6.20                                        |                |          |
|                                              | 15.17<br>lv:                              | cm <sub>4</sub><br>420.04 cm4       | Comprobaciones                                       |                                             |                |          |
| Material<br>ACERO S275<br>Nombre:            |                                           |                                     | Falla                                                |                                             |                |          |
|                                              | Iz:<br>5.815,22 cm4                       |                                     |                                                      |                                             |                |          |
| Tipo Acero:<br>S275                          |                                           |                                     | Guardan                                              | Restablecer                                 |                |          |
| 275<br>$\mathsf{f}_\mathsf{u}$<br>410<br>fyk | Comprobar                                 | Optimizar                           | << Información básica                                |                                             |                |          |
| Resistencia                                  |                                           | Flecha                              |                                                      |                                             |                |          |
| 5<br>ELU desfavorable:                       | Ten, Von Misses<br>486.15<br>$(N/mm 2)$ : |                                     | 8<br>ELS desfavorable:                               |                                             |                |          |
| 1.82<br>Coeficiente Resistencia:             | Falla<br>Comprobaciones:                  | Flecha relativa<br>(elástica) (cm): | $-1.588$                                             | Tipo de vano:                               |                | Interior |
| Pandeo                                       |                                           |                                     | 0.635<br>Flecha activa (cm):                         | Flecha activa/L:                            | 11             | 976      |
| FLU desfavorable:                            |                                           |                                     | Coeficiente Flecha<br>0.41                           | Límite Flecha                               | 1/             | 400      |
| 0.00<br><b>B Pandeo plano XY local:</b>      | Chi Z:<br>0.00                            | activa:                             |                                                      | activa:                                     |                |          |
| 0.00<br>B Pandeo plano XZ local:             | Chi Y:<br>0.00                            |                                     | 0.556<br>Flecha instant. (cm):                       | Flecha instant./L:                          | 11             | 1.116    |
|                                              |                                           | instantánea:                        | Coeficiente Flecha<br>0.31                           | Límite Flecha<br>instantánea:               | $\mathcal{U}$  | 350      |
| Coeficiente Pandeo:<br>0.00                  | Cumple<br>Comprobaciones:                 |                                     |                                                      |                                             |                |          |
| Pandeo lateral                               |                                           |                                     | 1.191<br>Flecha casi-perm (cm)<br>Coeficiente Elecha | Flecha casi-perm/L 1/<br>Límite Flecha casi |                | 521      |
| ELU desfavorable:                            |                                           |                                     | 0,58<br>casi-permanente:                             | -permanente:                                | $\overline{u}$ | 300      |
| $0,00$ $ Z $<br><b>B</b> Pandeo lateral:     | 100<br>Chi lateral:                       |                                     |                                                      | Comprobaciones:                             |                | Cumple   |
|                                              | Cumple<br>Comprobaciones:                 |                                     |                                                      |                                             |                |          |

| Peritar Viga 7.1.1 (Barra: 59)         |                                                  |                 |                                                |                                    |                       |
|----------------------------------------|--------------------------------------------------|-----------------|------------------------------------------------|------------------------------------|-----------------------|
|                                        | Sección                                          |                 | Pórtico de vigas                               |                                    |                       |
|                                        | I<br>п<br>$\bigcirc$<br><b>U</b>                 |                 | < Ver viga anterior                            |                                    |                       |
|                                        | Tipo de sección:                                 |                 | Nombre del pórtico:                            | 7.1                                |                       |
|                                        | T IPE<br>360                                     | $\checkmark$    | Nº de vigas:                                   | $\overline{2}$                     |                       |
|                                        | Propiedades                                      |                 | Viga actual:                                   | 7.1.1                              |                       |
|                                        | <b>Base:</b><br>17.00                            | cm              |                                                |                                    |                       |
|                                        | Altura:<br>36.00                                 | cm              | Ver viga siguiente >                           |                                    |                       |
|                                        | Área:<br>72.99                                   |                 |                                                |                                    |                       |
|                                        |                                                  | cm <sub>2</sub> | Longitud viga (m):                             | 6.20                               |                       |
|                                        | bc:<br>35.79                                     | cm <sub>4</sub> | Comprobaciones                                 |                                    |                       |
| Material                               | 1.043.82 cm4<br>lv:                              |                 |                                                |                                    |                       |
| ACERO S275<br>Nombre:                  | b.<br>16.332,43 cm4                              |                 | Cumple normativa                               |                                    |                       |
| Tipo Acero:<br>S275                    |                                                  |                 | Guardar                                        | Restablecer                        |                       |
| 275<br>$f_u$<br>410<br>$f_{\text{wk}}$ | Comprobar                                        | Optimizar       | << Información básica                          |                                    |                       |
| 5<br>ELU desfavorable:                 | <b>Ten. Von Misses</b><br>240.13<br>$(N/mm 2)$ : |                 | 8<br>ELS desfavorable:<br>Flecha relativa      |                                    |                       |
| 0.89<br>Coeficiente Resistencia:       | Cumple<br>Comprobaciones:                        |                 | $-0.565$<br>(elástica) (cm):                   | Tipo de vano:                      | Interior              |
| Pandeo                                 |                                                  |                 | 0,226<br>Flecha activa (cm):                   | Flecha activall :                  | 2741<br>11            |
| FLU desfavorable:                      |                                                  |                 | Coeficiente Flecha<br>0.15                     | Límite Flecha                      | 17<br>400             |
| 0.00<br>₽<br>β Pandeo plano XY local:  | Chi Z:<br>0.00                                   | activa:         |                                                | activa:                            |                       |
| 0.00<br>Z<br>B Pandeo plano XZ local:  | Chi Y:<br>0.00                                   |                 | 0.198<br>Flecha instant, (cm):                 | Flecha instant./L:                 | 3.133<br>11           |
| Coeficiente Pandeo:<br>0.00            | Comprobaciones:<br>Cumple                        | instantánea:    | Coeficiente Flecha<br>0.11                     | Límite Flecha<br>instantánea:      | 350<br>11             |
| Pandeo lateral                         |                                                  |                 | 0.424<br>Flecha casi-perm (cm)                 | Flecha casi-perm/L 1/              | 1.462                 |
| ELU desfavorable:                      |                                                  |                 | Coeficiente Elecha<br>0.21<br>casi-permanente: | Límite Flecha casi<br>-permanente: | $\overline{u}$<br>300 |
| $0.00$ $2$<br><b>6 Pandeo lateral:</b> | Chi lateral:<br>1.00                             |                 |                                                | Comprobaciones:                    | Cumple                |
|                                        |                                                  |                 |                                                |                                    |                       |

*Fig 2.45. Peritación Zuncho 7.1.1 Falla Fig 2.46. Peritación Zuncho 7.1.1 Cumple*

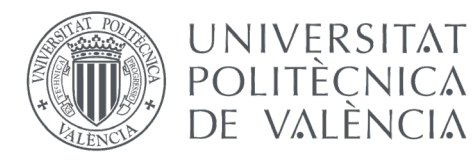

GRADO EN FUNDAMENTOS DE LA ARQUITECTURA

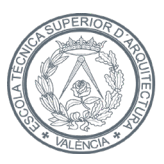

ESCOLA TÈCNICA **SUPERIOR** D'AROUITECTURA

· Zuncho 10.1.2:

 Se optimiza de la misma manera, pero en este caso basta con un incremento al perfil siguiente. Con un IPE 300 cumple con todas las exigencias.

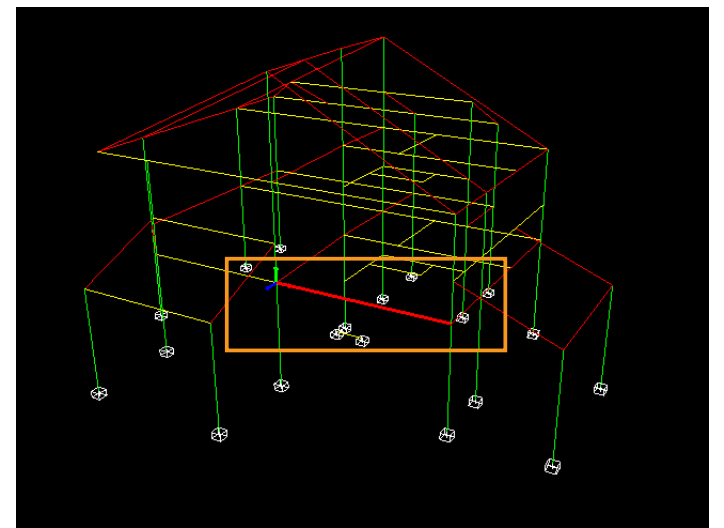

*Fig 2.47 Ubicación Zuncho 10.1.2.*

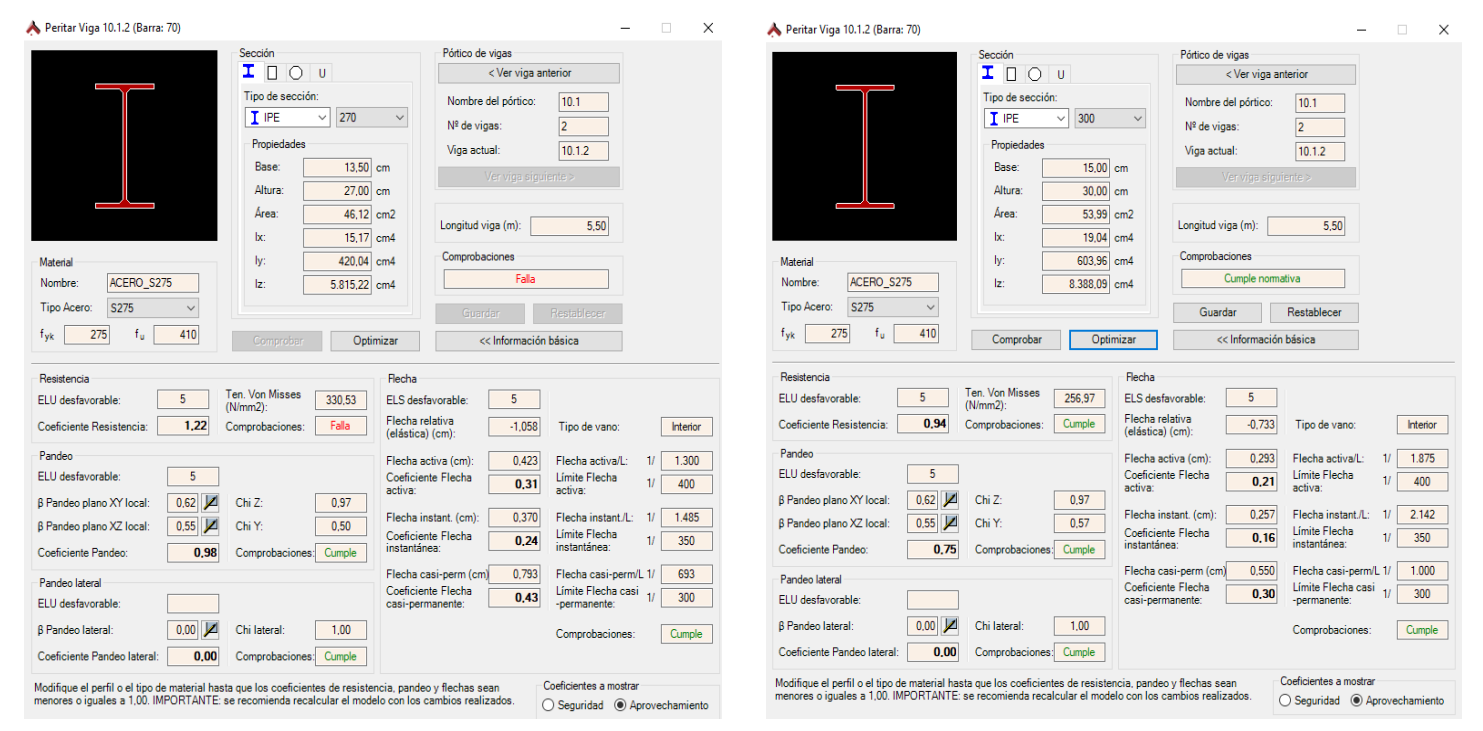

*Fig 2.48. Peritación Zuncho 10.1.2 Falla Fig 2.49. Peritación Zuncho 10.1.2 Cumple*

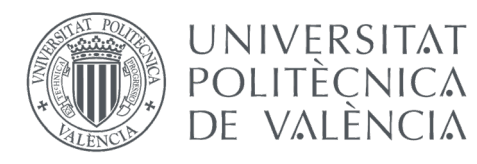

GRADO EN FUNDAMENTOS DE LA ARQUITECTURA

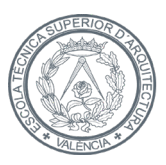

**ESCOLA TÈCNICA SUPERIOR** D'ARQUITECTURA

 $\cdot$  Zuncho 7.1.2:

 Es el adyacente al primer zuncho recalculado, y se procede de la misma manera, pero en este caso cumple con un perfil menor, al tener una dimensión inferior. Basta con un IPE 300.

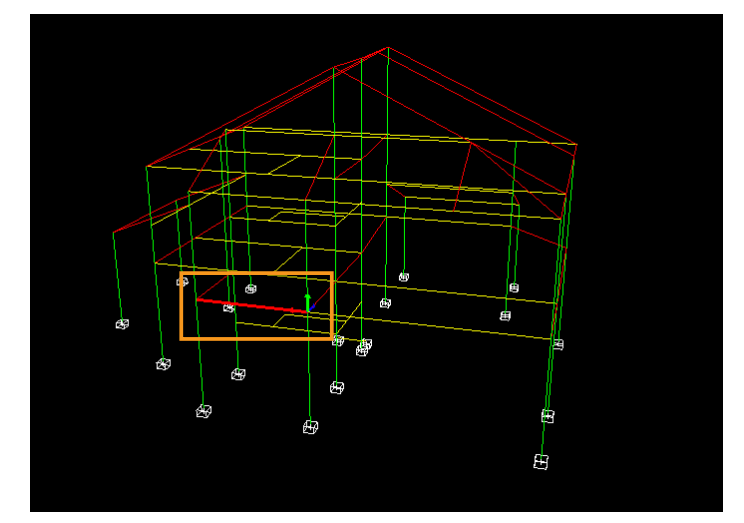

*Fig 2.50. Ubicación Zuncho 7.1.2.*

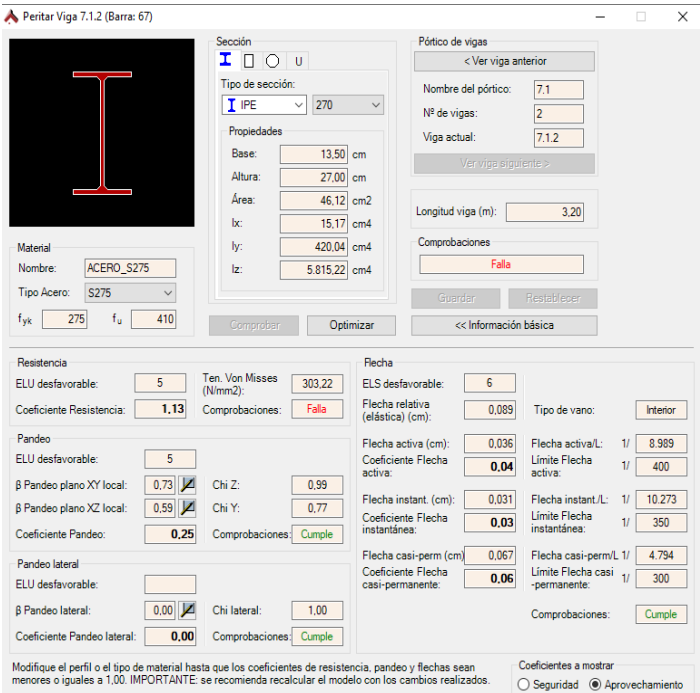

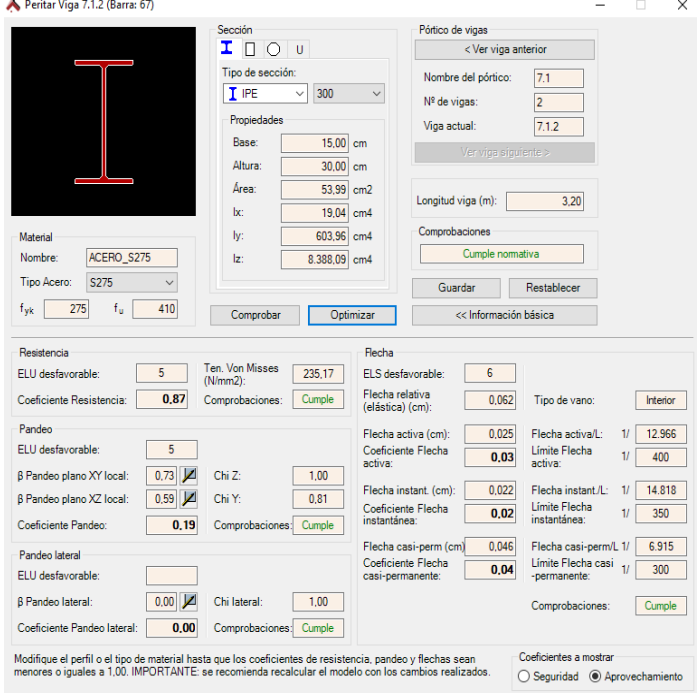

*Fig 2.51. Peritación Zuncho 7.1.2 Falla Fig 2.52. Peritación Zuncho 7.1.2 Cumple*

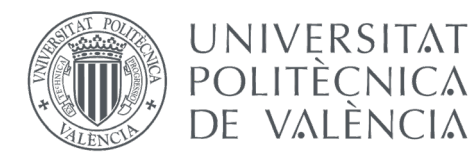

GRADO EN FUNDAMENTOS DE LA ARQUITECTURA

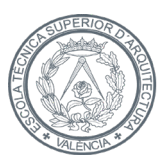

ESCOLA TÈCNICA **SUPERIOR** D'AROUITECTURA

· Zuncho 6.1.1:

 Con el perfil asignado no cumple, pero sí lo hace con el inmediatamente superior, por lo que se le asigna el siguiente perfil, el IPE 300.

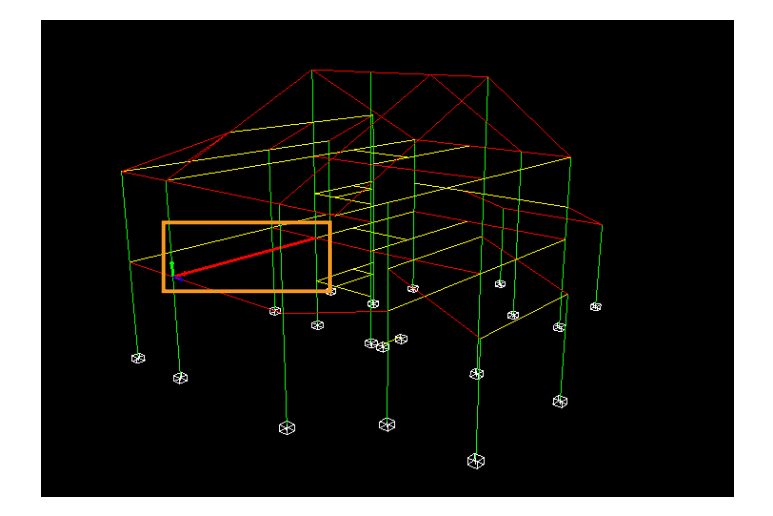

*Fig 2.53. Ubicación Zuncho 6.1.1.*

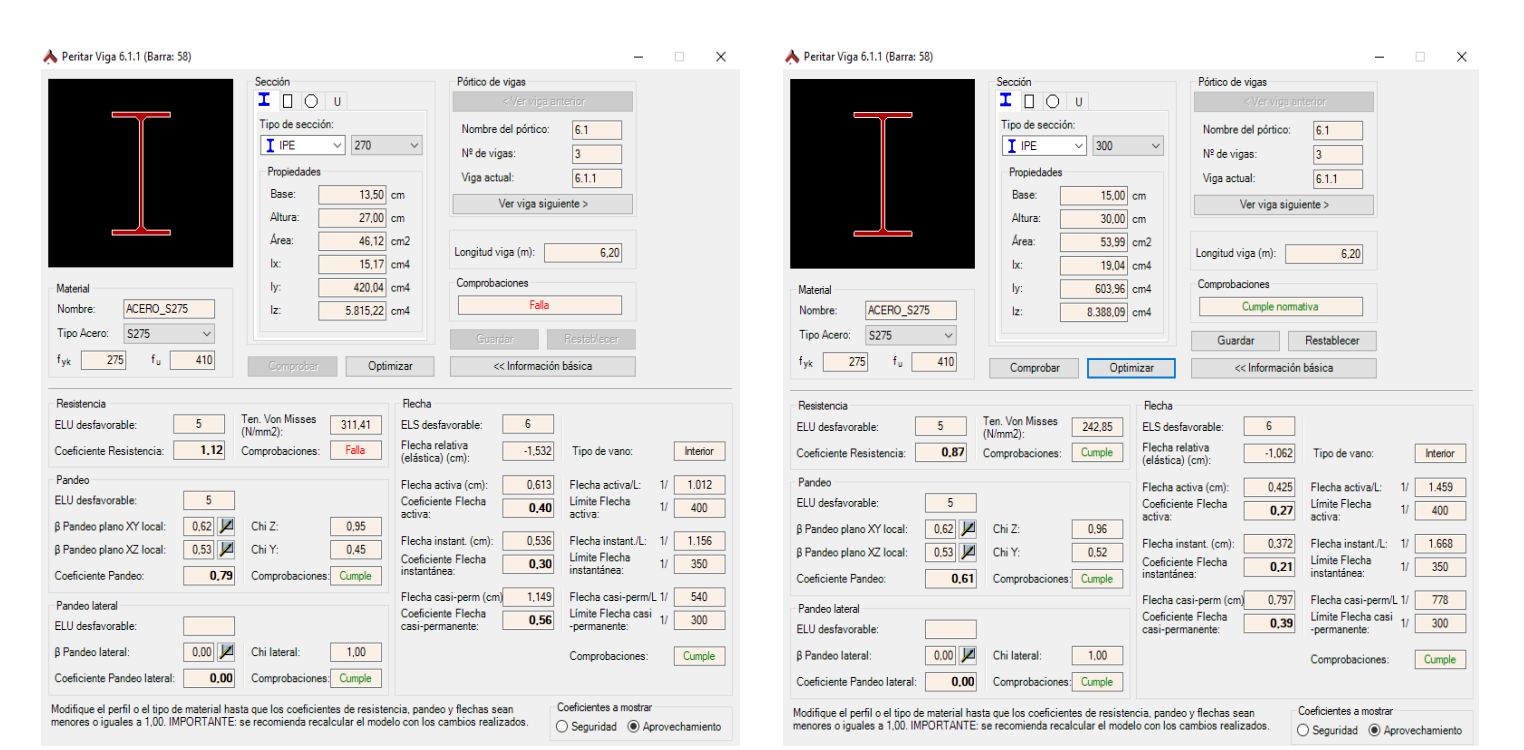

*Fig 2.54. Peritación Zuncho 6.1.1. Falla Fig 2.55. Peritación Zuncho 6.1.1. Cumple*

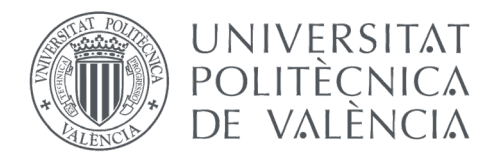

GRADO EN FUNDAMENTOS DE LA ARQUITECTURA

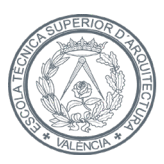

**ESCOLA TÈCNICA SUPERIOR** D'ARQUITECTURA

Y, por último, el zuncho 14.2.1.

 De manera análoga a los anteriores, no cumple con las solicitaciones del elemento a resistencia, pero sí lo haría con un perfil IPE 300, por lo que se le establece ese perfil.

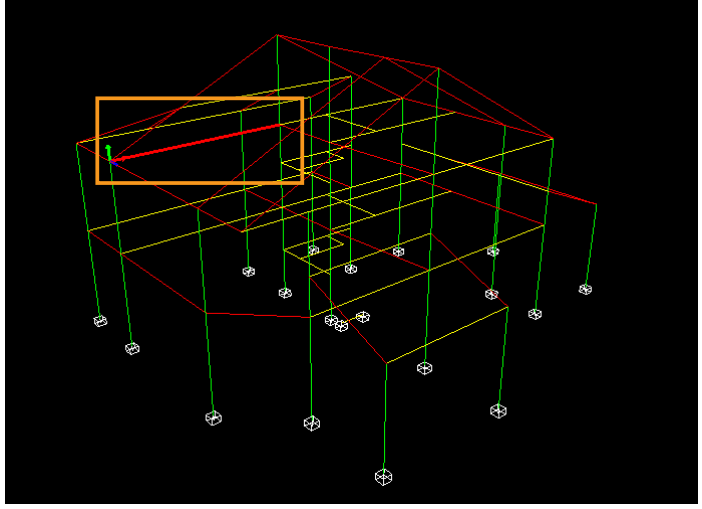

*Fig 2.56. Ubicación Zuncho 14.2.1*

| Peritar Viga 14.2.1 (Barra: 103)                                                                                                    | $\Box$<br>$\times$                                                                                                    | Peritar Viga 14.2.1 (Barra: 103)                                                                                                    | $\Box$<br>$\times$                                                                                                    |
|----------------------------------------------------------------------------------------------------|----------------------------------------------------------------------------------------------------|----------------------------------------------------------------------------------------------------|----------------------------------------------------------------------------------------------------|
| Sección<br>I.<br>Ω<br>U<br>Tipo de sección<br>T IPE<br>270<br>Propiedades<br>13,50 cm<br>Base:<br>Altura<br>27.00 cm<br>Area:<br>46.12 cm2<br>15.17 cm4<br>bc.<br>420.04 cm4<br>ly:<br><b>Material</b>                                                                                                    | Pórtico de vigas<br>< Ver viga anterior<br>14.2<br>Nombre del pórtico:<br>$\checkmark$<br>Nº de vigas:<br>$\overline{3}$<br>Viga actual:<br>14.2.1<br>Ver viga siguiente ><br>6.20<br>Longitud viga (m):<br>Comprobaciones                                                                                                    | Sección<br>I D<br>$\bigcap$ u<br>Tipo de sección:<br>T IPE<br>300<br>v.<br>Propiedades<br>Base:<br>15,00 cm<br>$30.00$ cm<br>Altura<br>53.99 cm2<br>Area<br>lx:<br>19.04 cm4<br>ly:<br>603.96 cm4<br>Materia                                                                                                    | Pórtico de vigas<br>< Ver viga anterior<br>14.2<br>Nombre del pórtico:<br>$\checkmark$<br> 3 <br>Nº de vigas:<br>Viga actual:<br>14.2.1<br>Ver viga siguiente ><br>6,20<br>Longitud viga (m)<br>Comprobaciones                                                                                                    |
| ACERO_S275<br>Nombre:<br>Iz:<br>5.815,22 cm4<br>S275<br>Tipo Acero:<br>275<br>410<br>t <sub>vk</sub><br>tu.<br>Optimizar<br>Comproban                                                                                                    | Falla<br>Restablecer<br>Guarda<br><< Información básica                                                                                                    | ACERO S275<br>Nombre:<br>Iz:<br>8.388,09 cm4<br>S275<br>Tipo Acero:<br>410<br>f <sub>vk</sub><br>275<br>Tu.<br>Optimizar<br>Comprobar                                                                                                    | Cumple normativa<br>Restablecer<br>Guardar<br><< Información básica                                                                                                    |
| Resistencia<br>Ten, Von Misses<br>282,04<br>ELU desfavorable<br>(N/mm2):<br>Falla<br>1,01<br>Coeficiente Resistencia:<br>Comprobaciones<br>Pandeo<br>ELU desfavorable:<br>ø<br>0,00<br>β Pandeo plano XY local<br>Chi Z:<br>0,00<br>0,00<br>л<br>0,00<br>β Pandeo plano XZ local:<br>Chi Y:<br>Coeficiente Pandeo:<br>0.00<br>Comprobaciones: Cumple<br>Pandeo lateral<br>ELU desfavorable<br>$0.00$ $\vert\blacktriangle$<br><b>B</b> Pandeo lateral<br>Chi lateral:<br>1,00 | Flecha<br>$\overline{3}$<br>ELS desfavorable:<br>Flecha relativa<br>$-0.976$<br>Interior<br>Tipo de vano:<br>(elástica) (cm):<br>0,390<br>1.588<br>Flecha activa (cm):<br>Flecha activa/L:<br>Coeficiente Flecha<br>Límite Flecha<br>0,25<br>400<br>activa:<br>activa:<br>0,342<br>1.815<br>Flecha instant. (cm):<br>Flecha instant./L:<br>Límite Flecha<br>Coeficiente Flecha<br>0.19<br>350<br>instantánea:<br>instantánea:<br>0,732<br>847<br>Flecha casi-perm/L 1<br>Flecha casi-perm (cm)<br>Coeficiente Flecha<br>Límite Flecha casi<br>300<br>0,35<br>casi-permanente:<br>-permanente:<br>Cumple<br>Comprobaciones: | Resistencia<br>Ten. Von Misses<br>221,38<br>ELU desfavorable:<br>(N/mm 2)<br>0,78<br>Cumple<br>Coeficiente Resistencia:<br>Comprobaciones:<br>Pandeo<br>ELU desfavorable:<br>0,00<br>ø<br>0.00<br><b>B Pandeo plano XY local</b><br>Chi Z:<br>ø<br>0.00<br>0,00<br><b>B</b> Pandeo plano XZ local<br>Chi Y:<br>Coeficiente Pandeo:<br>0.00<br>Comprobaciones: Cumple<br>Pandeo lateral<br>ELU desfavorable:<br>ø<br>0,00<br><b>B</b> Pandeo lateral:<br>Chi lateral:<br>1,00 | Flecha<br>$\overline{3}$<br>ELS desfavorable<br>Flecha relativa<br>$-0.677$<br>Interior<br>Tipo de vano:<br>(elástica) (cm):<br>0,271<br>2.291<br>Flecha activa (cm):<br>Flecha activa/L:<br>Coeficiente Flecha<br>Límite Flecha<br>0,17<br>400<br>activa:<br>activa:<br>0,237<br>2.618<br>Flecha instant. (cm)<br>Flecha instant./L:<br>Límite Flecha<br>Coeficiente Flecha<br>0.13<br>350<br>instantánea:<br>instantánea:<br>0,507<br>1.222<br>Flecha casi-perm/L 1<br>Flecha casi-perm (cm)<br>Coeficiente Flecha<br>Límite Flecha casi<br>0.25<br>300<br>casi-permanente:<br>-permanente:<br>Cumple<br>Comprobaciones: |
| Coeficiente Pandeo lateral:<br>0,00<br>Comprobaciones: Cumple<br>Modifique el perfil o el tipo de material hasta que los coeficientes de resistencia, pandeo y flechas sean<br>menores o iguales a 1.00. IMPORTANTE: se recomienda recalcular el modelo con los cambios realizados.                                                                                                    | Coeficientes a mostrar<br>○ Sequridad (@ Aprovechamiento                                                                                                    | Coeficiente Pandeo lateral:<br>0,00<br>Comprobaciones: Cumple<br>Modifique el perfil o el tipo de material hasta que los coeficientes de resistencia, pandeo y flechas sean<br>menores o iguales a 1.00. IMPORTANTE: se recomienda recalcular el modelo con los cambios realizados.                                                                                                    | Coeficientes a mostrar<br>○ Seguridad ● Aprovechamiento                                                                                                    |

*Fig 2.57. Peritación Zuncho 14.2.1. Falla Fig 2.58. Peritación Zuncho 14.2.1. Cumple*

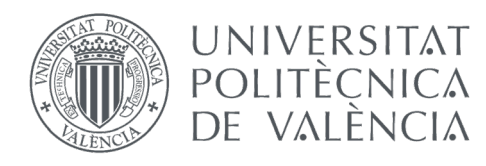

GRADO EN FUNDAMENTOS DE LA ARQUITECTURA

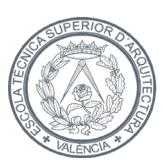

### 2.5.2. Comprobación

 Después de haber peritado los elementos necesarios para el correcto funcionamiento de la estructura, se procede a cambiar los perfiles en el modelo en lugar de cambiarlo en Architrave® [3] directamente. Esto se hace porque el cambio del canto de un elemento influye en la rigidez global de la estructura, y al variar la sección de algunos de ellos, puede generar cambios en los demás.

 De esta manera se asignan los perfiles con los que debe cumplir la estructura, y se procede a comprobar de nuevo.

 Como era de esperar, según el programa informático, la estructura ya funciona de manera óptima, ya que todos los elementos cumplen a ELU y a ELS.

#### 2.5.2.1. Secciones

 Se adjunta en el Anexo una tabla de las correspondientes secciones de los perfiles, tanto para vigas como para pilares.

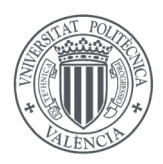

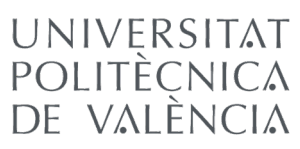

GRADO EN FUNDAMENTOS DE LA ARQUITECTURA

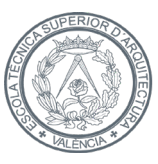

ESCOLA TÈCNICA **SUPERIOR** D'ARQUITECTURA

# 3. CONCLUSIONES

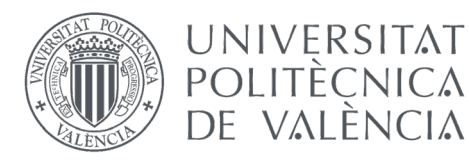

GRADO EN FUNDAMENTOS DE LA ARQUITECTURA

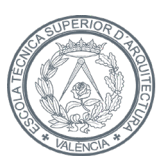

ESCOLA TÈCNICA **SUPERIOR** D'AROUITECTURA

 El objetivo principal de este trabajo ha sido diseñar y calcular la estructura completa de una vivienda unifamiliar con el objetivo de conocer, de principio a fin, todos los pasos y determinaciones a llevar a cabo en un proyecto profesional.

 Tras haberme enfrentado al proceso del cálculo, he obtenido una serie de conclusiones a comentar con el fin de valorar los acciones y decisiones tomadas a lo largo del proceso.

 Como primera conclusión y a modo global, es imprescindible ya no solo el cálculo de la estructura, sino también un buen diseño de la misma, con el fin de evitar grandes descompensaciones o sobredimensionado de los elementos.

 Otra consideración global de la estructura es que es necesario estudiarla dentro del conjunto completo, más allá de analizar individualmente cada elemento. En este caso concreto sería erróneo aislar el pórtico más desfavorable para analizarlo, separándolo de la estructura que lo arriostra, que le confiere rigidez.

 A la vista de los resultados obtenidos en el primer cálculo, se ha podido observar que diferían notablemente los cantos. Ante esto podemos deducir que el predimensionado en este caso no es lo suficientemente ajustado, nos serviría para tener un orden de magnitud de los perfiles a emplear, pero estando lejos del canto exacto.

 Los resultados obtenidos de los zunchos arrojan otra conclusión. Los zunchos no habían sido calculados, sino que al tener una asignación de perfilería para las vigas de IPE 330, se optó por asignar a los zunchos un IPE 270, de menor sección, dado que deben resistir menos esfuerzo. En el caso particular de esta vivienda, los zunchos tienen, por lo general, una mayor esbeltez, por lo que una sección similar a la de las vigas es lógico. Se deberían haber predimensionado con perfiles IPE 300.

 En definitiva, los coeficientes de seguridad nos pueden ayudar a salvar pequeñas desviaciones o pequeños fallos en el cálculo, pero no cubren la diferencia entre un predimensionado simple y un cálculo más exhaustivo, real. Siempre es necesario un cálculo minucioso de la estructura en su conjunto, con el fin de obtener los resultados más precisos.

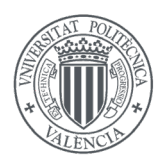

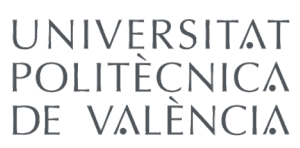

GRADO EN FUNDAMENTOS DE LA ARQUITECTURA

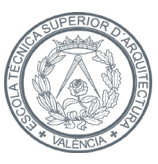

ESCOLA TÈCNICA **SUPERIOR** D'ARQUITECTURA

# 4. BIBLIOGRAFÍA

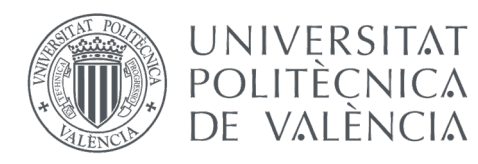

GRADO EN FUNDAMENTOS DE LA ARQUITECTURA

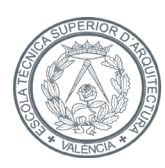

#### ÍNDICE DE ILUSTRACIONES:

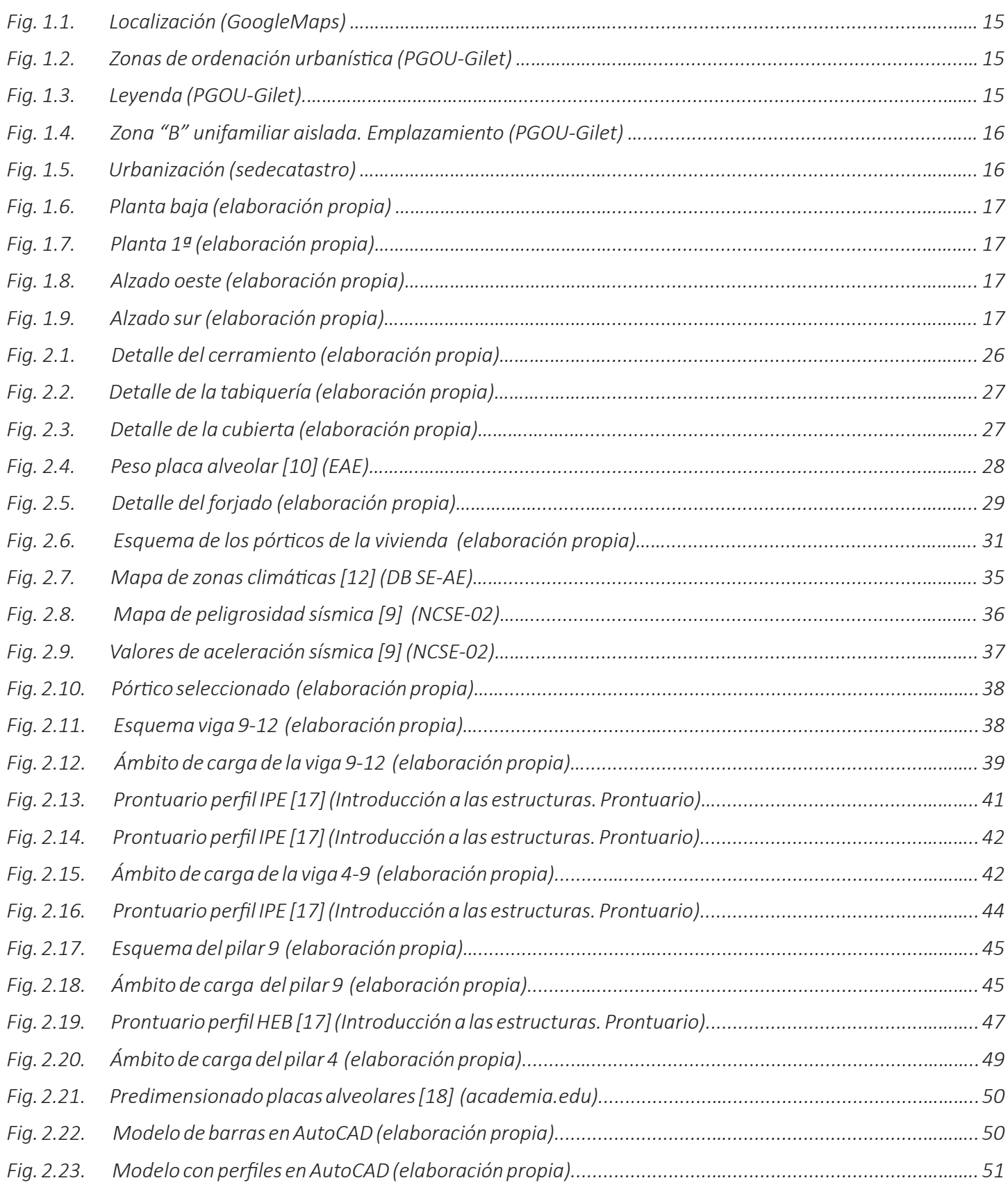

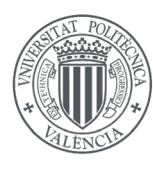

UNIVERSITAT<br>POLITÈCNICA<br>DE VALÈNCIA

#### TRABAJO FINAL DE GRADO

GRADO EN FUNDAMENTOS DE LA ARQUITECTURA

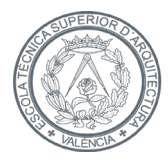

## ESCOLA TÈCNICA **SUPERIOR** D'ARQUITECTURA

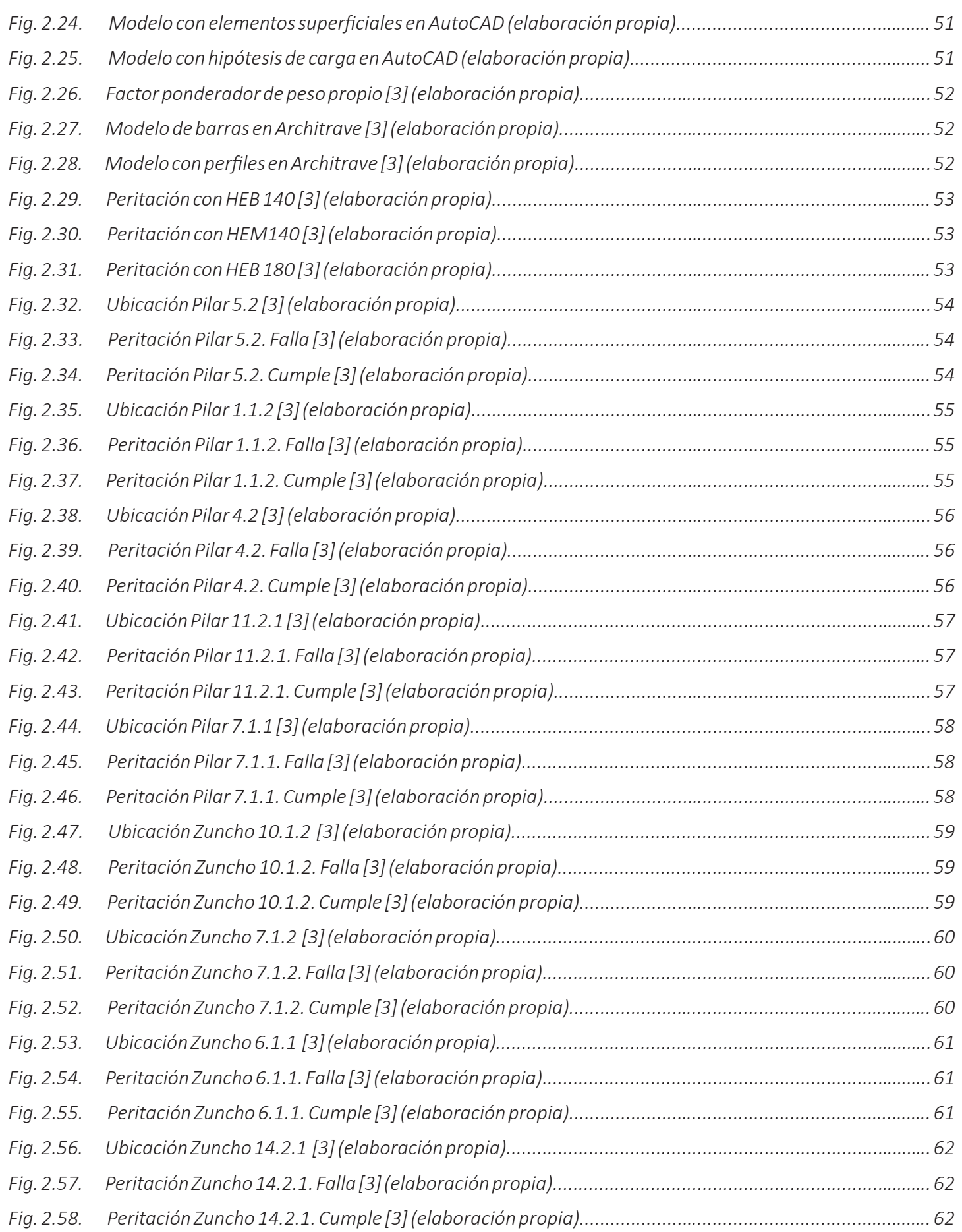
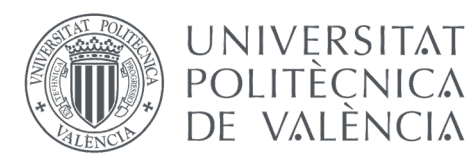

TRABAJO FINAL DE GRADO

GRADO EN FUNDAMENTOS DE LA ARQUITECTURA

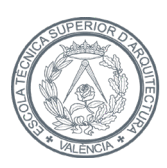

## ÍNDICE DE TABLAS:

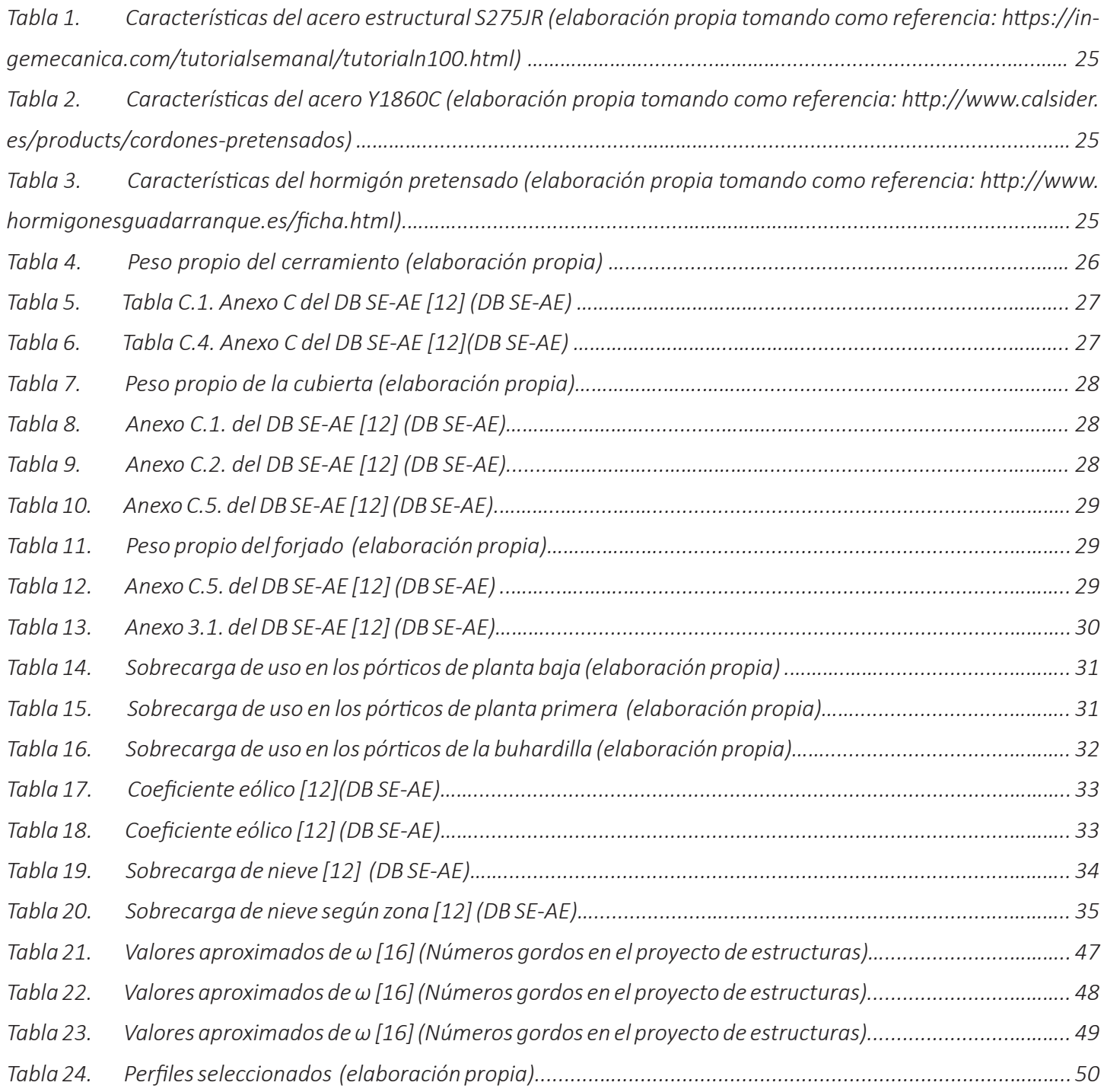

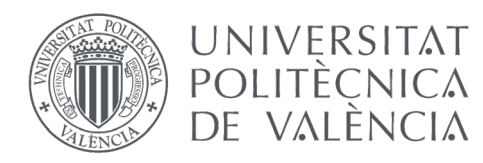

TRABAJO FINAL DE GRADO

GRADO EN FUNDAMENTOS DE LA ARQUITECTURA

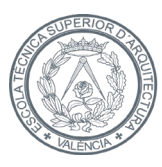

ESCOLA TÈCNICA **SUPERIC** D'AROUITECTURA

## BIBLIOGRAFÍA DOCUMENTAL:

- *[1] https://www.codigotecnico.org/*
- *[2] http://www.ponderosa.es/docs/Norma-EHE-08.pdf*
- *[4] https://www.codimec.com/single-post/2017/01/16/ACERO-Vs-CONCRETO*
- *[5] https://civilgeeks.com/2011/09/08/acero-ventajas-y-desventajas/*
- *[6] http://www.gilet.es/sites/gilet.portalesmunicipales.es/files/01\_Normas%20Urban%C3%ADsticas%20*

*PGOU.pdf*

- *[7] https://www1.sedecatastro.gob.es/CYCBienInmueble/OVCConCiud.aspx?UrbRus=U&RefC=93533A1Y-J2995C0001MH&esBice=&RCBice1=&RCBice2=&DenoBice=&from=OVCBusqueda&pest=rc&RCCompleta=93533A1YJ2995C0001MH&final=&del=46&mun=136*
- *[8] https://www.boe.es/buscar/pdf/2006/BOE-A-2006-7899-consolidado.pdf*
- *[9] https://www.fomento.gob.es/MFOM.CP.Web/handlers/pdfhandler.ashx?idpub=BN0222*
- *[10] http://www.carreteros.org/normativa/estructuras/eae/eae.pdf*
- *[11] https://www.boe.es/boe/dias/1999/11/06/pdfs/A38925-38934.pdf*
- *[12] https://www.codigotecnico.org/images/stories/pdf/seguridadEstructural/DBSE-AE.pdf*
- *[13] http://www.eiros.es/catalogos/cat5/5.pdf*
- *[14] http://www.prainsa.es/web\_nueva/prainsa/pdf/forjados/alveolar\_1m.pdf*
- *[15] http://www.aemet.es/es/eltiempo/prediccion/municipios/gilet-id46134*

*[18] https://www.academia.edu/10288766/PREDIMENSIONADO\_DE\_ESTRUCTURAS\_EN\_FASE\_DE\_DISEÑO\_ ANEXO\_SOBRE\_FORJADOS*

## SOFTWARE:

*[3] Pérez-García, Agustín; Alonso Durá, Adolfo; Gómez-Martínez, Fernando; Alonso Avalos, José Miguel and Lozano Lloret, Pau. Architrave 2019. Universitat Politècnica de València. 2019.*

*[19] AutoCAD 2020 Autodesk®*

## LIBROS:

*[16] Arroyo Portero, J.C.; Sánchez Fernández, R.; Romero Ballesteros, A.; G. Romana, M.; Corres Peiretti, G.; García-Rosales, G. (2009). Números gordos en el proyecto de estructuras. Edición: Cinter Divulgación Técnica.*

*[17] Alonso Durá, Adolfo; Cabrera i Fausto, Iván; Fenollosa Forner, Ernesto; Martínez Boquera, Arturo; Pérez García, Agustín; Serrano Lanzarote, Begoña. (2012). Introducción a las estructuras de edificación, Prontuario. Edición: Universitat Politècnica de València.*

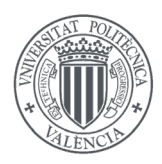

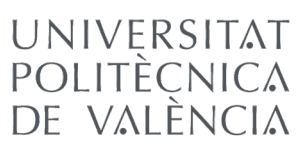

TRABAJO FINAL DE GRADO

GRADO EN FUNDAMENTOS DE LA ARQUITECTURA

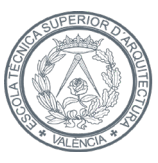

ESCOLA TÈCNICA **SUPERIOR** D'ARQUITECTURA

# ANEXO

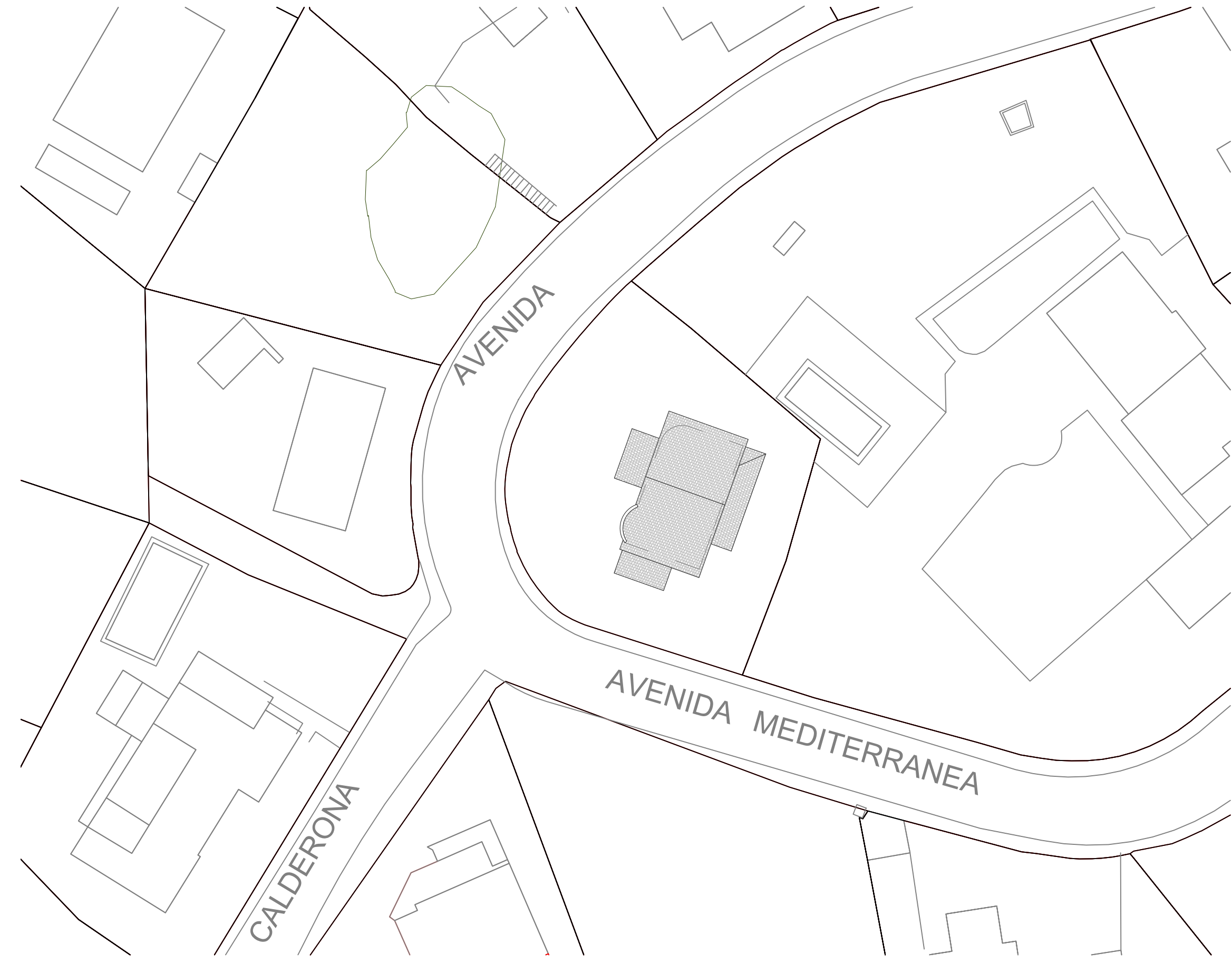

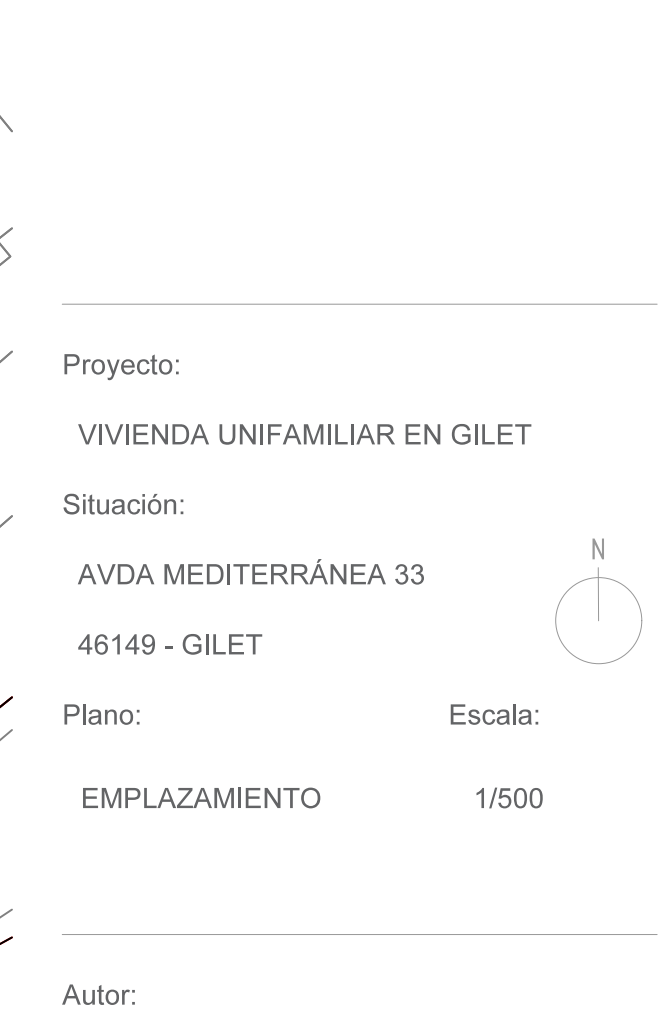

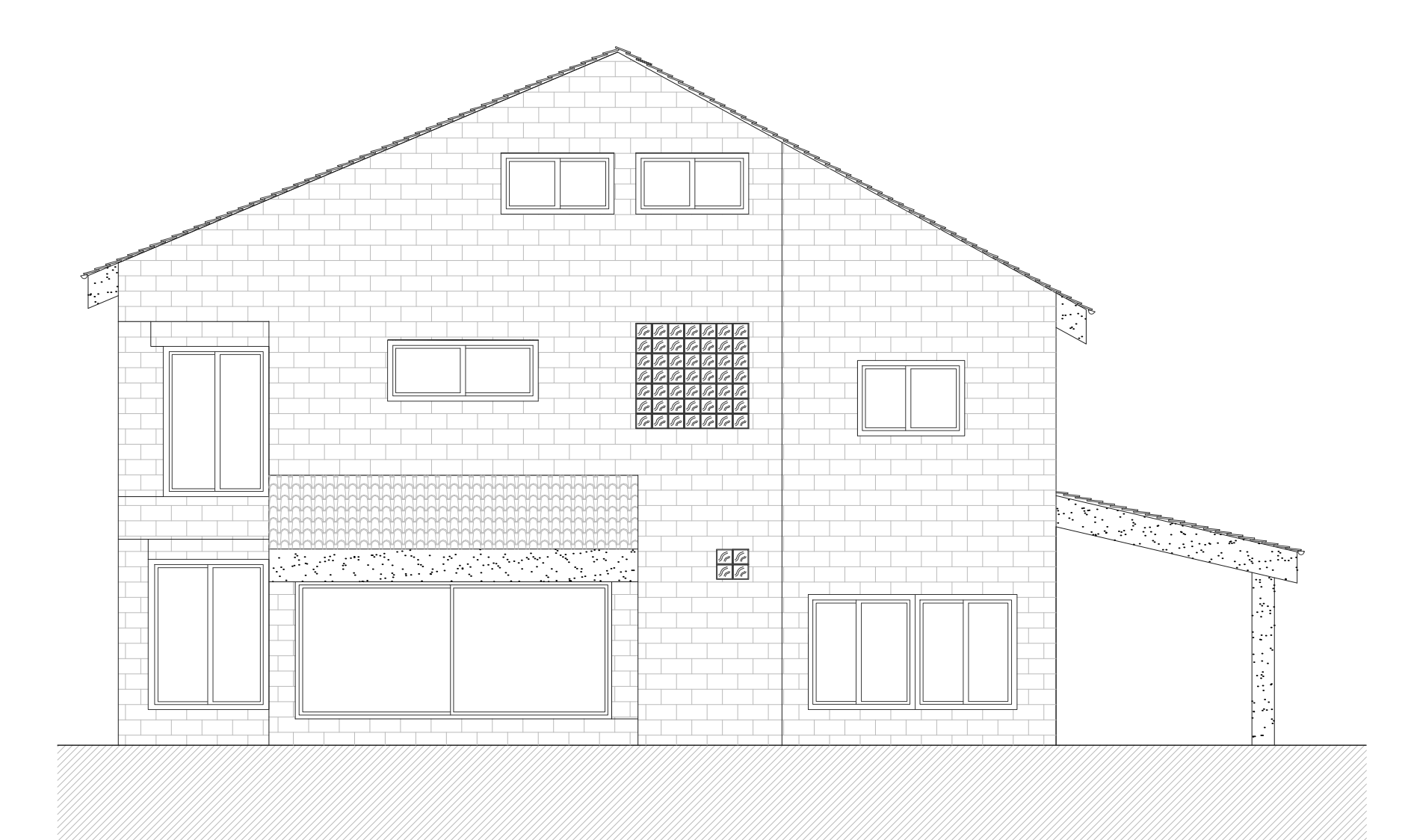

JORGE GIL HOYOS

ALZADO OESTE

1/75

Plano:

46149 - GILET

Proyecto:

Situación:

Escala:

**VIVIENDA UNIFAMILIAR EN GILET** 

AVDA MEDITERRÁNEA 33

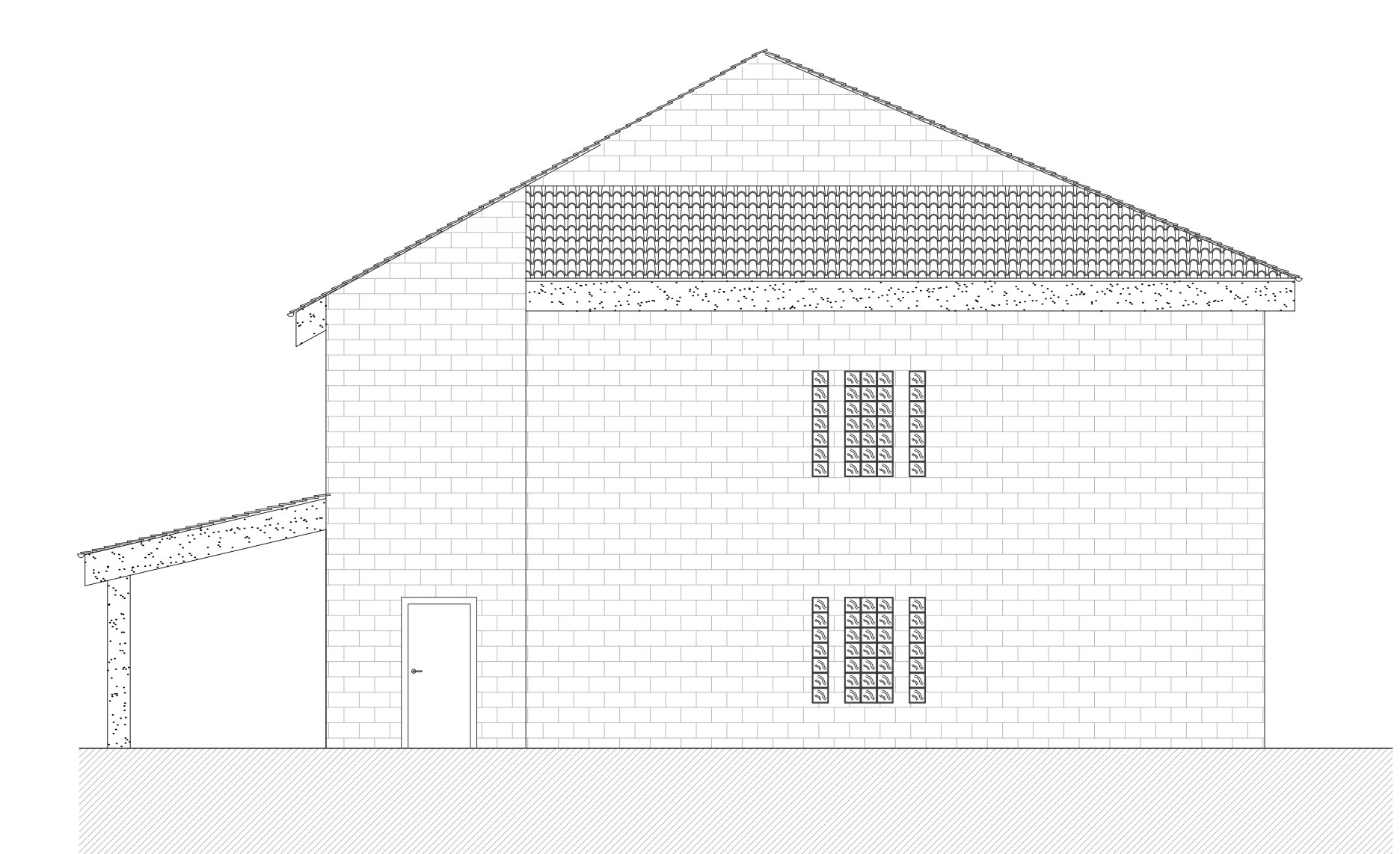

JORGE GIL HOYOS

ALZADO ESTE

 $1/75$ 

Plano:

Escala:

46149 - GILET

AVDA MEDITERRÁNEA 33

Situación:

**VIVIENDA UNIFAMILIAR EN GILET** 

Proyecto:

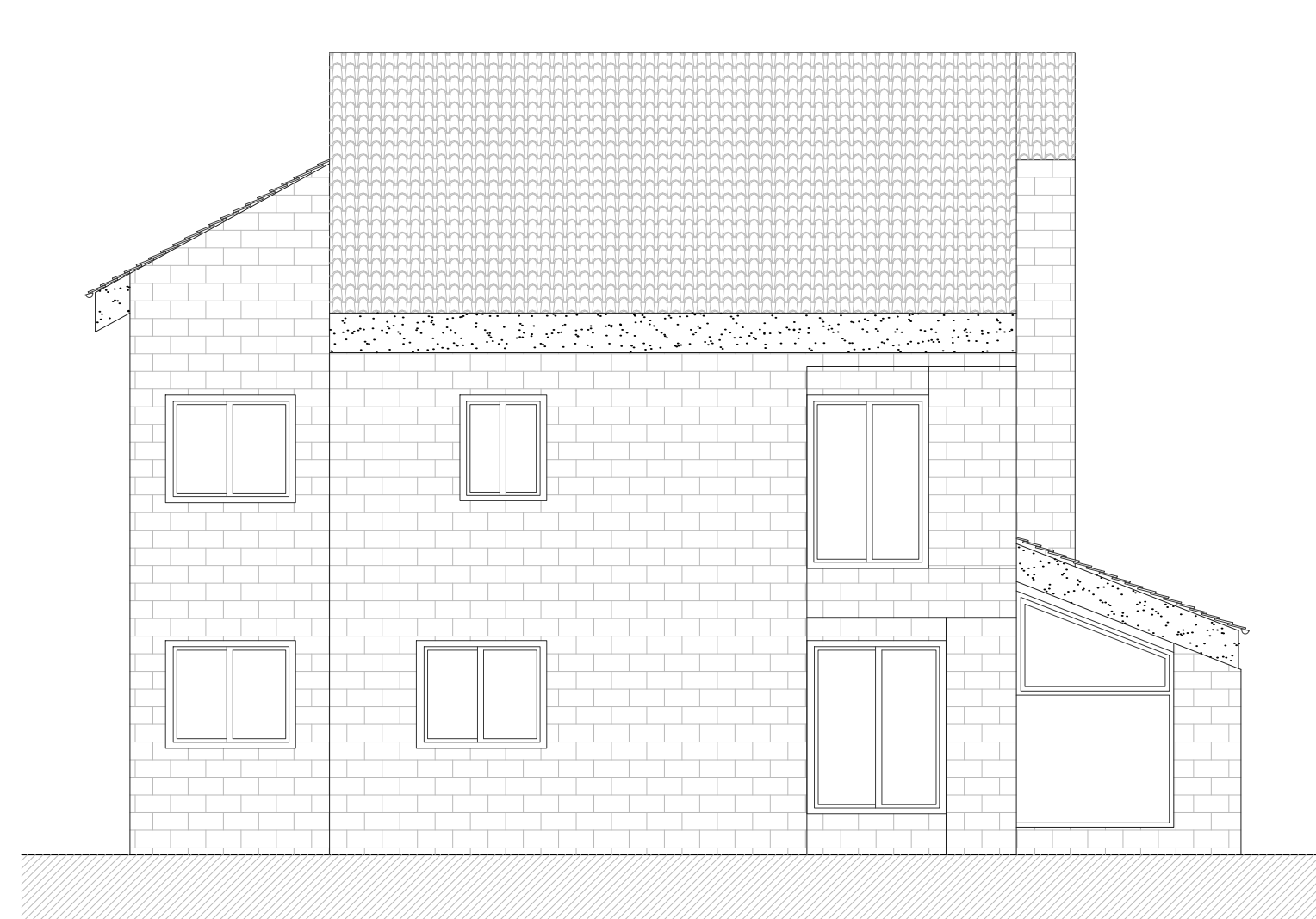

46149 - GILET

JORGE GIL HOYOS

ALZADO NORTE  $1/75$ 

Plano:

AVDA MEDITERRÁNEA 33

Escala:

Situación:

**VIVIENDA UNIFAMILIAR EN GILET** 

Proyecto:

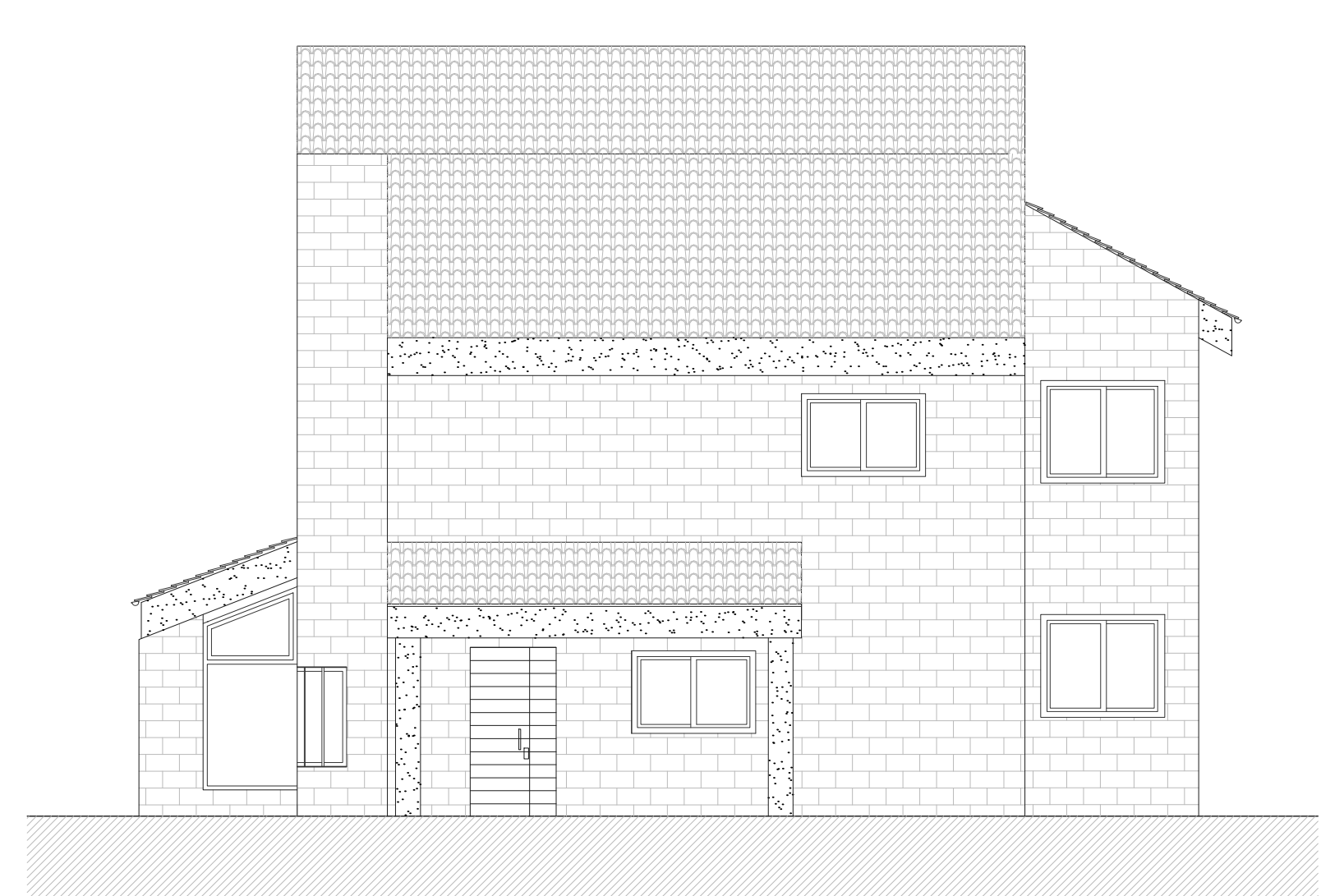

Situación:

**VIVIENDA UNIFAMILIAR EN GILET** 

AVDA MEDITERRÁNEA 33

Escala:

**ALZADO SUR** 

46149 - GILET

 $1/75$ 

Autor:

Plano:

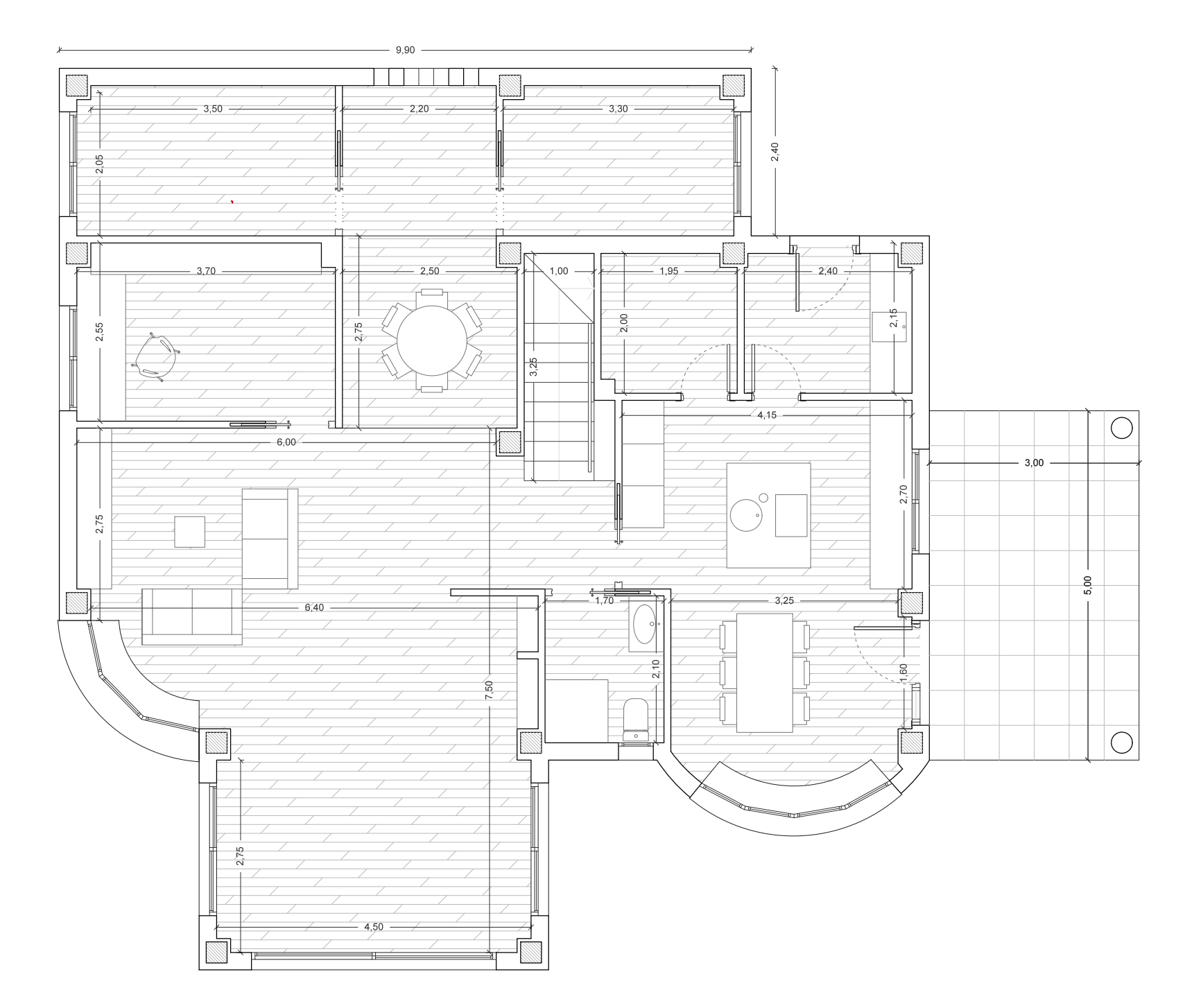

**VIVIENDA UNIFAMILIAR EN GILET** 

Situación:

AVDA MEDITERRÁNEA 33

46149 - GILET

Escala:

N

**PLANTA BAJA** 

1/75

Autor:

Plano:

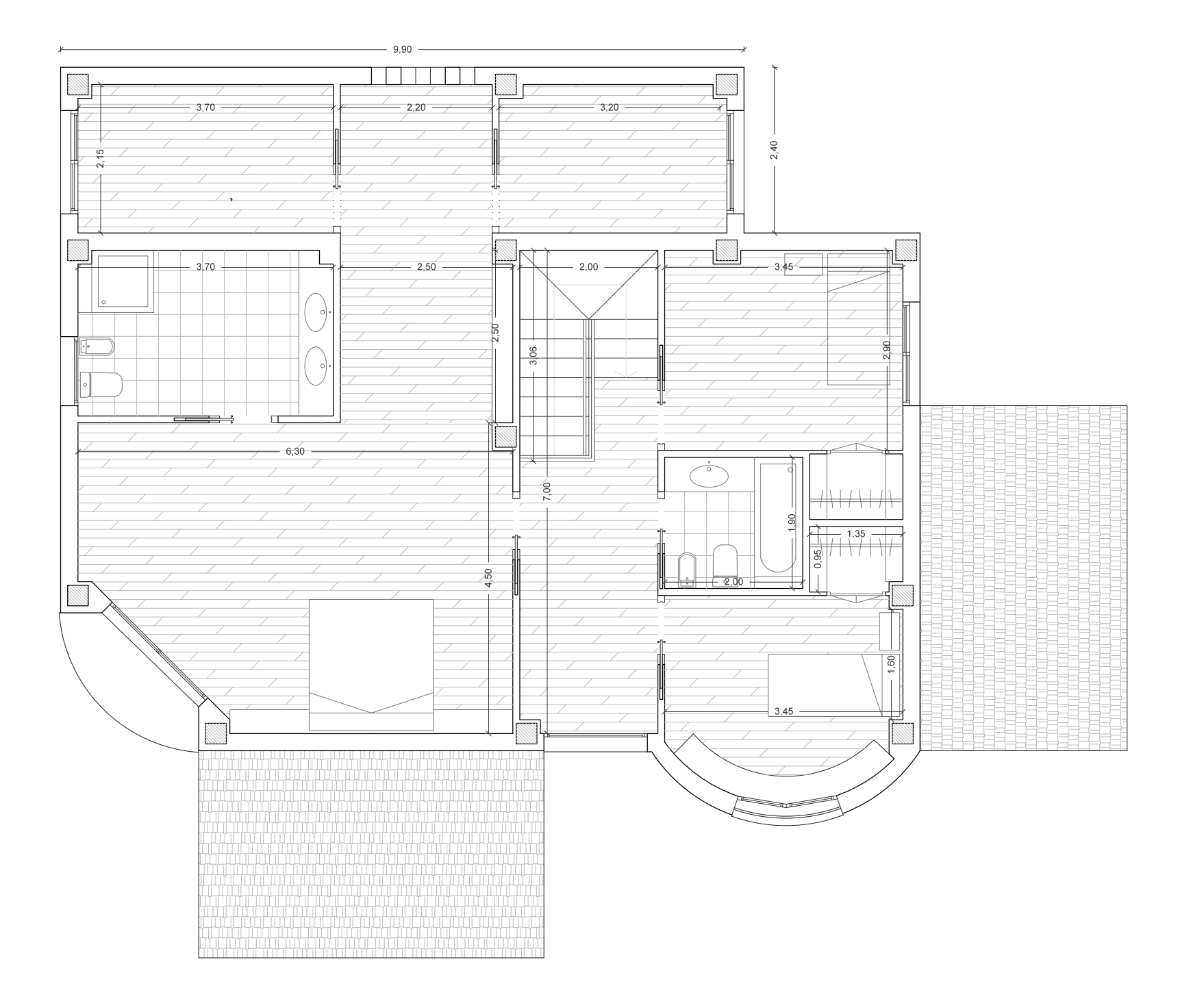

JORGE GIL HOYOS

PLANTA 1

Plano:

Escala:

 $1/75$ 

 $N$ 

**VIVIENDA UNIFAMILIAR EN GILET** 

Proyecto:

46149 - GILET

Situación:

AVDA MEDITERRÁNEA 33

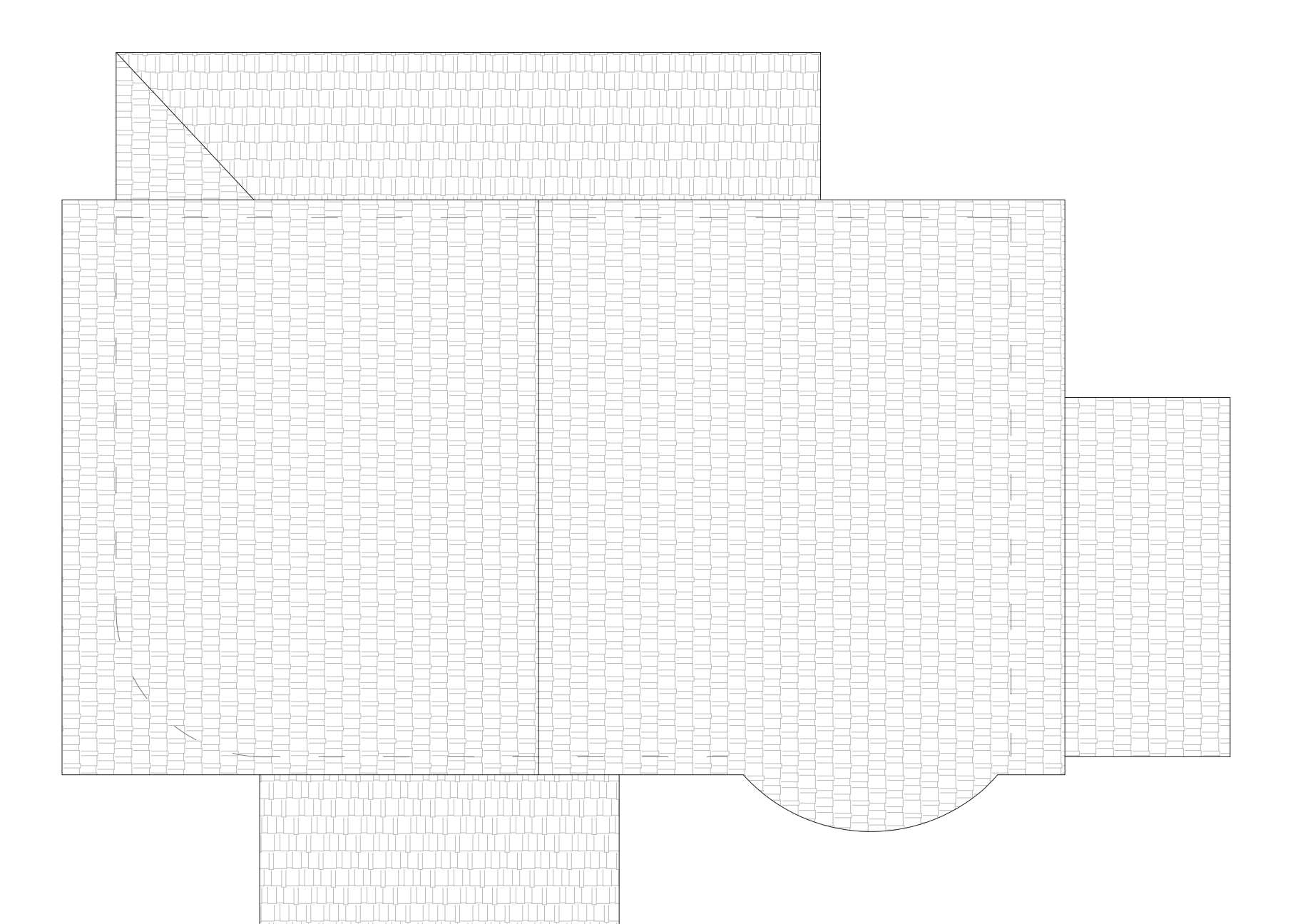

JORGE GIL HOYOS

**CUBIERTA** 

 $1/75$ 

Plano:

Escala:

VIVIENDA UNIFAMILIAR EN GILET

Proyecto:

Situación:

46149 - GILET

AVDA MEDITERRÁNEA 33

Situación:

Autor:

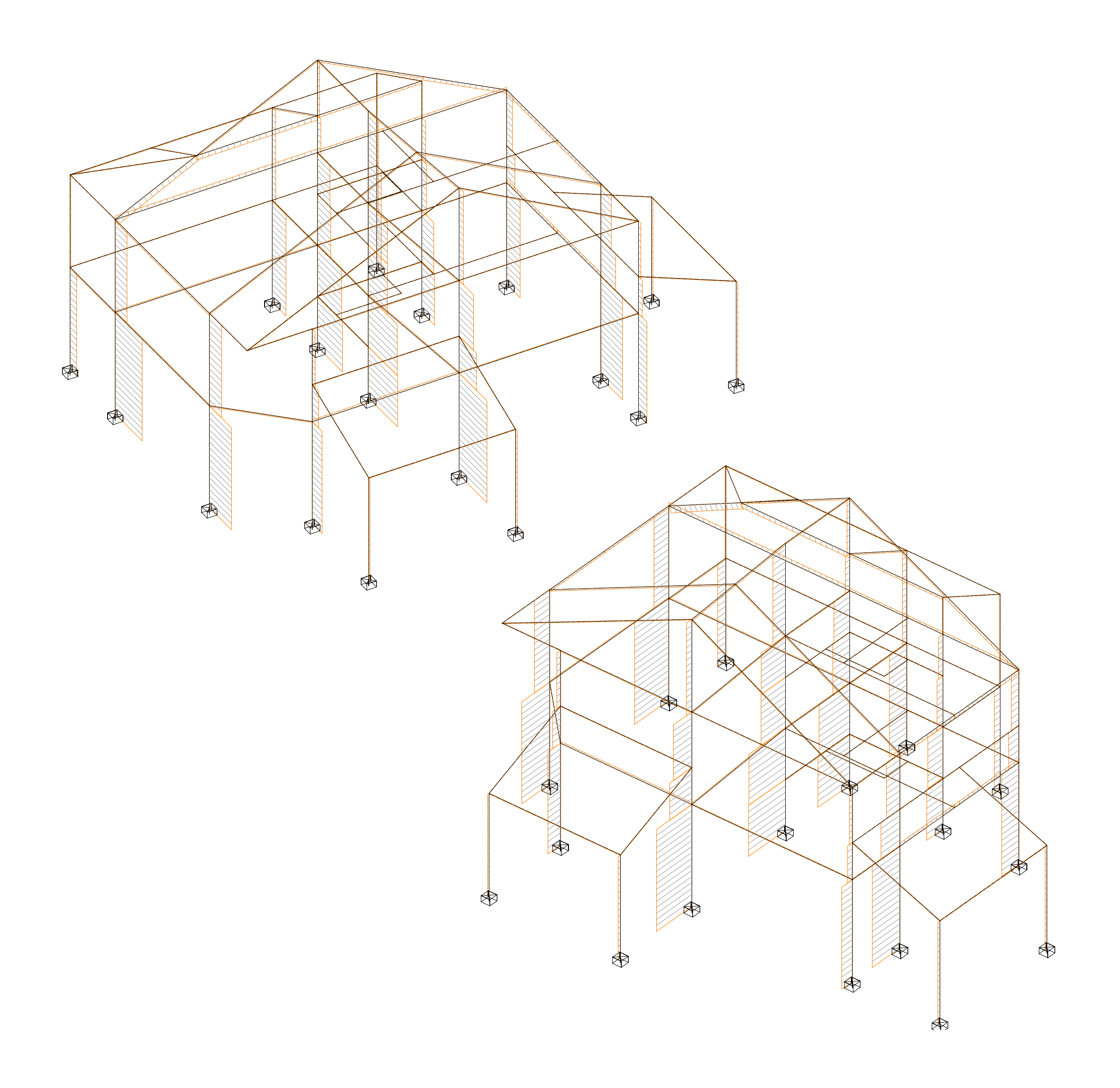

JORGE GIL HOYOS

VIVIENDA UNIFAMILIAR EN GILET

46149 - GILET

AVDA MEDITERRÁNEA 33

SOLICITACIONES 1/50 AXILES

Plano: Escala:

Situación:

Autor:

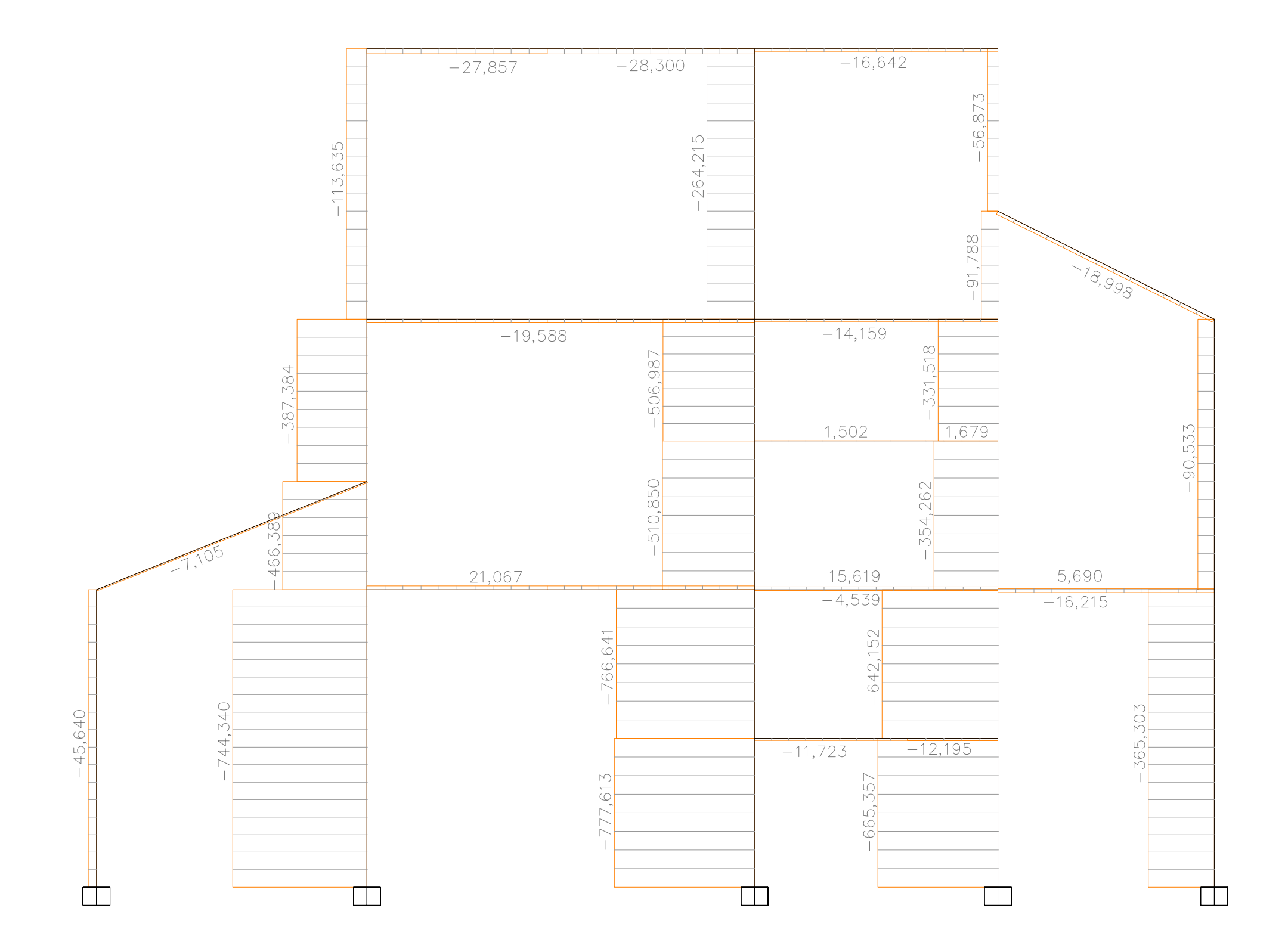

JORGE GIL HOYOS

VIVIENDA UNIFAMILIAR EN GILET

46149 - GILET

AVDA MEDITERRÁNEA 33

SOLICITACIONES 1/50 AXILES PÓRTICO 2-4-9-12-16

Plano: Escala:

Situación:

Plano:

Autor:

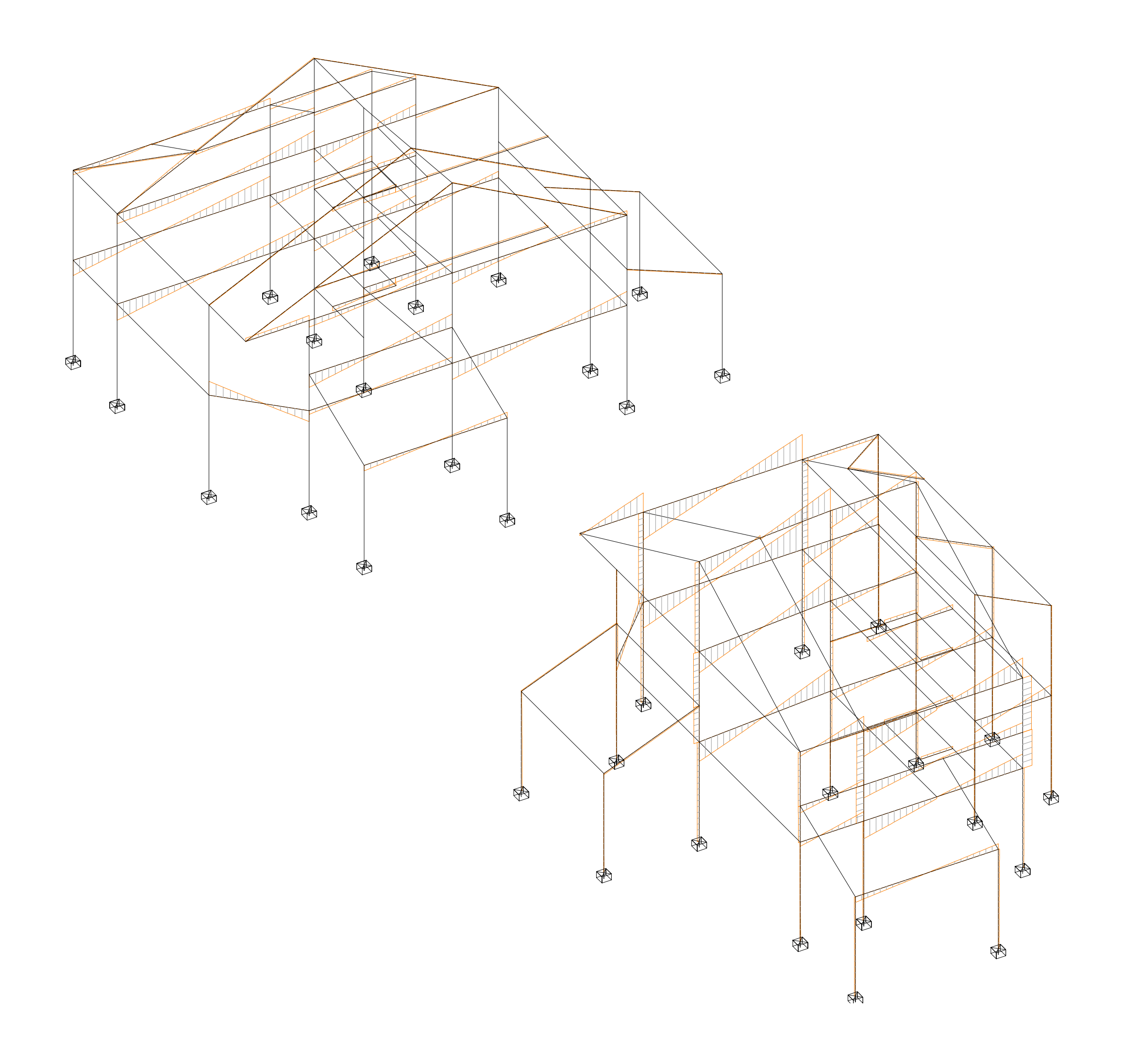

JORGE GIL HOYOS

VIVIENDA UNIFAMILIAR EN GILET

46149 - GILET

AVDA MEDITERRÁNEA 33

#### SOLICITACIONES CORTANTES

Situación:

Autor:

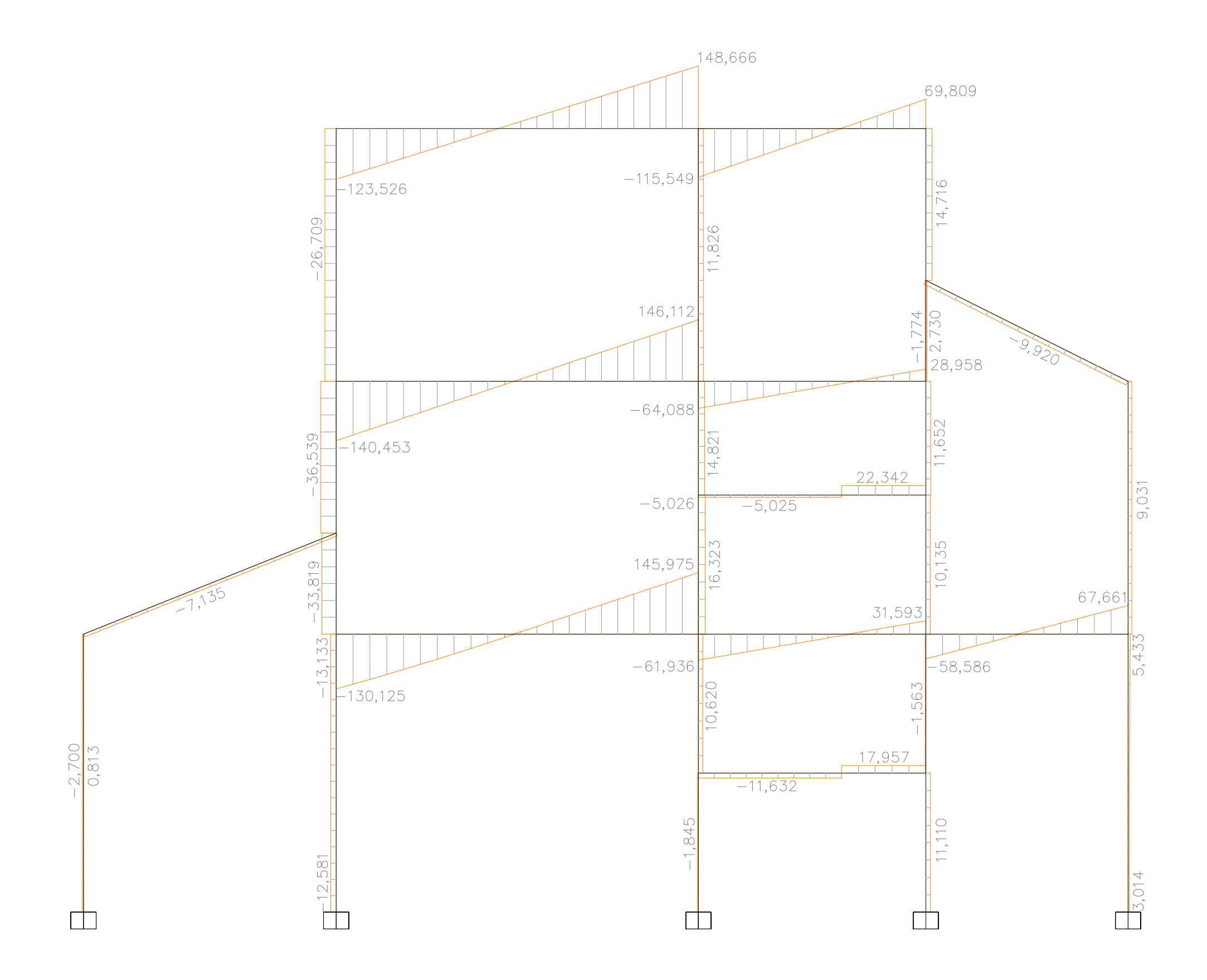

JORGE GIL HOYOS

VIVIENDA UNIFAMILIAR EN GILET

46149 - GILET

AVDA MEDITERRÁNEA 33

1/50

Plano: Escala:

CORTANTES SOLICITACIONES PÓRTICO 2-4-9-12-16

Situación:

Plano:

Autor:

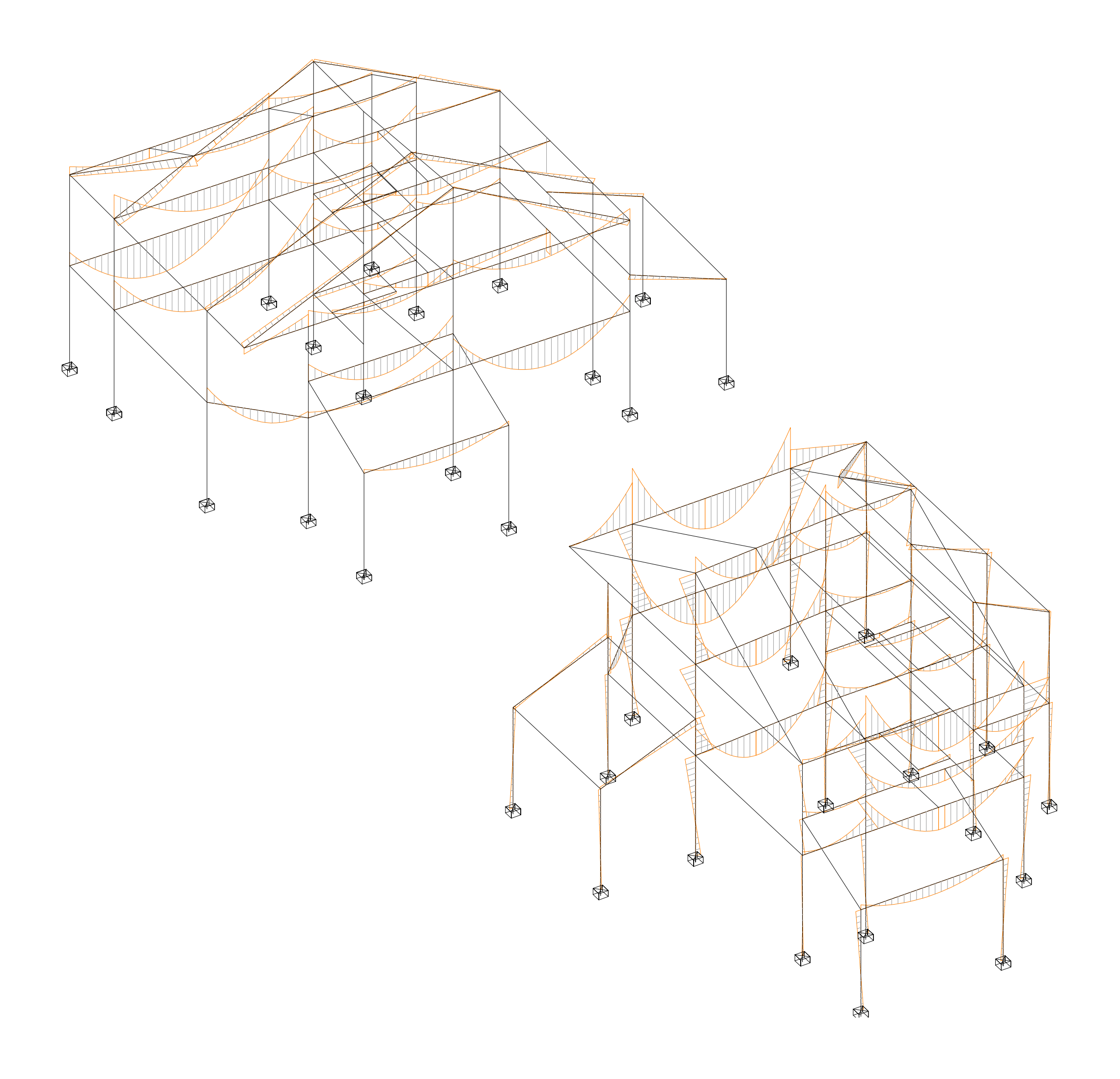

JORGE GIL HOYOS

VIVIENDA UNIFAMILIAR EN GILET

46149 - GILET

AVDA MEDITERRÁNEA 33

SOLICITACIONES MOMENTOS

Situación:

Autor:

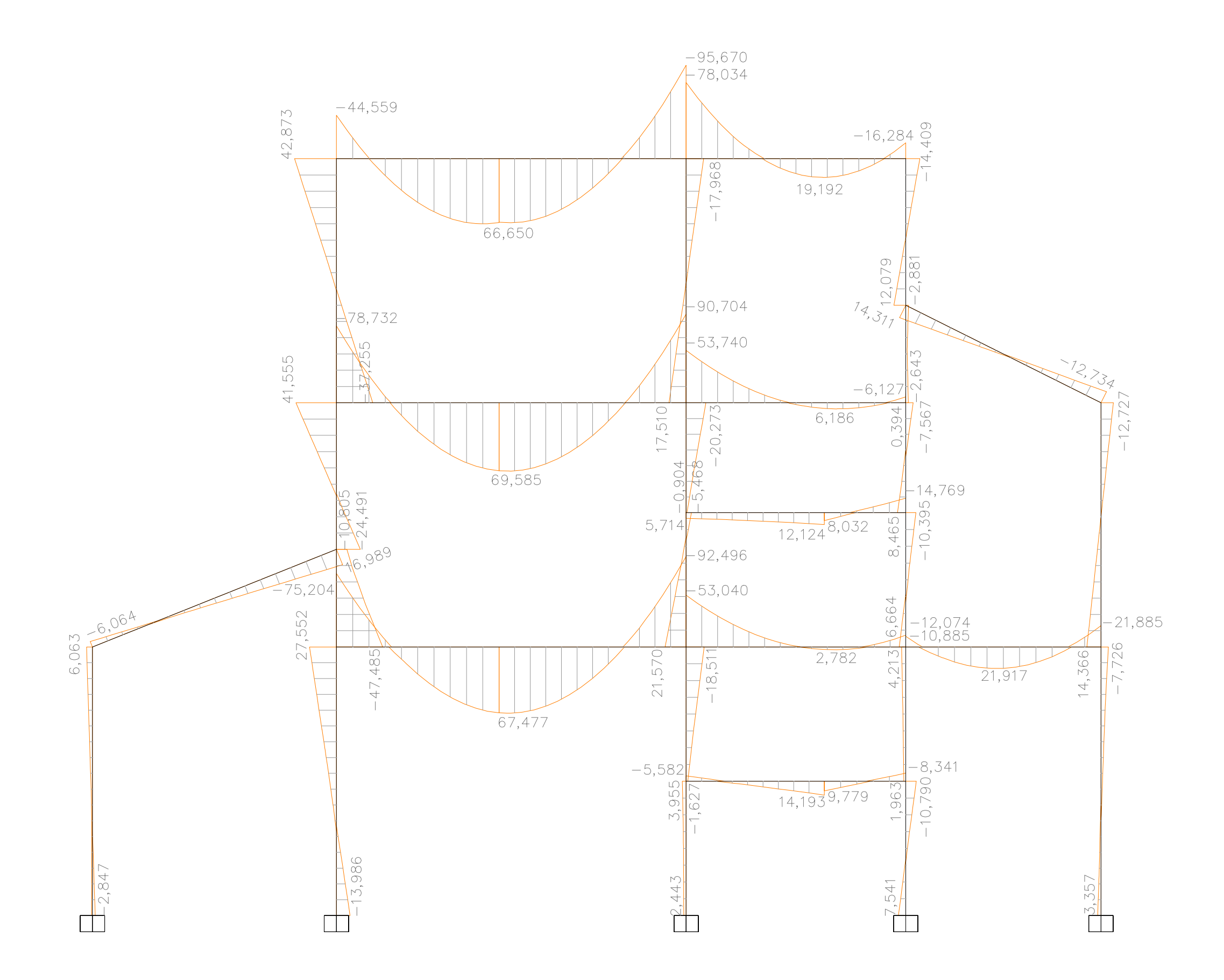

JORGE GIL HOYOS

VIVIENDA UNIFAMILIAR EN GILET

46149 - GILET

AVDA MEDITERRÁNEA 33

SOLICITACIONES 1/50 **MOMENTOS** PÓRTICO 2-4-9-12-16

Plano: Escala:

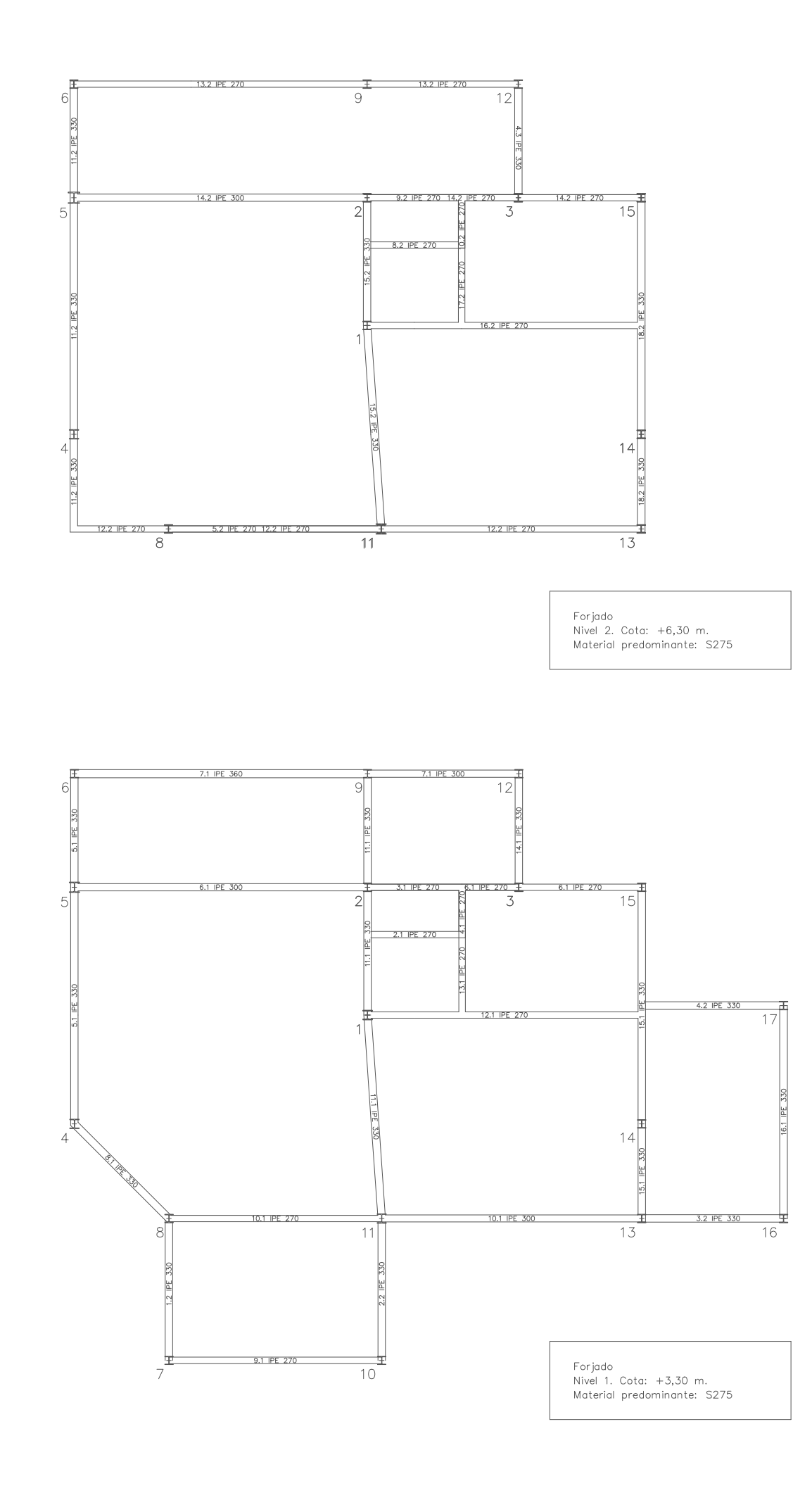

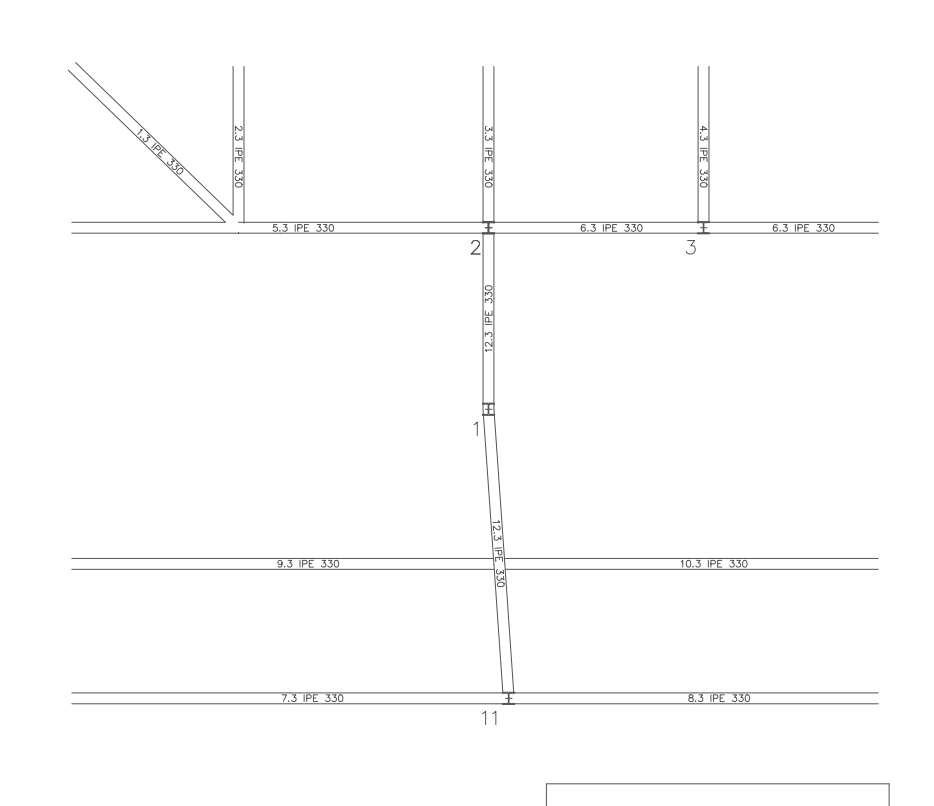

Forjado<br>Nivel 3. Cota: +9,30 m.<br>Material predominante: S275

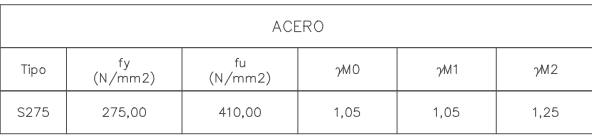

Proyecto:

### VIVIENDA UNIFAMILIAR EN GILET

Situación:

AVDA MEDITERRÁNEA 33

46149 - GILET

Plano:

FORJADO ESTRUCTURAL. VIGAS

Autor:

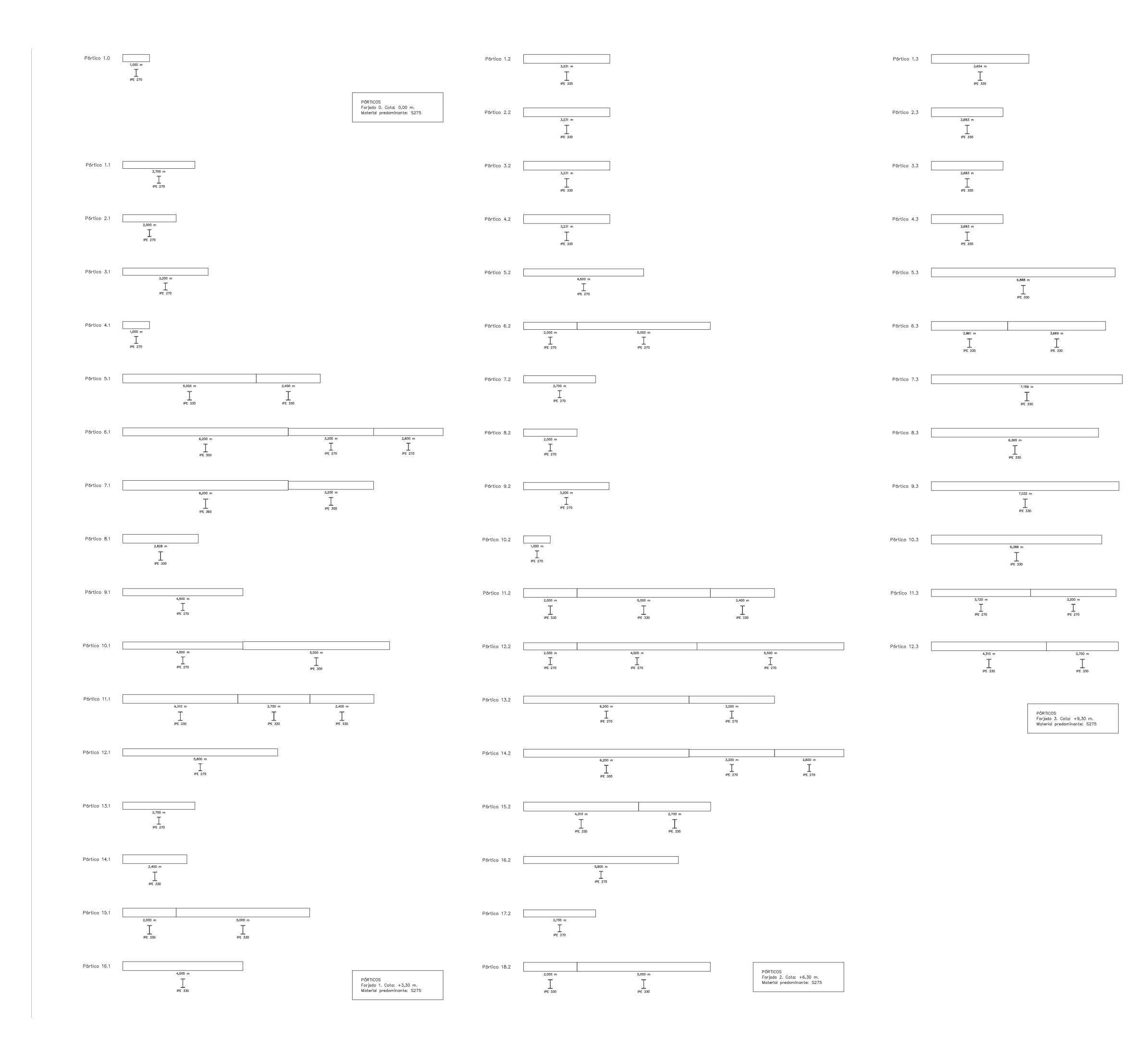

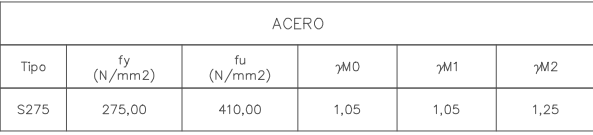

### **VIVIENDA UNIFAMILIAR EN GILET**

Situación:

AVDA MEDITERRÁNEA 33

46149 - GILET

Plano:

PERFILES IPE. VIGAS

Autor:

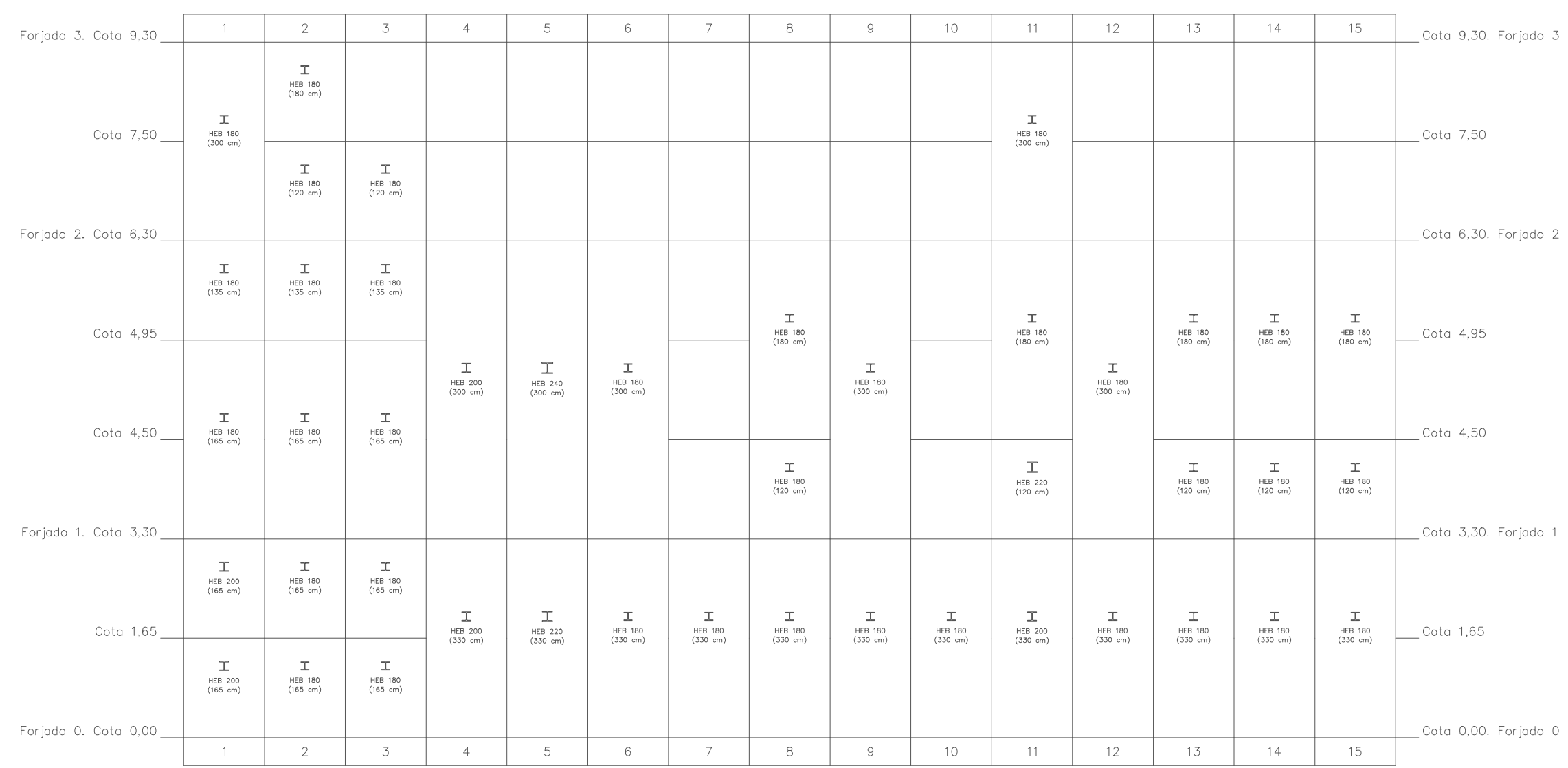

CUADRO DE PILARES<br>Material predominante: S275

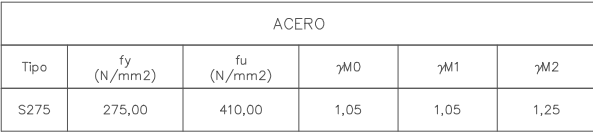

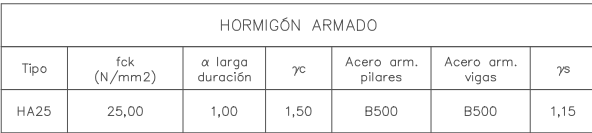

Proyecto:

### VIVIENDA UNIFAMILIAR EN GILET

Situación:

AVDA MEDITERRÁNEA 33

46149 - GILET

Plano:

PERFILES HEB. PILARES

Autor: